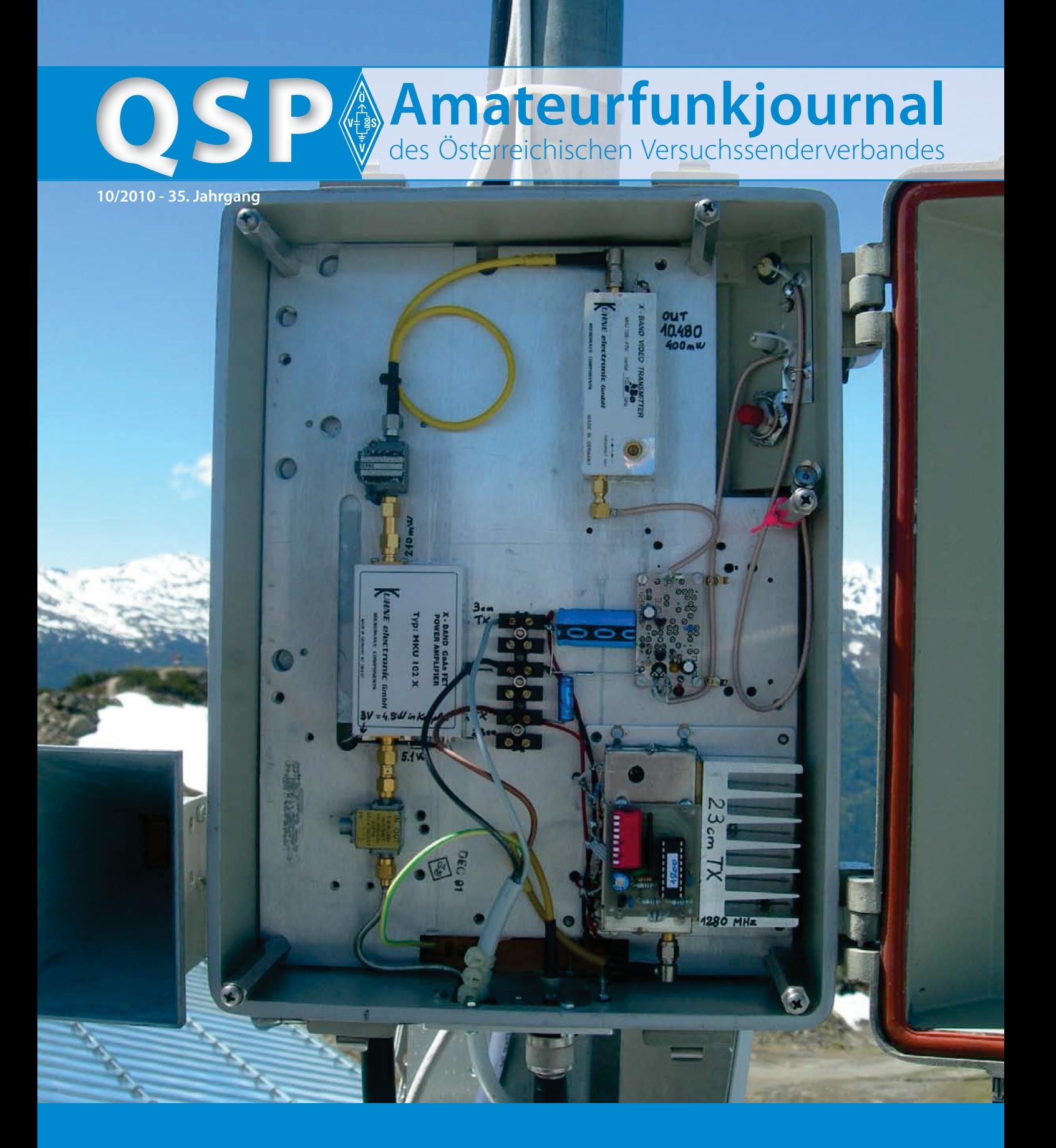

**Ham Radio einmal anders erleben –** Funkamateure aus OE9 bei der Vorbereitung in Friedrichshafen dabei **16** **Ein paar Gedanken zum Sonnenzyklus 24 –** Interessante Überlegungen und Meinung eines Funkamateurs **32**

**Bastelprojekt USB-Programmer und andere Prozessoren.**  Mikroprozessoren selber programmieren **40**

#### **Inhalt**

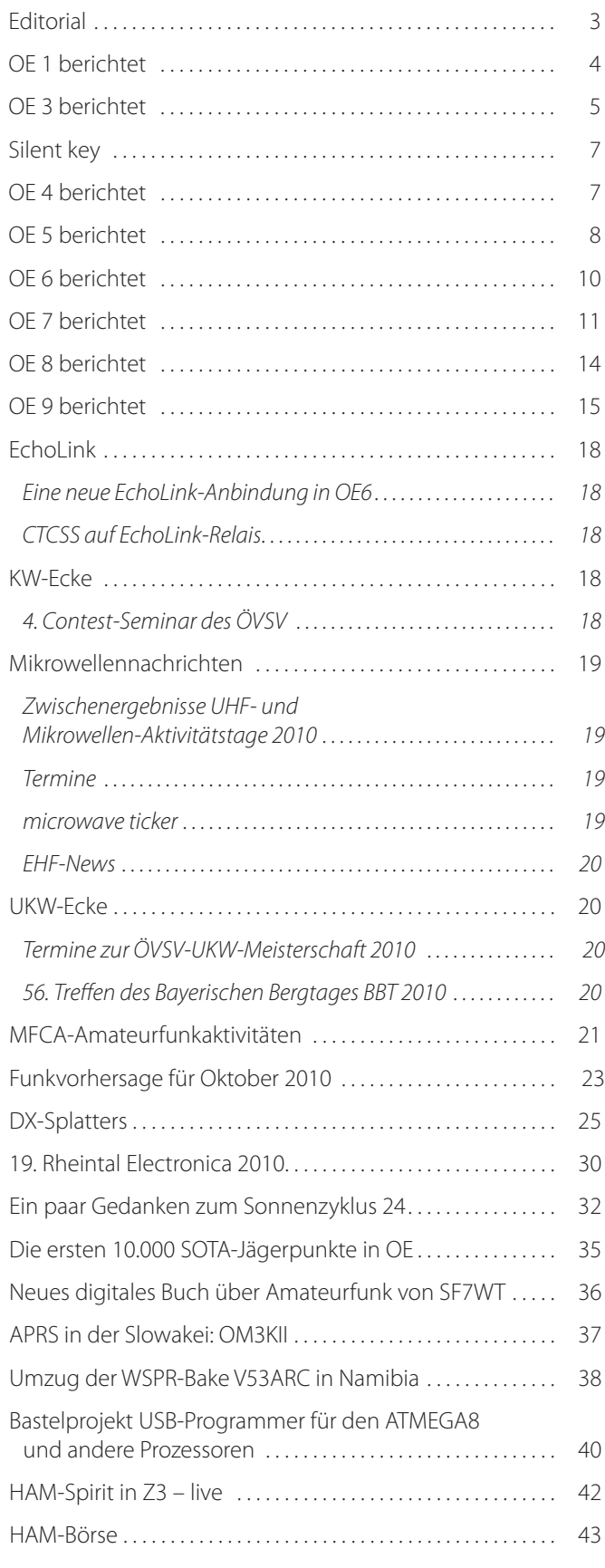

### **Österreichischer Versuchssenderverband – Dachverband**

A-1060 Wien, Eisvogelgasse 4/1 Telefon: +43 (0)1 999 21 32, Fax: +43 (0)1999 21 33

**Der Österreichische Versuchssenderverband – ÖVSV** ist Mitglied der "International Amateur Radio Union" (IARU) und Dachorganisation des Österreichischen Amateurfunkdienstes. Der ÖVSV bezweckt die Erhaltung und Förderung des Amateurfunkwesens im weitesten Sinn, wie: Errichtung und Betrieb von Funkanlagen, Erforschung der Ausbreitungsbedingungen, Pflege des Kontaktes und der Freundschaft zwischen Funkamateuren aller Länder und Territorien, Hilfestellung in Katastrophen- und Notfällen. Zur Erreichung der Vereinsziele übt der ÖVSV insbesondere folgende Tätigkeiten aus: Herausgabe von Informationen (QSP), Vertretung der Mitglieder bei den zuständigen österreichischen Behörden, Zusammenarbeit mit Amateurfunkvereinigungen anderer Länder, Vermittlung von QSL-Karten für ordentliche Mitglieder.

Fördernde Mitgliedschaft für Mitglieder im Ausland € 35,–.

#### Ordentliche Mitglieder

**Landesverband Wien (OE 1)** 1060 Wien, Eisvogelgasse 4/3  **Landesleiter:** Fritz Wendl, OE1FWU, Tel. 01/597 33 42, E-mail: oe1fwu@oevsv.at

**Landesverband Salzburg (OE 2)** 5202 Neumarkt, Sighartsteinerstraße 33 **Landesleiter:** Ludwig Vogl, OE2VLN, Tel. 0664/204 20 18, E-mail: oe2vln@oevsv.at

**Landesverband Niederösterreich (OE 3)** 3004 Weinzierl, Gartenstraße 11 **Landesleiter:** Ing. Gerhard Scholz, OE3GSU, Tel. 0664/411 42 22, E-mail: oe3gsu@oevsv.at

**Landesverband Burgenland (OE 4)** 7000 Eisenstadt, Bründlfeldweg 68/1  **Landesleiter:** Dipl.-Ing. Stefan Wagner, OE4SWA, Tel. 0699/10841956, E-mail: oe4swa@oevsv.at

**Landesverband Oberösterreich (OE 5)** 4941 Mehrnbach, Am Sternweg 12  **Landesleiter:** Dipl.-Ing. Dieter Zechleitner, OE5DZL, Tel. 07752/88 672, E-mail: ze@keba.com

**Landesverband Steiermark (OE 6)** 8582 Rosental a.d. Kainach, Schulstr. 20a **Landesleiter:** Ing. Roland Maderbacher, OE6RAD, Tel. 0664/73581647, E-mail: oe6rad@oevsv.at

**Landesverband Tirol (OE 7)** 6020 Innsbruck, Gärberbach 34  **Landesleiter:** Gustav Benesch, OE7GB, Tel. 0512/57 49 15, E-mail: oe7gb@oevsv.at

**Landesverband Kärnten (OE 8)** 9800 Spittal an der Drau, Aich 4 **Landesleiter:** Richard Kritzer, OE8RZS, Tel. 0664/435 03 19, E-mail: oe8rzs@oevsv.at

**Landesverband Vorarlberg (OE 9)** 6845 Hohenems, Beethovenstraße 20a **Landesleiter:** Norbert Amann, OE9NAI, Tel. 05576/746 08, E-mail: oe9nai@oevsv.at

**Sektion Bundesheer, AMRS** 1100 Wien, Starhembergkaserne, Gußriegelstr. 45 **Landesleiter:** Robert Graf, OE4RGC, Tel. 0676/505 72 52, E-mail: oe4rgc@amrs.at

# **Dachverbandstreffen in Salzburg**

Anfang September trafen sich die Landesleiter zu einer Arbeitssitzung der besonderen Art in Großarl in OE2. Dabei galt es abseits der sonst üblichen formellen Dachverbandssitzungen ausschließlich über die wesentlichen Zukunftsthemen des ÖVSV und des AFU in OE zu sprechen. Es wurde hinterfragt ob die bisherige Organisationsstruktur mittels geographischen Regionen (Landesverbände) Vorteile vor einer projektorientierten Struktur der Interessensgruppen für eine professionell arbeitende Interessensvertretung im vereinten Europa bieten wird. Grund für diese Überlegungen gaben die total unterschiedlichen Erfolge der Nachwuchsarbeit in den Landesorganisationen. Während manche Regionen mehr als 200 neue Mitglieder erzielen konnten, hat sich anderenorts kaum etwas an der Alterspyramide verändert. Als wichtigste Einheit wurde die "Ortsstelle" (ADL) und als wichtigste Themen die Mitgliederwerbung und Motivation genannt. Dabei soll ein hohes Niveau durch Ausbildung, Kurse und Seminare erzielt werden. Dies gilt sowohl für Newcomer, die auch nach erfolgter Prüfung noch Unterstützung brauchen, als auch für bereits langjährige Mitglieder, die oft viele der neuen modernen Betriebsarten (EME, MeteorScatter, WSPR, PSK31) oder Techniken (SDR, HAMNET) gar nicht betreiben oder kennen. Eine AFU-Akademie wird Seminare für Ortsstellen in ganz OE anbieten und ein "Train the Trainer"-Programm wird hoffent-

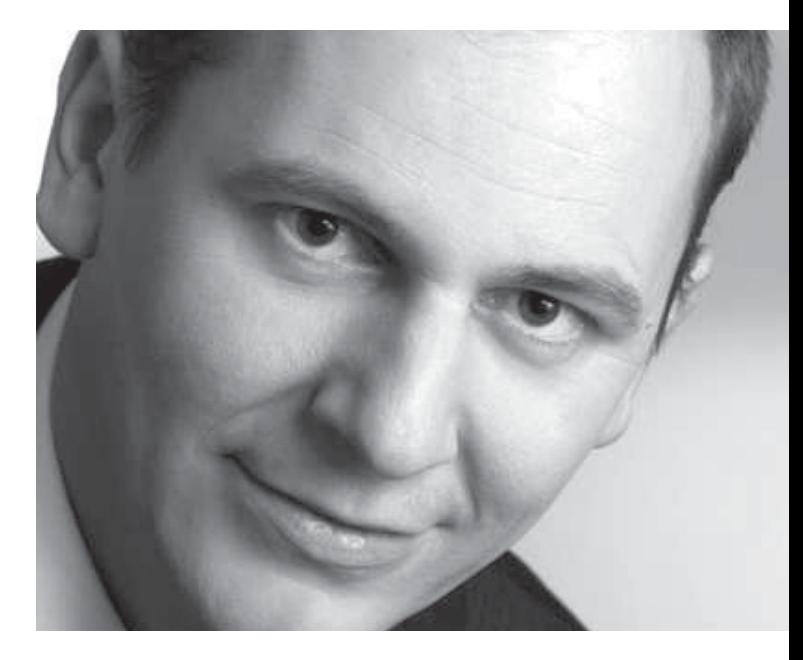

lich mehr Vortragende für die Kurse schaffen. Bei dem Treffen wurden von den Landesleitern drei Zielgruppen (HTLs, Segler, Feuerwehr&Rettungsorganisationen) definiert, die von den LVs im kommenden Jahr besonders intensiv zur Nachwuchsgewinnung bearbeitet werden.

Bitte helft alle mit – nach Euren Möglichkeiten – denn wir alle sind der ÖVSV!

*Michael Zwingl OE3MZC*

## **Impressum**

**QSP** – Offizielles und parteiunabhängiges Organ des Österreichischen Versuchssenderverbandes. **Medieninhaber, Herausgeber und Verleger:** Österreichischer Versuchssenderverband, ZVR-Nr. 621 510 628, Eisvogelgasse 4/1, 1060 Wien, Tel. +43 (0)1 999 21 32, Fax +43 (0)1 999 21 33, E-mail: oevsv@oevsv.at, GZ 02Z030402 S, DVR 0082538. **Leitender Redakteur:** Michael Seitz – OE1SSS. E-mail: qsp@oevsv.at **· Umsetzung:** Christine Kinsperger **Hersteller:** Druckerei Seitz Gesellschaft m.b.H., Industriestraße 9, 2201 Gerasdorf/Wien. **Erscheinungsweise:** monatlich – wird kostenlos an die Mitglieder des Österreichischen Versuchssenderverbandes versandt. **Titelbild:** Krahberg OE7XKR – TX-Teil, siehe Bericht Seite 12

#### **Die Wiener im Wienerwald bei den Amateurfunktagen in Altlengbach**

Das Zelt ist rasch aufgebaut, Tische, Bänke und der Platz für Smalltalk auch gleich vorbereitet. So war es geplant, doch trotz der stabilen Bauweise des Zeltes wagten wir es nicht, es über Nacht stehen zu lassen. Die stürmische Witterung ließ dies nicht ratsam erscheinen. Aber nachdem der Auf- und Abbau nur 10 Minuten dauert, war das alles kein Problem und wir entschieden uns für die sichere Seite und legten das zusammengeklappte Zelt einfach in ein windgeschütztes Plätzchen. Jedenfalls hat das Zelt seine Wetterfestigkeit unter Beweis gestellt.

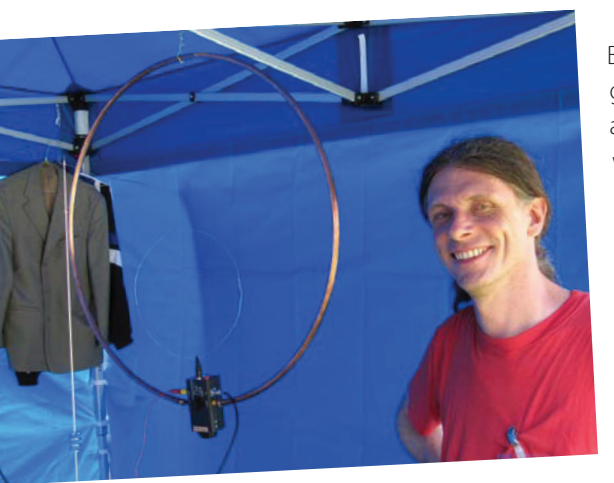

Beim Starkregeneinbruch am Samstag war es eine begehrte Unterstellmöglichkeit für Besucher.

Am Samstag ging ein D-STAR-Relais des ICOM Radio

SDR-Empfänger mit selbstgebauter Loop.

Club on Air und das trotz heftiger regenbedingter Stromausfälle. Gregor OE1SGW informierte dann über diese Betriebsart. Weiters fanden eine APRS-Station sowie ein unter Windows und ein unter Linux laufenden SDR-Empfänger nebst selbstgebauter Loop unter dem Zeltdach Platz.

*OE 1* berichtet **Landesverband Wien:**  1060 Wien, Eisvogelgasse 4/3, Tel. 01/5973342

> Kurzfristig wurde von Kurt OE1KBC im Stadel über HamNet informiert und Fragen zum Thema, bzw. über den HamNet-Ausbau im Raum Wien beantwortet. Aktuelle Daten zu Ham-Net und D-STAR unter: **wiki.oevsv.at**

> Auch ein Funkfreund aus Mähren war mit dem Fahrrad(!) bei uns zu Besuch.

> Generell kann gesagt werden, dass trotz der Wetterkapriolen das Interesse an der Veranstaltung erfreulich war. Wir danken OM Max, OE3MSU, für die gelungene Organisation der Altlengbacher Amateurfunktage und freuen uns auf das nächste Mal.

#### **Icebird Talks**

Der nächste Vortrag findet am 7. Oktober 2010 statt und widmet sich dem Thema "Remotebetrieb auf KW und UKW über HAMNET" und wird von OM Gregor OE1SGW sowie OM Kurt OE1KBC gehalten.

Dass der Amateurfunk immer schon auch weiblich war wird uns OM Wolf, OE1WHC, dann am 11. November 2010 in der "YL-Story" erzählen.

Die Vorträge beginnen jeweils um 19:00 Uhr in der Eisvogelgasse 4 in Wien 1060.

Bei ausreichendem Interesse möchten wir unser Angebot an Vorträgen und Diskussionsrunden auch auf "allgemeinbildende" und "nicht Amateurfunk bezogene Themen" erweitern. Teilt uns bitte mit, liebe Funkfreunde, was ihr davon hält.

*OE1RSA*

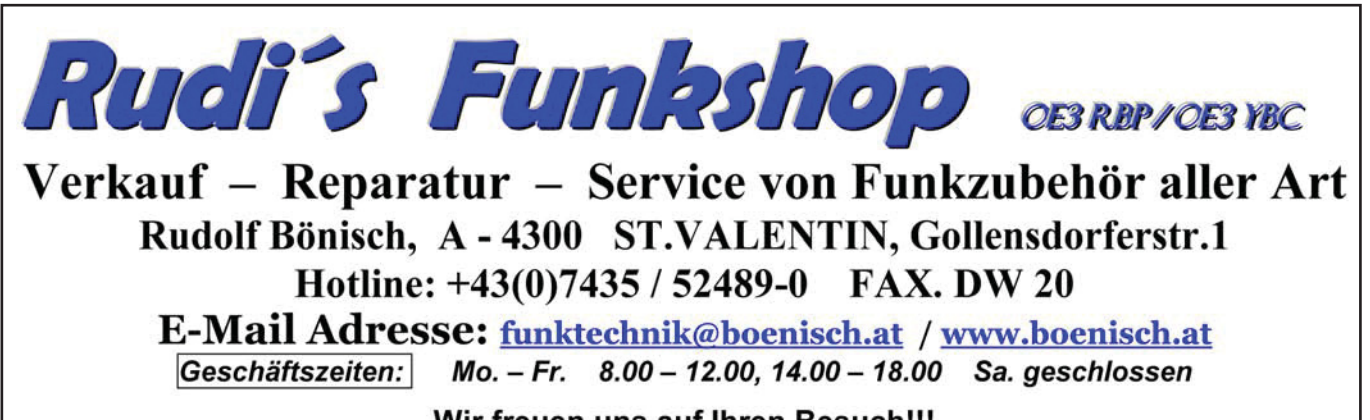

Wir freuen uns auf Ihren Besuch!!!

#### **Einladung zur Hauptversammlung 2010**

Der Vorstand des Landesverbandes Niederösterreich des ÖVSV lädt zur alljährlichen Hauptversammlung.

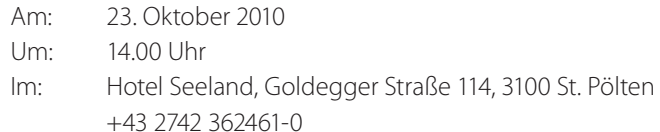

Lesen Sie bitte weitere Details in der QSP September, Seite 7.

Da heuer Neuwahlen anstehen, ersucht Euer Landesleiter um zahlreichen Besuch!

Ich freue mich auf die HV und darauf, Euch möglichst zahlreich dort begrüßen zu dürfen. Nur wer dabei ist, kann auch mitbestimmen!

#### *Beste 73 de Ing. Gerhard Scholz, OE3GSU, LL-NÖ Gartengasse 11, 3004 Weinzierl Tel 0664-411 42 22, oe3gsu@oevsv.at*

#### **Clubabende des LV3**

Die monatlichen Clubabende des LV3 finden jeden vierten Freitag im Monat statt. Die Termine finden Sie auf unserer Homepage **www.oe3.oevsv.at** unter den Hauptordnern "Über den LV3" und "Termine".

Unser vorletzter Clubabend in diesem Jahr findet am Freitag 22. Oktober 2010 ab 18.00 Uhr wieder in unserem "Winterquartier" statt.

Der LL-NÖ Gerhard, OE3GSU, freut sich auf zahlreichen Besuch!

"Zum Goldenen Hufeisen" Landgasthaus Böhm Dorfstraße 4, 3004 Weinzierl Tel 02271 – 2240, Fax 02271 – 2240

#### **Notfunkrunde**

Jeden 1. Mittwoch im Monat. Die nächste Runde findet am 6. Oktober 2010 statt. Moderator ist Gert, OE3ZK. QRG: 3,643 MHz (± QRM) um 19,45 Uhr Lokalzeit.

#### **Homepage**

Besuchen Sie regelmäßig unsere Homepage

*OE 3* berichtet **Landesverband Niederösterreich:**  3004 Weinzierl, Gartenstraße 11, Tel. 0664/4114222

> www.oe3.oevsv.at - Sie werden dort unter "NEWS" immer die letzten Neuigkeiten finden. Schauen Sie auch unter "Termine" nach. Weisen Sie uns bitte auf Veranstaltungen hin, die dort noch nicht angeführt sind – benützen Sie dazu das Kontaktformular.

> Dank OpenCMS ist der Terminkalender mit den Homepages des Dachverbandes und der Landesverbände OE1, OE3, OE5, OE6, OE7 und OE8 fix verlinkt. Die jeweiligen Webmaster können dort ihre Eintragungen selbst vornehmen. Gleichermaßen ist auch der Contestkalender verlinkt.

Seit kurzem gibt es einen neuen Hauptordner auf unserer Homepage und auf der des Dachverbandes, nämlich "Livestreams".

Darunter finden Sie einen Link zu dem, von Rainer, OE4RLC, bereitgestellten ufb WebSDR. Sie wissen: Software Defined Radio – die neue, zukunftsweisende Technik! Großer Dank an Rainer für das ausgezeichnete Funktionieren des SDR – derzeit werden alternierend 20 m und 80 m angeboten.

Die Seite "Wiener Relais" bietet Livestreams zu den Relais OE1XFW gekoppelt mit OE1XVA (R1–R70) am Laaerberg und dem EchoLinkrelais OE1XUU R82 am Kahlenberg – 24 Stunden am Tag. Die Streams können gleichzeitig angehört werden und sind mit Lautstärkereglern ausgestattet.

Wie bereits in der letzten QSP angekündigt, ist nun auch der OE-/OE3-Rundspruch im Internet zu hören. Premiere war am Sonntag 5. September 2010.

Wir danken Michael, OE1MCU; Clemens, OE1CSC (irrtümlich stand in der letzten Ausgabe der QSP OE1CHC – pse excuse); Erwin, OE1FEA und Wolfgang, OE1WBS für Soft- und Hardware, sowie für deren Einrichtung (Barix, Server) und Streaming.

Den Stream zum Laaerberg besorgt Erwin, OE1FEA; der Kahlenberg wird von Fred, OE3BMA, bedient und den Rundspruch streamt Wolfgang, OE1WBS. In den Rundspruchpausen läuft ein Jingle.

#### **Rundspruch**

Eine weitere Informationsquelle sind unsere Rundsprüche. Den Rundspruchplan für das 2. Halbjahr 2010 finden Sie in der QSP September und auf **www.echolink.at** unter "Termine.

QRGs" – dort finden Sie auch Informationen über die QRGs auf Kurzwelle und den Relais, teilweise übertragen via Echo-Link. Rundspruchmoderatoren sind im Doppelpack Wolfgang, OE1WBS mit seiner XYL Sylvia, OE1YXS.

Auf www.echolink.at können Sie unter "Downloads" die jeweils vier bis sechs letzten Rundsprüche in mp3-Format downloaden und anhören. Unter dem Ordner "Archiv OE"

**Aus unseren Ortsstellen:**

#### ADL301-Baden & ADL302-Wiener Neustadt

#### **Clubabend mit WSPR-Vortrag**

Die BLs des ADL301-Baden, Gerhard, OE3GJB und des ADL302-Wiener Neustadt, Markus, OE3HWC, laden zum gemeinsamen Clubabend mit Vortrag ein:

Wir treffen einander am Freitag 8. Oktober 2010 im Clublokal des ADL301-Baden gemeinsam mit dem ADL302-Wiener Neustadt. Als besonderen Gast dürfen wir DI Hans Mayer, OE1SMC, begrüßen, der seinen vielbeachteten Vortrag über

ADL315-Litschau-Heidenreichstein

#### **Fieldday 2010 des ADL-315 in Saass – ein Bericht**

Wenn man ein Treffen für Funkamateure veranstaltet, ist immer der Gedanke präsent: Wie wird sich das Wetter weisen?

Bei der Entscheidung hat mir Franz, OE3FPA, sehr geholfen. Hatte er doch einen Link im Internet zur lokalen Wettervorschau. Dort wurde Schönwetter für Samstag 14. August vorhergesagt.

So begannen wir, die Crew des ADL 315, am Freitag, einen Tag vor dem Fieldday, mit dem Aufbau. Herbert, OE3SOA stellte uns, wie in den letzten Jahren, wieder 2 Firmen-LKW zur Verfügung (siehe Foto unten). Die KW-Station mit Antenne stellte Franz, OE3FPA bereit. Meine XYL Christa und meine Wenigkeit waren für das leibliche Wohl zuständig.

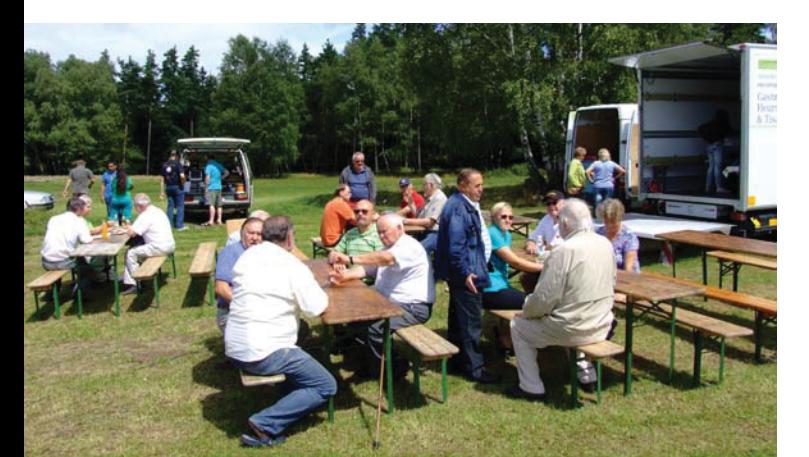

finden Sie alle OE1- und OE-/OE3-Rundsprüche zurück bis in das Jahr 2003! Der Inhalt ist gespiegelt auf die Mirrorsite **www.echolink.eu** (Danke an Stefan, OE1SSU).

Der LV3-Beitrag zum OE-Rundspruch wird auf Winlink unter der Rubrik AUT\_NEWS und in Packet Radio unter "OEVSV" publiziert. Danke an Gert, OE3ZK (Winlink) und Josef, OE3OLC (pr-Boxen).

WSPR halten wird. Sie wissen schon – WSPR – ausgesprochen "Whisper" – ist dieses interessante, weltweite Bakensystem, das mit geringsten Leistungen auskommt.

Wir beginnen um 19.00 Uhr Rathausstube, Schlossplatz 1, 2540 Bad Vöslau

Auf zahlreichen Besuch freuen sich

*Hans, OE1SMC und die BLs Gerhard, OE3GJB & Markus, OE3HWC*

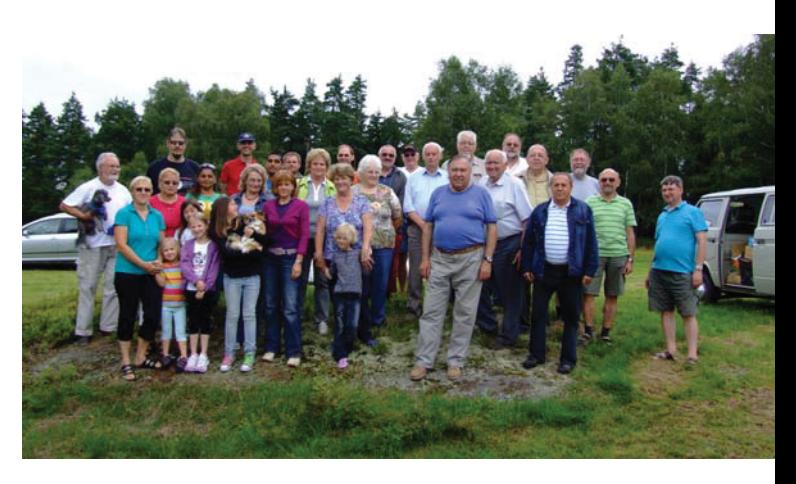

Gruppenfoto von den Teilnehmern in Saas.

Am Samstag, dem Tag des Fielddays, trafen schon am frühen Morgen die ersten Besucher ein. Bis Mittag konnte ich mehr als 30 OMs mit XYLs und Harmonischen begrüßen. 3 OMs kamen mit Wohnmobilen, sodass die Festwiese wie ein kleines Funkerdorf aussah.

Alois, OE3IGW und Alfred, OE3ABA kamen mit je einem Bus zum Radioflohmarkt. Der Wettergott war uns mehr als gnädig, das gesellige Beisammensein perfekt, die letzten Gäste verließen erst nach 19.00 Uhr das Fielddaygelände.

Ich möchte mich bei allen OMs, XYLs. YLs für den Besuch bedanken. Meinen besonderen Dank möchte ich meiner XYL Christa und Maria (XYL von OE3FPA) aussprechen. Nicht zu vergessen, ein Dankeschön der Crew des ADL-315 und unseren Service-Mädchen Janina und Manuela.

Nach diesem schönen Erfolg freue ich mich schon auf den nächsten Fieldday 2011!

tation um 19.00 Uhr

#### *Beste 73 de BL Günter OE3PGW*

Wir danken Franz, OE3FRU, für die beiden Bilder.

#### ADL322-Schwechat

Anlässlich des Clubabends am Mittwoch 8. September kam es zu einem Bezirksleiterwechsel. Der bisherige BL, Ernst Jenner, OE3EJB, übergab nach jahrelanger Tätigkeit seine Agenden in die Hände von Reinhold Brechtel, OE3RBS. Reinhold wurde per Akklamation in seiner neuen Funktion bestätigt.

Wir danken Ernst für seine bisherige Tätigkeit und wünschen Reinhold viel Erfolg!

#### **Clubabend mit Vortrag – der neue BL Reinhold, OE3RBS, lädt ein:**

Bei unserem Clubabend am Mittwoch 13. Oktober 2010 sehen wir eine Videopräsentation von Kurt, OE1KYA mit dem Titel "Von der Kohle zum Schwingkreis".

### ADL324-Stadt Heidenreichstein

#### **BL Maria, OE3MFC informiert:**

Wir beabsichtigen heuer ab November 2010 wieder einen Amateurfunkkurs (zur Prüfung im Mai 2011) abzuhalten. Sollte Interesse zur Mitarbeit in den benachbarten ADLs

vorliegen, bitte ich um eine Mail. Jede Unterstützung ist willkommen.

Samstag 4. Dezember 2010. Weitere Infos folgen.

Eine Vorankündigung: So wie jedes Jahr, veranstalten wir auch heuer wieder unseren beliebten Flohmarkt, und zwar am

> *BL Maria, OE3MFC oe3mfc@oevsv.at*

Fred, OE3BMA, Referat Information, Webadmin LV3 **www.oe3.oevsv.at**

### *†* Silent key

Der ADL320-Gablitz/Wienerwald betrauert das Ableben seines Clubmitgliedes, Kollegen und Freundes Mag.Pharm Wilfried Katzwendel, OE3KWG.

Wilfried verstarb am 10. August 2010, im 90. Lebensjahr stehend.

#### *BL Erwin, OE3EHA*

#### **Fieldday des BARC und der AMRS in Hannersdorf am Königsberg**

Am Wochenende vom 3. bis 5. September 2010 veranstaltete der BARC zusammen mit der AMRS ihren jährlichen Fieldday

*OE 4* berichtet **Landesverband Burgenland BARC:**  7000 Eisenstadt, Bründlfeldweg 68/1, Tel. 0699/10841956

> im wunderschönen Hannersdorf am Königsberg. Auch OM Stefan OE4SWA war mit dem Fahrzeug der Funk-Kommandozentrale des Burgenländischen Roten Kreuzes anwesend.

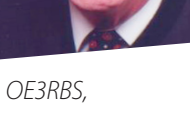

Unser Clublokal: Rannersdorfer Stuben

Wir beginnen um 18.00 Uhr, die Präsen-

Hähergasse 13 2320 Schwechat-Rannersdorf

Reinhold Brechtel.

Gäste sind herzlich willkommen! Auf zahlreichen Besuch hofft Euer neuer

#### *BL Reinhold, OE3RBS*

#### OE 4 berichtet **– OE 5 berichtet**

Leider meinte es der Wettergott nicht sehr gut mit uns. Aber wir ließen uns dadurch die Stimmung nicht verderben. Für unsere Fieldday-Profis vom AMRS spielte dieser Umstand überhaupt keine Rolle.

Im Gegenteil, unter der fachkundigen Führung von Vizeleutnant in Ruhe OM Franz OE4PFU wurde zusammen mit OE4ENU, OE4EUA, OE4KMU, OE4RGC, OE4SAC und OE6EMF trotz strömenden Regen unser Funkzelt, sowie für KW eine G5RV und für 2 m eine 9-Element-Yagi samt den dazugehö-

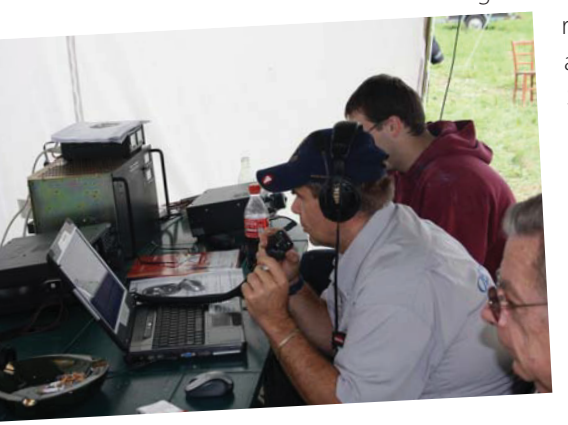

rigen Masten aufgebaut. Am Samstagnachmittag war es dann soweit. Wir gingen um 13.00 Uhr UTC beim internationalen Fieldday-Contest mit dem Sonderrufzeichen OE50AMRS on Air. Das Son-

OE4ENU als OE50AMRS

derrufzeichen OE50AMRS soll an 50 Jahre AMRS und 50 Jahre in friedenserhaltender Mission erinnern. Respektable 451 QSO wurden mit dem von OM Klaus OE4KMU zur Verfügung

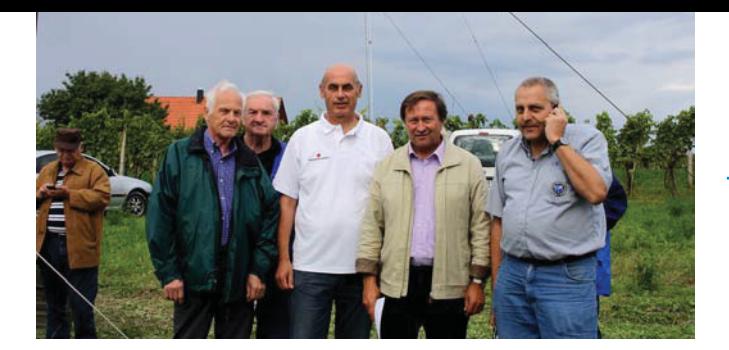

OE4HSB, OE4PFU, OE4SWA, Bürgermeister Hofrat Mag. Wederits und OE4RGC.

gestelltem ICOM IC-756 PRO III-Transceiver barfuß mit 100 W Sendeleistung erreicht.

Es besuchte uns auch der Hannersdorfer Bürgermeister Herr Hofrat Mag. Erich Werderits. Er zeigte großes Interesse und informierte sich sehr detailliert über unsere Aktivitäten.

Rührend sorgte für das leibliche Wohl die benachbarte Buschenschank der Familie Gossy, die extra für unseren Fieldday aufsperrte. Sonntag ging bei nun schönem Wetter unser Fieldday leider zu Ende. Nach dem Abbau aller Zelte, Antennen und Geräte verbrachten wir einen gemütlichen Ausklang des Fielddays in der Buschenschank, wo uns Frau Gossy zum Abschluss zu einem köstlichen Grundbirn-Strudel einlud.

Besonderen Dank an OM Heinz OE4HSB, der das Gelände am Königsberg für uns organisierte und uns auch zwei Mobil-WC zur Verfügung stellte.

> *vy 73+55 de Klaus OE4KMU Ortsstellenleiter OV 403 im BARC*

#### ADL502-Gmunden

#### **Mobilfunk auf Kurzwelle – nach wie vor eine interessante Variante unseres Hobbys!**

Nicht nur der Süden – auch der Norden lockt! So fasste ich zusammen mit meiner Frau den Entschluss, den Urlaub wieder an der Nordsee zu verbringen, allerdings wollte ich diesmal auf

An Funkausrüstung stand ein Yaesu FT817 zur Verfügung – mit einer 100-Watt-Endstufe, zudem eine dem CB-Funker wohlbekannte DV-27 mit Verlängerungsstäben für die Bänder 20, 17, 15, 12 und 10 Meter – Marke Eigenbau aus 2-mm-Alu-

Ein Erfahrungsbericht

Kurzwelle mobil QRV sein.

*OE 5* berichtet **Landesverband Oberösterreich OAFV:**  4941 Mehrnbach, Am Sternweg 12, Tel. 07752/88672

> miniumschweißdraht – eine Outbackantenne für die Bänder 80, 40, 20, 15 und 10 Meter, sowie ein Blei-Gel-Akku 12 V/12 Ah samt Tiefentladeschutz.

> Vor Antritt der Reise wurden die Antennen, die ich mittels Magnetfuß auf dem Dach meines PKWs montiert hatte, getestet.

> > Die DV-27 erwies sich mit den entsprechenden Verlängerungen als völlig unproblematisch und für alle Bänder hervorragend breitbandig bei einem SWR von 1 bis 1,2.

Was die Outbackantenne betrifft, hatte ich vor, sie nur für die Bänder 80 und 40 Meter zu verwenden. Das beste SWR lag in beiden Fällen bei 1,8. Die Bandbreite erwies sich erwartungsgemäß als sehr gering. Zudem war der Wirkungsgrad auf 80 m so schlecht, dass ich von

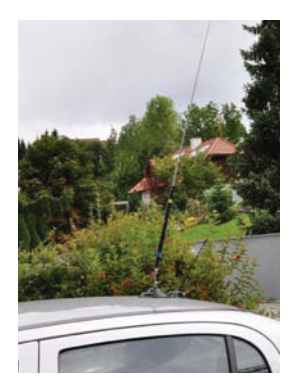

8 **QSP** 10/10

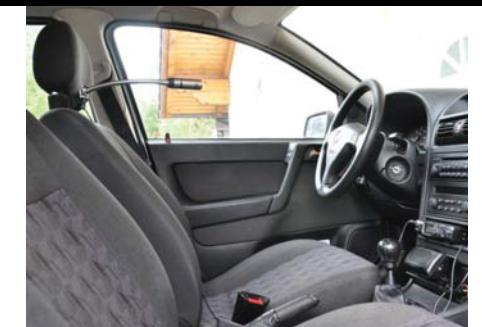

der Benützung dieses Bandes Abstand nahm.

Mit meinen Funkfreunden in Österreich vereinbarte ich, jeden Tag meines Urlaubes um 20:30 Uhr Lokalzeit auf 7170 kHz ± QRM qrv zu sein.

In Husum (etwas südlich der deutsch-dänischen Grenze) angekommen stellte sich schon die erste Panne ein: Eine etwas zu kalt geratene Lötstelle am Tiefentladeschutz zwar aufgegangen – und ich hatte kein Lötzeug mitgenommen! Weder Lötkolben noch Lötzinn waren in Husum aufzutreiben! Ich rief meine Tochter Elisabeth, OE5YEB, an und bat sie, mir das Werkzeug zu schicken. Dies hätte aber zu lange gedauert, weshalb sie über die Homepage des DARC einen "Notruf" deponierte. In aufrichtig dankenswerter Weise meldete sich der kontaktierte Leiter der Ortsgruppe Husum, um mir auszuhelfen. Ich hatte aber mittlerweile einen Ausflug auf die Insel Sylt unternommen und – unglaublich aber wahr – dort Lötkolben und Lötzinn erhalten! Nach Reparatur der Lötstelle konnte ich endlich mit dem Funkbetrieb beginnen.

Die Kontaktaufnahme mit meinen Funkfreunden in Österreich klappte auf Anhieb. Ich konnte Rapporte von 5/7 bis 5/9++ verteilen und erhielt solche von 5/6 bis 5/9 +10 dB.

Dies sind jedenfalls respektable Werte in Anbetracht der recht kurzen – ca. 1,3 Meter langen – Outbackantenne. In der Verlängerungsspule der Antenne wurde allerdings ein Teil

der Leistung von 100 Watt in Wärme umgesetzt, wodurch sogar die Spulenummantelung aufplatzte!

Dank der nahezu regelmäßigen Teilnahme der Stationen OE1GKS, OE1PMC/1, OE3NZ, OE5CTL, OE5MW, OE5YEB, OE5PRL, OE6BWG, OE6TXG – um nur einige zu nennen – war während der gesamten Zeit meines Aufenthaltes in Norddeutschland regelmäßiger Funkverkehr mit Österreich möglich. Der gesamte Funkverkehr wurde in SSB abgewickelt.

Anlässlich eines Hafenfestes in Cuxhaven hatte ich die Gelegenheit, die Funkstelle auf dem Feuerschiff "ELBE 1" zu aktivieren. Hier stellte sich auf 40 m sofort ein europäisches "pile up" ein. Zu meiner Freude konnte ich von hier als letzte Station OE1HWA, op OM Herbert, kontaktieren.

Am 23. Juli 2010 gelang mir auf dem 14-MHz-Band eine Mobilverbindung aus dem Zentrum von Heide, das etwas südlich von Husum gelegen ist, meine erste Verbindung über den Atlantik zu KU4WE in Laxington/Virginia. Ich verwendete die vorher erwähnte DV27 mit der Verlängerung für 20 m. Das Gebilde ist insgesamt 2,6 Meter lang und vertrug die Sendeleistung problemlos.

Alles in allem gesehen machte mir der mobile Funkbetrieb viel Freude. Jedem, der die Gelegenheit dazu hat, sei es zu Nachahmung empfohlen!

#### *OM Hans-Otto, OE5SMU*

#### ADL503-Frankenmarkt

#### **Funkamateure präsentierten sich mit Not- und Kat-Funk auf der Ortsbildmesse in Schmidham bei Vöcklamarkt**

Bei der gut besuchten (man spricht von ca. 10.000 Besuchern) Ortsbildmesse ("Schönstes Dorf Oberösterreichs") in Schmidham/Bezirk Vöcklabruck am 29. August 2010, bei der auch die

Einsatzorganisationen präsent waren, gab es eine Einladung an den Amateurfunkdienst mit dabei zu sein.

OM Dr. med. vet. Otto Zeilinger (OE5OZL) – der auch Mitglied beim Roten Kreuz Frankenmarkt ist und an den diese Einladung explizit erging – nahm diese dankend an.

> **:3(3** 5.48 m hoch Radials erforderlich **18AVQ-II € 309,-**

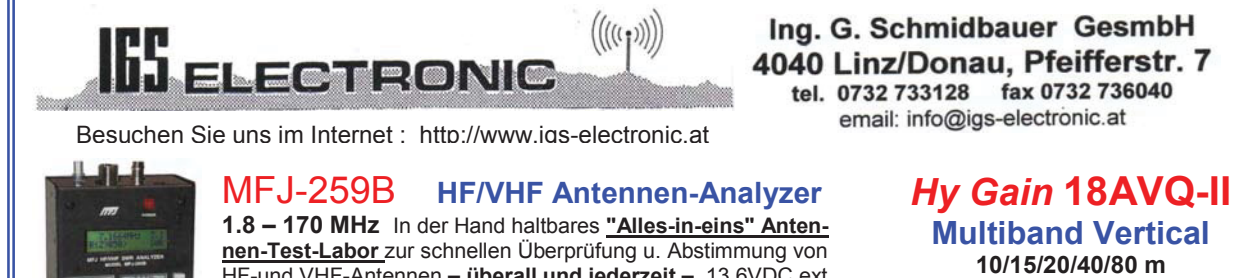

nen-Test-Labor zur schnellen Überprüfung u. Abstimmung von  $HF$ -und VHF-Antennen - überall und jederzeit - 13,6VDC ext. oder int.mit NiMh-Akku (opt.) - Deutsche Bedienungsanleitung  $MFJ-259B$  1,8-170 MHz Analyzer  $\epsilon$  338,-

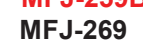

**MFJ-269** 1,8-170/415-470 MHz € 428,-

Ing. G. Schmidbauer GesmbH 4040 Linz/Donau, Pfeifferstr. 7 tel. 0732 733128 fax 0732 736040 email: info@igs-electronic.at

#### OE 5 berichtet

#### OE 5 berichtet **– OE 6 berichtet**

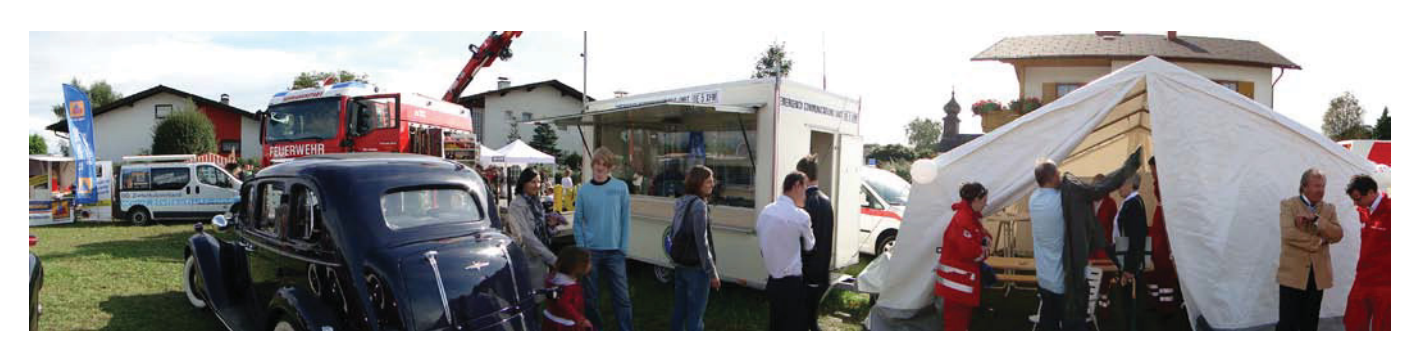

Von links: O.Ö. Zivilschutzverband, Freiwillige Feuerwehr, "Habibi" und das Rote Kreuz.

Im Reigen mit dem O.Ö. Zivilschutzverband, den lokalen Feuerwehren, dem Roten Kreuz und dem Amateurfunkdienst gab es Schauvorführungen. Von Seiten der Funkamateure konnte dabei besonders auf die Bedeutung des KW-Funks als Ausfallsebene im Not- und Kat-Fall hingewiesen werden.

Zu diesem Zweck baute OM Otto schon zwei Tage zuvor den Notfunk-Anhänger "HABIBI" (übersetzt: "FREUND") in Schmidham auf.

Besuch bekam OM Otto dabei auch von OM Bernd (DH0TEL) aus Leonberg, der zurzeit gerade ein paar Tage Urlaub mit seiner Familie am Wolfgangsee verbrachte und von dieser Aktion erfuhr.

Abschließend kann man von einer überaus gelungenen Aktion besprechen, welche bei der ortsansässigen Bevölkerung großes Interesse hervorrief!

DANK an OM Otto (der den Stand alleine betreute!) und an all die vielen Helfer, die im Hintergrund agierten und zum Gelingen der Aktion beigetragen haben!

So hoffen wir, auch in 2011 wieder mit dabei sein zu können, wenn diese Ortsbildmesse in St. Wolfgang im Salzkammergut stattfinden wird.

> *awdh,s (in den Notfunk-Runden von OE und IN3?) sowie vy 55 es 73 es gd DX Die Not- und Kat-Funkrunde OE5*

### ADI 613-Leibnitz

#### **Sondercall OE6XBB/125**

Anlässlich des 125-jährigen Jubiläums der Grenzlandbahn Spielfeld/Straß – Bad Radkersburg wurde in Zusammenarbeit

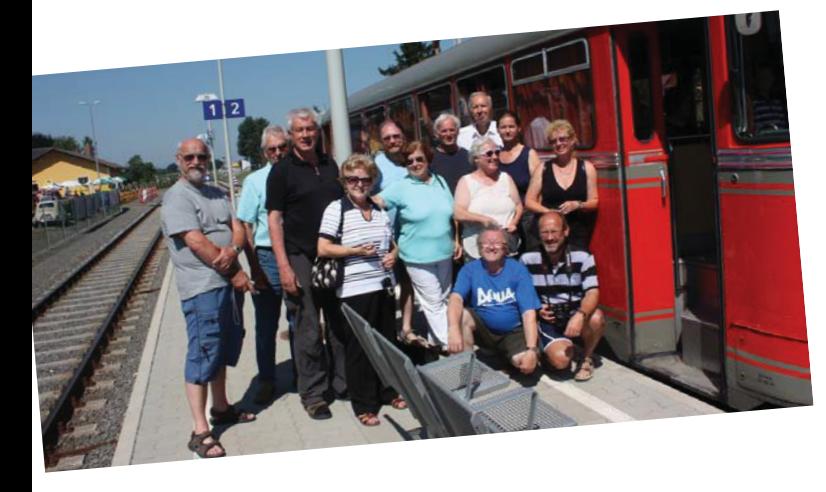

*OE 6* berichtet **Landesverband Steiermark:**  8582 Rosental a.d. Kainach, Schulstraße 20a, Tel. 0664/73581647

> mit ADL 613 und FIRAC die Sonderstation OE6XBB/125 am Murecker Bahnhof aktiviert.

Der Betrieb erfolgte mit 3 Stationen, eine auf Kurzwelle, eine auf VHF bzw. UHF und einer ATV-Station. Auch aus dem Sonderzug war OM Franz (OE5FSL) mit dem Sondercall in der Luft.

Es wurden an den beiden Tagen (11. und 12. Juli 2010) knapp 500 QSOs getätigt.

Dank an alle "Helfer und Operatoren" für ihren Einsatz (OE6WLG, 6YLG, 6FNG, 6GND, 6PIG, 6OLD, 6WZG, 6WIG, 6RDD, 3BMB, 6DRG, 5FSL, 5MOM, 5HFM, 5FSL und den XYLs).

Am 17. Oktober 2010 besteht nochmals die Gelegenheit OE6XBB/125 zu arbeiten.

*73 de Franz, OE6WIG*

#### OE 6 berichtet **– OE 7 berichtet**

#### ADL618-Aichfeld

#### **Antennenabbau der anderen Art**

Von OE6PND Hans, wurde ich verständigt, dass er sein sehr schön gelegenes Haus in der Gemeinde Gaal (bei Knittelfeld) verkauft hat und die Antennenanlage, bestehend aus KW-Beam Explorer 14, Rotor Ham-IV mit Steuergerät, UKW-Antenne und Kabel verschenkt. Einziger Haken dabei, die Anlage muss selber abgebaut werden. Nach einigen Telefonaten war klar, die Anlage und Teile übernimmt OE6PPF Peter, der nach längerer Pause wieder auf KW aktiv ist. Aber wie die Antennen samt Rotor vom Mast herunter bringen? Ein kurzer Anruf bei unserem Profi OE6DRG Gerhard, der auch beruflich mit ähnlichen Aufgaben zu tun hatte und Gerhard sagte sofort zu, so dass ein Demontage-Termin vereinbart werden konnte.

> Nach der ersten Besichtigung war klar, das ganze Unterfangen wird problematisch, würde man dazu doch eine Hebebühne oder Kran benötigen, denn die KW-Antenne thront auf einem ca. 13 Meter hohen Holzmast mit Steigsprossen und die UKW-Antennen auf einer Rohrverlängerung mit noch einmal ca. 6 Meter. Und diese Rohrverlängerung, das eigentliche Drehrohr, besitzt keine Steigsprossen. Relativ einfach konnten die unteren Antennen – TV-Antenne, KW-

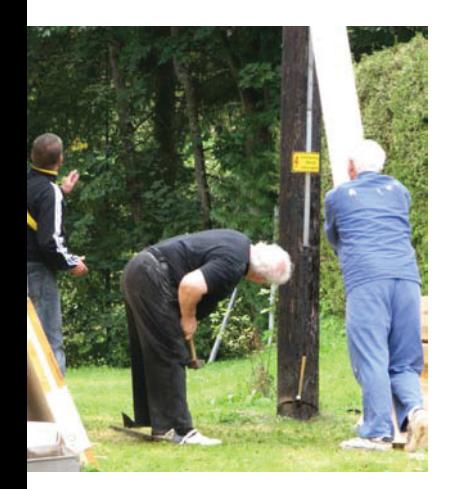

Genaue Kontrolle von Hans OE6PND.

Beam von unserem Profi, am Holzmast auf den Steigsprossen stehend, entfernt bzw. herunter gelassen werden. Aber wie den Rotor und das Drehrohr mit den UKW-Antennen abbauen, ist doch alles extrem kopflastig. Und vor Beginn der Arbeiten wurde ausdrücklich festgehalten, der Holzmast bleibt stehen, er wird für andere Zwecke benötigt. Guter Rat war teuer. Nach einigem Palaver mit dem "Neuen" Besitzer stand fest, der Mast wird einfach umgeschnitten. Da das von uns festgelegte Zeitlimit bereits weit

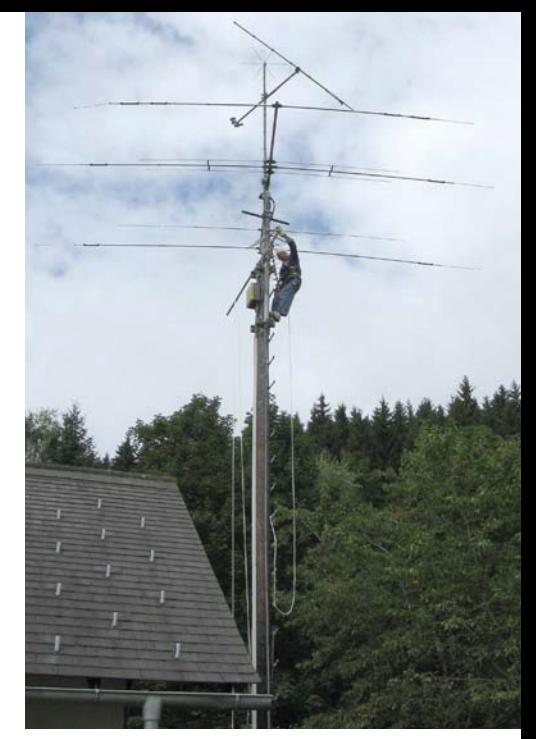

Mast von OE6PNG, OE6DRG Gerhard in voller Aktion.

überschritten und es mittlerweile Mittag war, wurden wir, 3 Mann (Funker)hoch, von der "Neuen" charmanten Besitzerin gleich zum Mittagstisch eingeladen.

Anschließend ging es los, musste doch der Mast in eine genau vorgesehene Richtung, auf ein Wiesengrundstück fallen. Der Öffnungswinkel ist dabei sehr klein und ein Fachmann für diesen Zeck stand nicht zur Verfügung. Aber mit einigem Herzklopfen – speziell bei den Zusehern – hat es dann doch funktioniert. Der Holzmast, Durchmesser 27 cm, war umgelegt, der Rotor, ohne sichtbaren Schaden konnte so, wie die übrigen Teile demontiert und abtransportiert werden.

Bleibt nur noch danke zu sagen an OE6PND, Hans für die Anlage und OE6PPF, Peter soll der Wunsch begleiten, er möge die Antenne bald in luftiger Höhe befestigen und daran viel Freude haben.

#### *OV ADL-618 Horst, OE6DK*

### *OE 7* berichtet **Landesverband Tirol:**  6020 Innsbruck, Gärberbach 34, Tel. 0512/574915

#### **Einladung: Törggelen der Tiroler Funkamateure 2010 Sterzing, Südtirol**

Beim diesjährigen Pfitscherjochtreffen haben wir beschlossen, uns wieder Ende Oktober zum gemeinsamen Törggelen mit den Funkfreunden aus Südtirol zu treffen.

Was gibt es denn Schöneres, als sich nach einer Wanderung zusammenzusetzen und die Früchte des Herbstes zu genießen? Wir sind schon darauf gespannt, den "Nuien" (neuen

Wein) zu verkosten. Und nicht nur den jungen Wein gibt es, auch gebratene "Keschtn" (Kastanien), Speck, Käse, frische Hauswürste, Gselchtes, Knödel und andere Südtiroler Schmankerln.

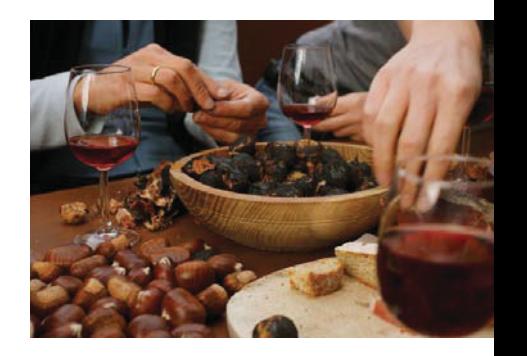

#### OE 7 berichtet

Die Lokalwahl haben wir den Südtiroler OMs überlassen, mit denen wir den Herbstausklang nun schon seit 4 Jahren gemeinsam feiern. Egon, IN3PWE, hat für uns reserviert.

Datum: Samstag 23. Oktober 2010 Beginn: 18:30 Uhr Wo: Gasthof Burgschenke Ruepehof – Fam. Geschnitzer Elzenbaum 13, 39040 Freienfeld ca. 3 km südlich von Sterzing in der Nähe der Burg Reifenstein Telefon: +390472766342 Einweisung: 145,500 MHz Anreise: mit eigenem Fahrzeug, siehe Anfahrtsplan (von Innsbruck ca. 60 km – etwa 1 Std. Fahrtzeit)

Übernachtung und Fahrgemeinschaften wenn nötig bitte selbst organisieren!

Wir bitten Euch um rasche Anmeldung bis spätestens 15. Oktober 2010 – die Plätze sind begrenzt!

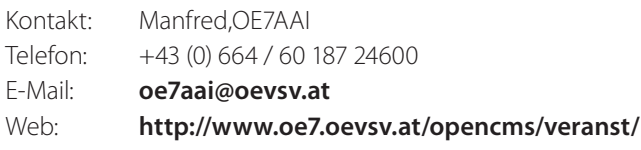

*Manfred, OE7AAI*

### Anfahrtsplan

#### **Intensiv-Vorbereitungsabende für die Amateurfunkprüfung in Innsbruck**

Die diesjährigen Intensiv-Vorbereitungsabende für die Amateurfunkprüfung haben am 28. September begonnen.

Die Kursabende finden im Klubheim Innsbruck statt. Der Einstieg ist noch jederzeit möglich!

Interessenten, die noch teilnehmen möchten, können sich unter **http://afukurs.oevsv.at/** registrieren oder melden sich direkt bei mir unter ( +43 (0) 664 / 60 187 24600 oder

E-Mail: **oe7aai@oevsv.at**

#### *Manfred, OE7AAI*

Centrale

#### **Krahberg OE7XKR JN57hd auf 2212 müNN (ex. OE7XLT Rufzeichen, immer noch ungewiss) Ausbau abgeschlossen!**

Standort vertraglich gegen € 100,00 jährlich abgesichert.

Geschichte: 16 Jahre ATV am Krahberg mit OE7XLT, dann 1 Jahr alles ungewiss, ab heuer alles neu mit neuem Rufzeichen OE7XKR?

Schaltbar alles nach Bedarf per DTMF auf 144,750 und auch nach Rücksprache.

Krahberg, Blick von Westen.

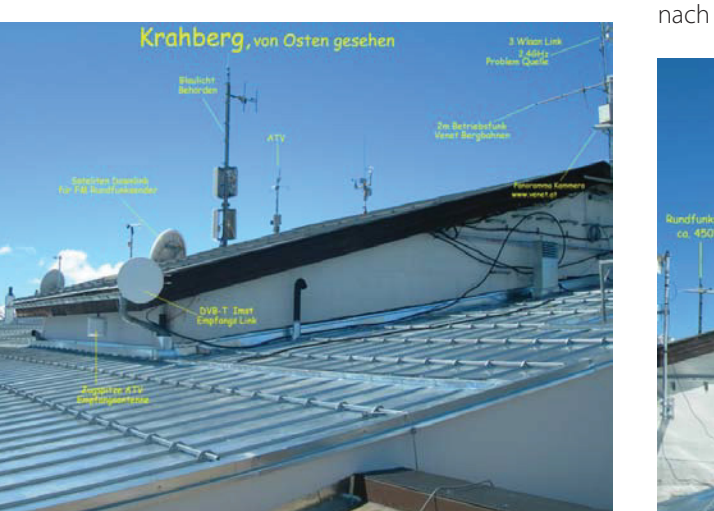

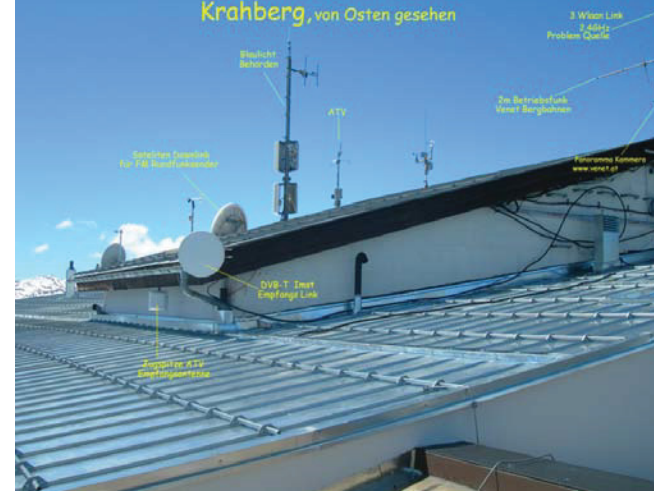

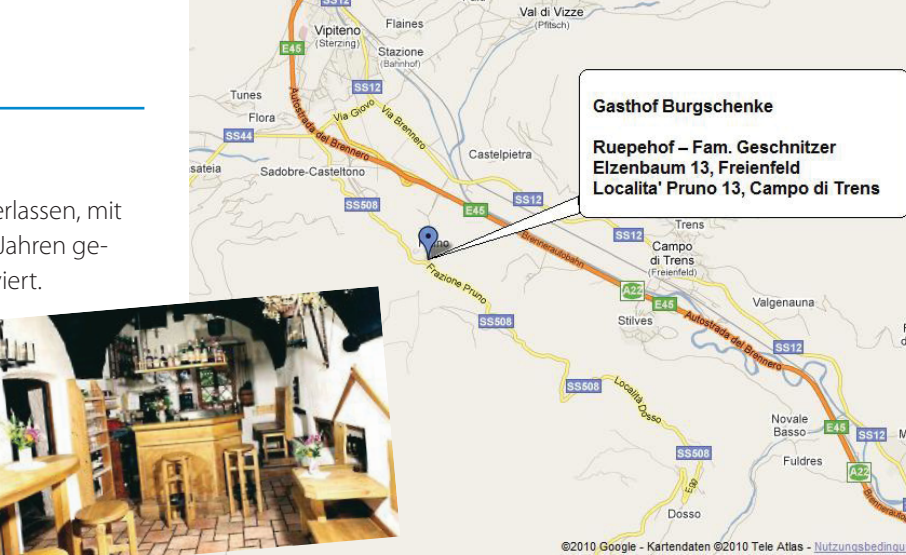

Smudres

Raminge<br>di Sotto

ss<sub>12</sub>

#### OE 7 berichtet

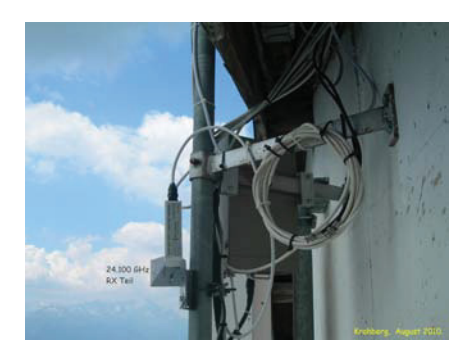

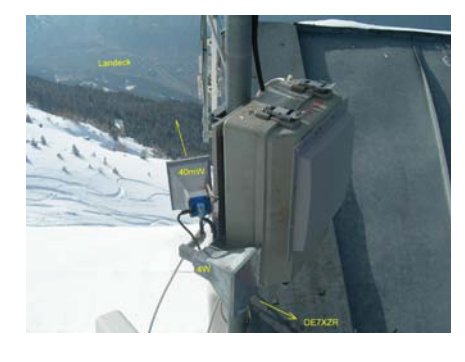

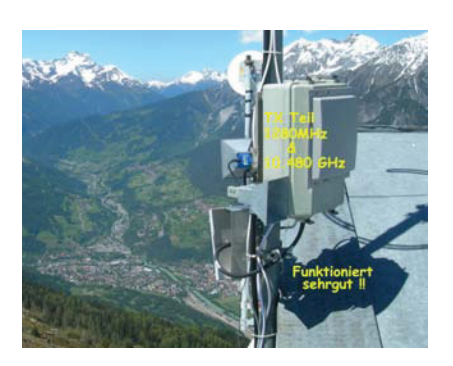

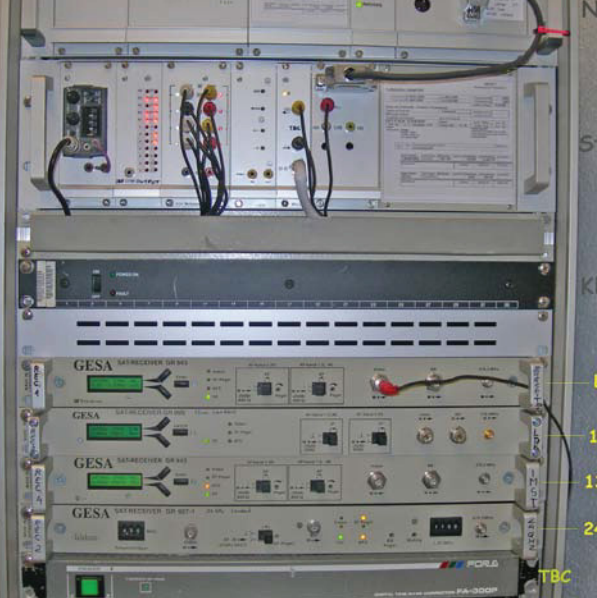

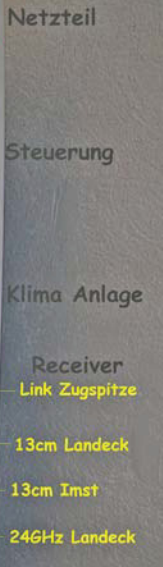

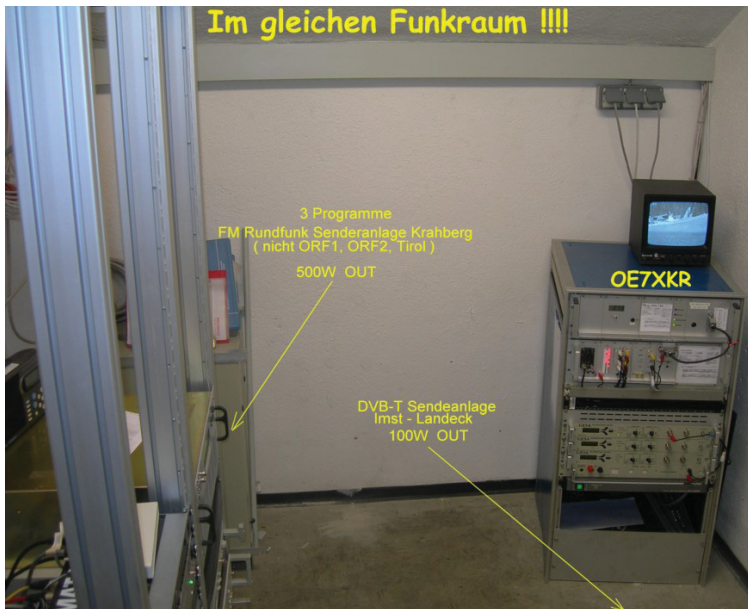

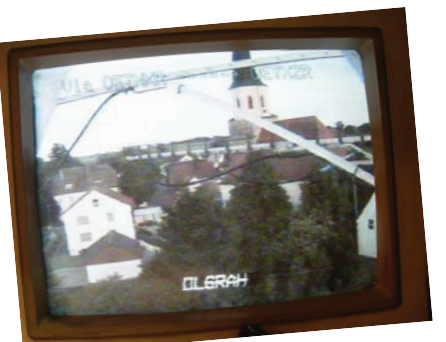

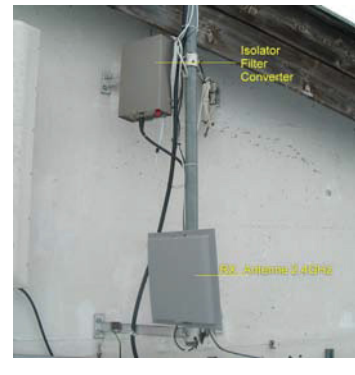

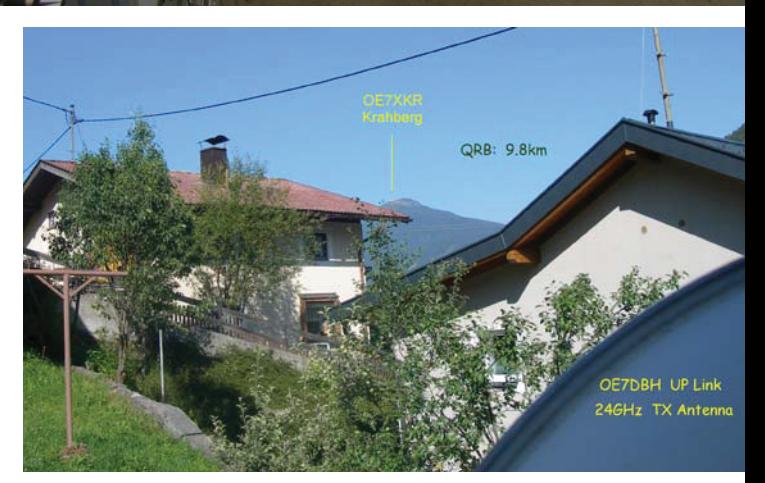

RX-Frequenz 2408 MHz Imst 2408 MHz Zugspitze OE7XZR 2408 MHZ Landeck 24,1 GHz Landeck

#### TX-Frequenz:

10,48 GHz mit 4 W Richtung Zugspitze und 40 mW Richtung Landeck 1280 MHz mit 500 mW Richtung Landeck Ton überall 6,5 MHz

HF-Teil auf dem Dach vom Kontroll-Teil im Keller 53 m entfernt. Wlaan-Störung (auf 10 m Entfernung montiert) beseitigt.

Noch fragen ... nicht schüchtern sein, nur zu ... **oe7dbh@tirol.com** BANKO Darko Skype: oe7dbh1 Tel: 05442/62991 ab 14.00 Uhr

#### *OE7DBH, Darko Banko*

#### **EINLADUNG**

#### **zur ordentlichen Mitgliederversammlung 2010 des Landesverbandes Kärnten**

Am: 23. Oktober 2010 um 14.00 Uhr Ort: Gasthof Moser 18. November-Platz 8, Maria Gail, 9500 Villach

#### Zufahrt:

Von Autobahn A2 Abfahrt Villach Faakersee, dann rechts abbiegen, nach 450 m links abbiegen. Direkt auf den Ort Maria Gail zufahren. Der Gasthof liegt neben der Kirche. Parkplätze sind etwa 50 m neben dem Gasthof ausreichend vorhanden. Für Navi-Besitzer: Gasthof Moser 18. November-Platz 8, 9500 Villach.

Tagesordnung:

- Begrüßung
- Gedenkminute
- Ehrungen
- Verlesung des Protokolls der letzten Mitgliederversammlung

### *OE 8* berichtet **Landesverband Kärnten:**  9800 Spittal an der Drau, Aich 4, Tel. 0664/4350319

#### Berichte:

- Landesleiter
- Landesleiter Stellvertreter
- Kassier
- Rechnungsprüfer
- Ortsstellenleiter
- Referenten

#### Anträge:

- Entlastung des Vorstandes
- Bestellung des Wahlleiters
- Neuwahl des Vorstandes
- Beschlussfassung Budget 2011
- Allfälliges

Anträge an die Mitgliederversammlung sind mindestens 3 Tage vor der Mitgliederversammlung beim Landesleiter schriftlich, oder per E-Mail einzureichen.

#### *Vy 73 de Richard Kritzer OE8RZS Landesleiter*

#### ADL802-Villach

#### **Einladung zur Jahreshauptversammlung für das Vereinsjahr 2009/2010**

Sehr geehrte Mitglieder der Ortsstelle Villach ADL 802,

laut der derzeitig gültigen Fassung des Vereinsgesetzes und unseren Statuten, ladet die Ortsstelle Villach, alle Mitglieder und ihre Begleitung zur ordentlichen Jahreshauptversammlung, am Freitag 15. Oktober 2010 um 19.30 Uhr, im Clublokal Gasthof Bärenwirt, Kreuztrattenstraße 132, 9500 Villach-Pogöriach, ein.

Tagesordnung:

- Begrüßung und Beginn
- Aktivitätsberichte des Ortsstellenleiters, des Finanzreferenten
- Bericht der Rechnungsprüfer
- Entlastung des Ortsstellenvorstandes
- Wahlleitung, Neuwahlen
- Beschlussfassung über allfällige Anträge (für OV und LV)
- Allfälliges

Anträge an die Jahreshauptversammlung (OV und LV) sind bitte, mindestens drei Tage vor dieser Veranstaltung beim Ortsstellenleiter schriftlich, auch per Email, einzureichen.

Ein Dankeschön an allen Vereinsmitarbeitern für die geleistete Zusammenarbeit im abgelaufenen Vereinsjahr. Die Vereinsleitung bittet um pünktliche Teilnahme zu dieser Veranstaltung um eine gemeinsame aktive Vereinsgestaltung für das neue Vereinsjahr zu ermöglichen.

Für die ÖVSV-Ortsstelle Villach Peter Trettenbrein, OE8PTK **(oe8ptk@oevsv.at)**

*OE8AAK*

#### **Amateurfunkausbildung 2010 positiv beendet**

Mit der Prüfung am 20. Mai 2010 vor der Fernmeldebehörde in den Räumen der Funküberwachung in Bregenz wurde die diesjährige Amateurfunkausbildung abgeschlossen. Alle zur Prüfung angetretenen Personen haben die Prüfung bestanden. Wir freuen uns und gratulieren drei neuen Funkamateuren der Prüfungsklasse 1 und zwei länger lizenzierten Funkamateuren, welche nun die Fertigkeit des Morsens bei der Behörde nachgewiesen haben.

#### **Ausbildung durch Arno – OE9AKI**

Im Herbst 2009 begann eine Ausbildung bei Arno – OE9AKI, der zwei Interessenten, welche unregelmäßige Arbeitszeiten haben und daher an der regulären Ausbildung nicht teilnehmen konnten, im Bereich "Grundlagen der Elektrotechnik" ausgebildet hat. Diese Ausbildung wurde von Peter – OE9SLH in Fach "Betriebstechnik" ergänzt. Harald – OE9HLH unterrichtete den Bereich "Amateurfunkrecht" in einem komprimierten Nachmittagsunterricht.

*OE 9* berichtet **Landesverband Vorarlberg:**  6845 Hohenems, Beethovenstraße 20a, Tel. 05576/74608

> Thomas und Michael, haben diese Ausbildung am 19. März 2010 mit der Prüfung bei der Fernmeldebehörde in Innsbruck abgeschlossen. Thomas hat zwischenzeitlich schon sein Rufzeichen erhalten und konnte mit seinem neuen Rufzeichen gehört werden.

#### **Amateurfunkkurs in Bregenz**

Ab Ende Jänner 2010 fand ein Amateurfunkkurs im Privatgymnasium Mehrerau in Bregenz statt. Dieser Kurs wurde zweimal in der Woche, jeweils am Dienstag- und Donnerstagabend von 19:00 bis 21:00 Uhr durchgeführt. Von anfänglich drei Interessenten sind zwei während des Kurses abgesprungen und ein neuer Interessent hat sich neu angemeldet.

Die Kursteilnehmer wurden durch Karlheinz – OE9HMV, Claus – OE9CWH, Günter – OE9HGV und Harald – OE9HLH unterrichtet. Aufgrund der kleinen Teilnehmerzahl konnte der Unterricht intensiver durchgeführt werden, sodass ein um einen Monat vorverlegter Prüfungstermin ausgemacht werden konnte.

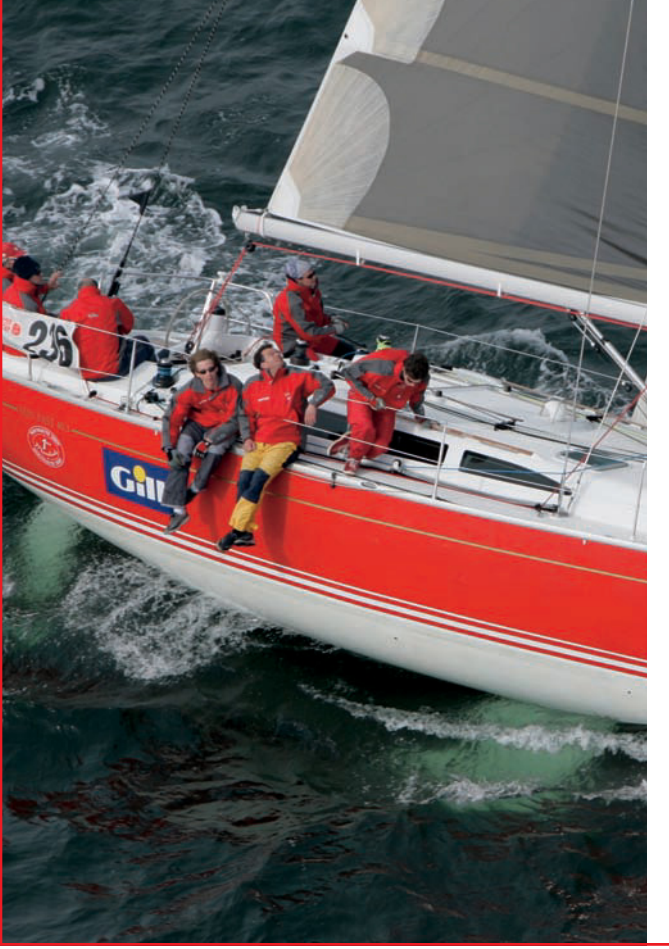

# SATMATIX Yacht Ortung

- Position Ihres Schiffes zuverlässig auf allen Weltmeeren im Internet via Satellit
- Anzeige auf Seekarte oder Google Earth
- benötigt keine GSM-Infrastruktur, auch für Blauwassersegler
- Alarm-Sensoren (Bilgesensor, Wassereintritt, Brandmelder, Diebstahlschutz)
- zeigt Fahrtroute, Geschwindigkeit, Kurs
- Fernabfrage mit Passwortschutz
- Status und Steuerung von Geräten (Kühlschrank, Pumpen, Laderegler,...)
- ideal für Charterflotten

DATAMATIX Datensysteme GmbH · 1150 Wien, Märzstrasse 1 Tel: +43 (0)1 595 61 96-0 · verkauf@satmatix.eu

#### **CW-Kurs mit OE9GWI**

Und auch der im Herbst 2008 begonnene CW-Kurs, der durch Gerhard – OE9GWI durchgeführt wurde, fand sein Ende damit, dass 2 Teilnehmer zur Prüfung antraten und den Nachweis in der Fertigkeit des Morsens damit amtlich bestätigt haben.

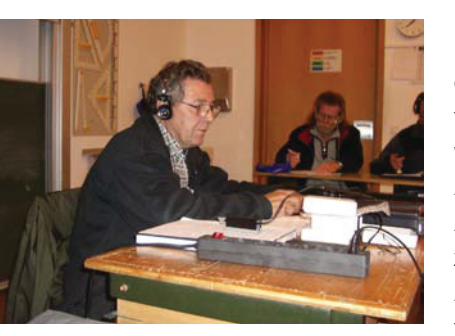

Das war übrigens auch eine Premiere für das FMB für Tirol und Vorarlberg, welches seit der Novelle des Amateurfunkrechts und der Zusammenlegung der Lizenzklasse 1 und 2 (also der Aufhebung der Verpflichtung der Morseprüfung für den KW-Zugang) keine derartige Prüfung mehr

Morsekurs mit OE9GWI

durchgeführt hat. Nach Absprache mit dem FMB für Tirol und Vorarlberg konnte zum Geben der Morsezeichen bei der Prüfung eine elektronische Taste verwendet werden.

Wobei trotz CEPT-Regelung und Beschlüsse der WRC noch einige Länder einen Zugang zur Kurzwelle von einem amtlichen Nachweis der Morsekenntnisse abhängig machen. Eine Gastlizenz in diesen Ländern kann nur mit einer HAREC-Lizenz – und die beinhaltet den Punkt, ob eine CW-Prüfung abgelegt wurde, beantragt werden.

#### **Weiße Flagge**

Am 20. Mai 2010, ab 10:00 Uhr fand die Prüfung bei der Funküberwachung in Bregenz statt. Zu dieser Prüfung trat auch Eral an, der die HTL für Nachrichtentechnik in Rankweil besucht hat und nun sein Nachrichtentechnik-Studium in Graz absolviert.

Eral hat unsere Unterlagen für das Selbststudium erhalten. Neuland war für ihn die Betriebstechnik und das Amateur-

#### **Ham Radio einmal anders erleben**

Für viele Funkamateure aus Vorarlberg ist die Anreise zur Ham Radio nach Friedrichshafen ja nicht besonders weit. Von der Landeshauptstadt Bregenz zum Messegelände sind es ca. 27 km. So ist es nicht verwunderlich, dass man praktisch alle aktiven OE9er auf der Messe trifft.

Seit 2008 steht das OE9-Mobil auf dem Campingplatz der Ham Radio als Treffpunkt für eine Erfrischung, ein Gespräch oder einfach als Platz um sich auszuruhen zur Verfügung. Schon in den letzten Jahren war am Campingplatz eine

Eral

funkrecht – in der Elektrotechnik und Elektronik war er ja bereits durch das Studium fit.

Ab 12:30 Uhr standen die Prüfungsergebnisse fest. Alle Teilnehmer haben bestanden und wir begrüßen daher als neue Funkamateure

Martin Fink aus Lauterach, Harry Stiastny aus Bregenz und Eral Tuerkyilmaz aus Rankweil. Der Antrag auf Erteilung einer Lizenz wurde bereits abgegeben und die Rufzeichen sollten bald ausgestellt und die Newcomer auf den Amateurbänder zu hören sein.

Als neue staatlich geprüfte CWisten gratulieren wir OE9RGI – Rainer Gstir aus Bludenz und OE9BBH – Bernhard Bleyle-Fink aus Mellau.

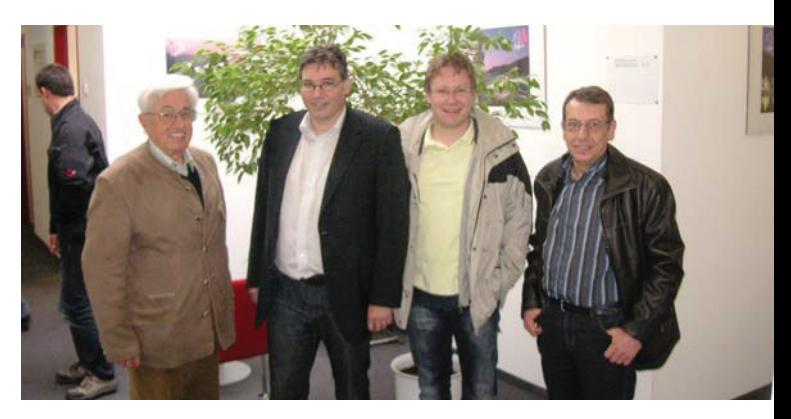

Nach der Prüfung: OE9CWH (Lehrer), Harry, Martin, OE9HMV (Lehrer).

Natürlich nicht unerwähnt bleiben sollen die Absolventen des Kurses von Arno, OE9AKI, die die Prüfung bereits am 19. März 2010 positiv in Innsbruck abgeschlossen haben. Thomas Lippautz aus Muntlix mit seinem bereits ausgestellten Rufzeichen OE9LTH und Michael Koch aus Andelsbuch mit dem Rufzeichen OE9KOJ.

#### *OE9HLH, Harald*

Freundschaft zwischen Funkern aus OE2, OE3, OE5, OE9 und aus DL entstanden. Zum Ende der Ham Radio 2009 sagte sich diese Gruppe, warum machen wir die Vorbereitungen sowie den Aufbau am Campingplatz nicht gemeinsam.

Unter der Federführung von Viktor, OE9VLV, wurde aus dieser Idee Wirklichkeit. Schon Monate vor der Messe wurde geplant und der gemeinsame Auftritt nahm immer größere Ausmaße an. So war es schlussendlich notwendig, sechs Stellplätze anzumieten damit alle Wohnmobile, Fahrzeuge, Vorzelte Antennen usw. Platz hatten.

### OE 9 berichtet

Am Sonntag vor Messebeginn trafen die ersten Fahrzeuge auf dem Campingplatz ein. Damit beginnt traditioneller Weise die Ham Radio Woche für die hartgesottenen Camper. Von Beginn an mit dabei waren Viktor – OE9VLV, Andre – DC5TA, Georg – OE3GHO, Helmut – OE9HIJ, Michi – noch ohne Call und Thomas – OE5DGO. Von diesem Team wurde neben den eigenen Fahrzeugen ein Rotkreuz-Mannschaftszelt mit 10 Schlafplätzen, das OE9-Mobil mit Antennenmast, ein Pavillon und vieles mehr aufgebaut.

www.oe9.at

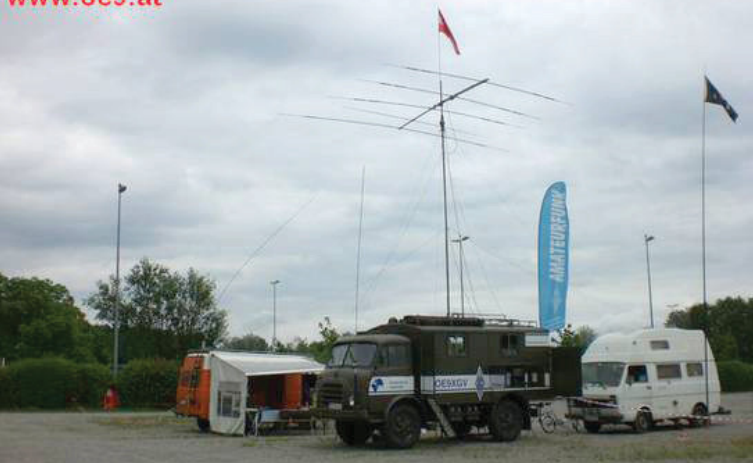

Sonntag vor Messebeginn ... mit unserer Flagge am Mast ...

Damit neben dem gemütlichen Teil die Funkerei nicht zu kurz kam, stand im OE9-Mobil eine komplette Funkstation zur Verfügung. Als Antennen standen eine drehbare TH 5 von Hy Gain, Drahtantennen für 40 und 80 m, eine Codan-Antenne sowie eine VHF/UHF-Antenne zur Verfügung.

Ab Mittwoch ging es dann richtig los. Immer mehr Funkfreunde trafen am Campingplatz ein. So konnten noch Robert – OE5BHC mit Wohnmobil, Pat – DL1GHN, Markus – DO4GO, Manfred – OE9WOH, Günter – OE9HGV, Wiff – OE9WLJ und Chris – OE9ICI zum Campieren begrüßt werden.

Die internationale Gruppe verstand es, alle Interessen der vielen Mitcamper und Besucher unter einen Hut zu bringen. Es wurde einfach an alles gedacht. So wurde von den Freunden aus Lahr das Grillgut und der entsprechende Grill für die vielen Grillabende organisiert, auch das Bier kam zum Teil aus DL - das "Tannenzäpfle" aus Baden Württemberg ist inzwischen vielen Funkfreunden ein Begriff. Das Bier aus OE9 wurde in einem sehr innovativen Fass geliefert. Hier wurde mittels einer chemischen Reaktion Wärme und dadurch gleichzeitig Kälte erzeugt. Das Bier hatte immer eine feine Temperatur und das trotz subtropischer Nächte. Der Test fand natürlich aus rein wissenschaftlichen Gründen, technisch

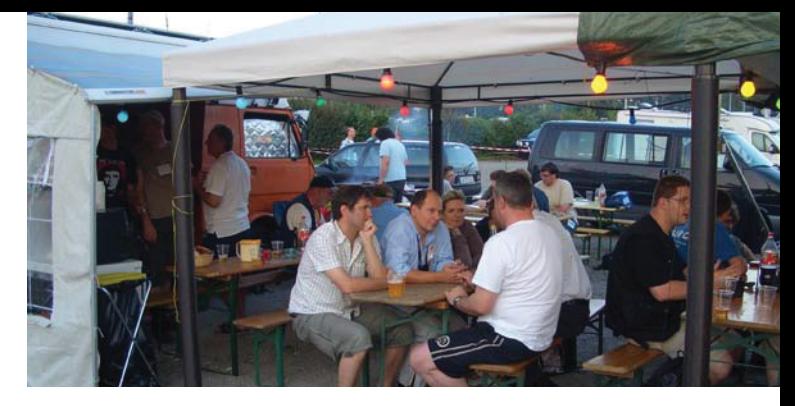

... intensive Gespräche ...

experimentell statt. Zum gemütlichen Gedankenaustausch bis weit nach Mitternacht und natürlich auch zum Frühstücken usw. stand ein überdachter Sitzplatz mit knapp 30 Sitzplätzen zur Verfügung. Daneben gab es am Freitag und am Samstag noch einmal ca. 20 Plätze unter freiem Himmel. Diese Plätze waren an beiden Abenden zur Gänze belegt und es konnten viele Funkfreunde im "OE/DL Camp" angetroffen werden. Hier eine kleine Auswahl: Der Präsident des ÖVSV, Mike – OE3MZC mit Ehefrau Barbara – OE3YCB, der Ehrenpräsident des ÖVSV Ron – OE3REB mit einer hochrangigen Abordnung aus Kroatien, Michael – OE1MCU Chairman des VHF/UHF/Microwellen-Komitees der IARU Region 1, Norbert OE9NAI – als Landesleiter von OE9 und sein Stellvertreter Tommi – OE9PTI, Thomas – DG5MPQ als Koordinator der automatischen bzw. digitalen Stationen beim DARC, Dieter – OE8KDK der Contest-Referent des ÖVSV und viele mehr.

Für mich kann ich sagen, dass ich nächstes Jahr sicher wieder mit dabei bin, wenn es wieder so eine tolle Veranstaltung gibt. Noch einmal ein herzliches Dankeschön an alle, die heuer mitgemacht haben. Ein ganz besonderer Dank gilt dem Team um Viktor OE9VLV, den Funkfreunden aus Lahr (DOK A08) und aus OE2, OE3 und OE5, die diese Veranstaltung erst mit ihrem Einsatz ermöglicht haben.

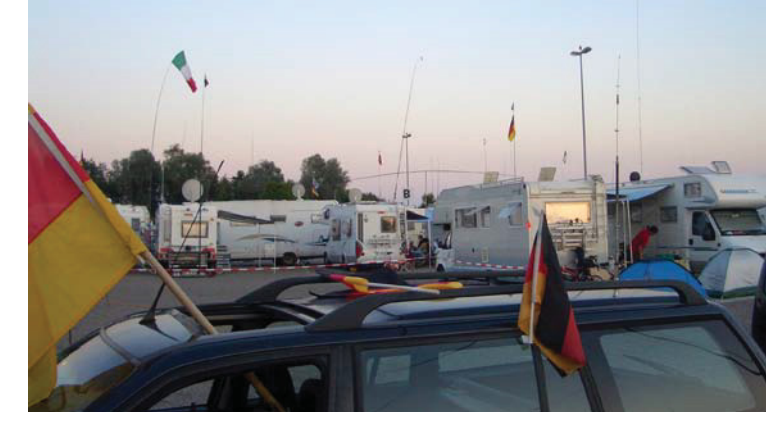

... Impressionen vom Camping auf der Ham Radio .

Weitere Bilder und Informationen sind zu finden auf: **http://www.oe9.at/**  Fotos von Pat DL1GHN und Harald OE9HLH

#### *73 de Günter OE9HGV*

**EchoLink Bearbeiter:** Ing. Manfred Belak, OE3BMA<br>**Bearbeiter:** Ing. Manfred Belak, OE3BMA<br>**E-mail:** echolink@oevsv.at **E-mail:** echolink@oevsv.at

### **Eine neue EchoLink-Anbindung in OE6**

OM Franz, OE6HOF, verdanken wir eine neue EchoLink-Anbindung in der Steiermark, und zwar zum Schöckl-Relais OE6XTG auf R0, 145,600 MHz in 1.445 m über NN. Der Link läuft seit dem 5. September 2010.

OE6HOF-L zu OE6XTG

EchoLink-Node: 529413 Kurzwahl auf den OE-Relais: 608 QTH des Links: Graz QTH des Relais: Graz-Schöckl

Wir wünschen Franz einen reibungslosen Betrieb!

#### **OE7XKT-L mit neuen Betriebszeiten**

Sysop Stefan, OE7SBH meldet neue

Betriebszeiten seines Simplex-Links OEXKT-L in Kaltenbach im Zillertal auf 432,800 MHz:

Mo–Fr 06.00 bis 22.00 Uhr Sa–So 24 Stunden

### **CTCSS auf EchoLink-Relais**

Entsprechend der Anregung des DV-UKW-Referenten Pete, OE5MPL, OE-Relais mit CTCSS auszustatten, wurden zwei EchoLink-Relais damit ausgerüstet.

- OE2XBB, Schafberg 88,5 Hz (auch 1.750 Hz)
- OE6XRE, Leoben-Reichenstein 103,5 Hz

Weitere Infos entnehmen Sie bitte der Liste Nodes doc auf der EchoLink-Homepage – URL siehe unten.

Übrigens: Wissen Sie, dass die OE1- und OE/OE3-Rundsprüche via EchoLink über 18–20 Relais in 8 Bundesländer (OE2-OE9) übertragen werden?

Den Rundspruchkalender, die betreffenden Relaisrufzeichen und weitere Infos über EchoLink in OE finden Sie auf der österreichischen EchoLink-Homepage. **www.echolink.at** bzw. auf der Mirrorsite **www.echolink.eu** 

Wollen Sie News über EchoLink in OE schneller erfahren, abonnieren Sie den Newsletter auf obenstehenden EchoLink-Seiten.

> *Happy EchoLinkin´ de Fred, OE3BMA Ref.Digitale Kommunikation im DV des ÖVSV Subreferat EchoLink*

*KW-Ecke* **HF-Referat:** Ing. Claus Stehlik, OE6CLD, **E-mail:** kw@oevsv.at **HF-Contest:** Dipl.-Ing. Dieter Kritzer, OE8KDK, **E-mail:** hf-contest@oevsv.at

# **4. Contest-Seminar des ÖVSV – HF-Contest-Referat**

Datum: 9. Oktober 2010 Zeit: 09.00 bis 18.00 Uhr

Ort:

SK-VÖEST Sport- und Kommunikationszentrum, Lunzerstraße 74, 4030 Linz **http://www.sk-voest.at/index. php?sportzentrum**

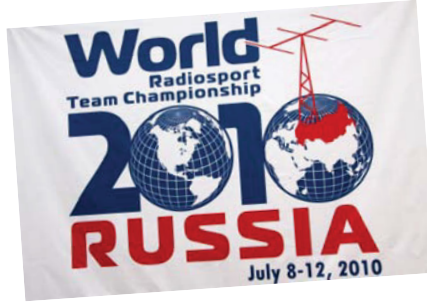

Das Seminar richtet sich sowohl an HFals auch VHF/UHF/SHF-Contester und soll neuen Interessenten die Möglichkeit geben, diesen Bereich unseres Hobbys kennenzulernen.

Den erfahrenen Contestern soll im Seminar der Erfahrungsaustausch erleichtert werden.

Einen Schwerpunkt wird diesmal die WRTC 2010 (World Radio Team Championship) sein, an der einige OMs aus Österreich aktiv und als Schiedsrichter teilgenommen haben.

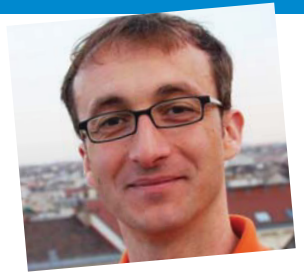

OE8KDK, Dieter

#### **Programm und Vorträge:**

Contesten und Betriebstechnik für Anfänger und Fortgeschrittene

Vorträge über die WRTC 2010

- Team Österreich: OE6MBG Mike OE3DIA Ivan
- Team Japan: JH4RHF/OE1ZKC Jun
- Schiedsrichter vom Siegerteam: OE2VEL Wolf

#### KW-Ecke **– Mikrowellennachrichten**

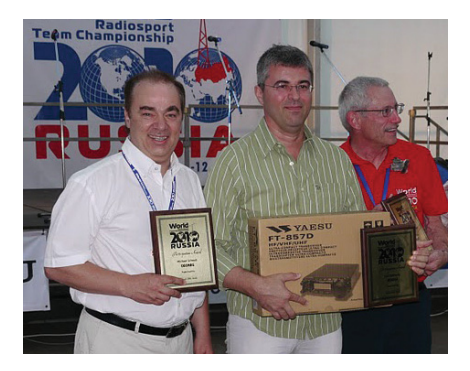

OE6MBG, OE3DIA und N6TV Foto: N6TV

IARU-Contest 2010 OE1A – Rückblick und Ausblick

DX-Pedition Isle of Man – OE5OHO Oliver OE3GEA Gerhard

Organisation

- Oliver Huber, OE5OHO
- **oe5oho@oevsv.at** • Gerhard Elsigan, OE3GEA
- **oe3gea@oevsv.at** • Dieter Kritzer, OE8KDK **oe8kdk@oevsv.at**

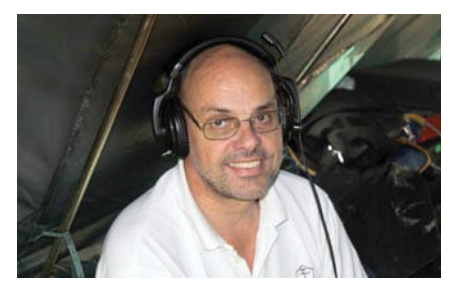

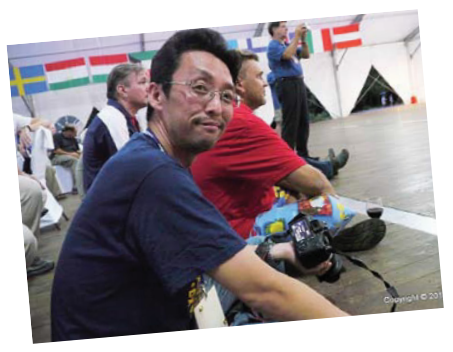

JH4RHF, Foto: © N6TV

(Tel: 01-9992132-20) Verbindliche Anmeldung zum Seminar erforderlich!

> Anmeldung bitte bis spätestens Montag, 4. Oktober 2010, an die Organisatoren.

Detailliertes Programm auf der ÖVSV-Homepage im Internet.

#### OE2VEL *OE8KDK*

*Mikrowellennachrichten* **Bearbeiter:** Wolfgang Hoeth, OE3WOG **E-mail:** mikrowelle@oevsv.at

### **Zwischenergebnisse der UHF- und Mikrowellen-Aktivitätstage 2010**

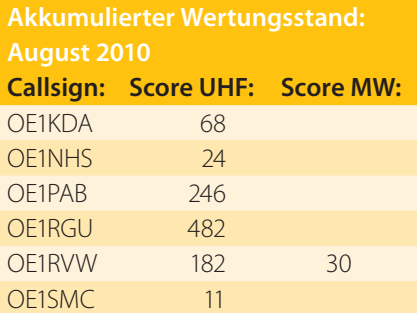

Die Zusendung des Logs lässt sich am einfachsten im EDI-Dateiformat und per E-mail attachment durchzuführen.

#### **Termine**

Nächster Aktivitätstag ist Sonntag 17. Oktober 2010, parallel dazu die Aktivität in OK, OM, HA und 9A.

12.–15. Oktober 2010, Messe: Vienna Tec Sonntag 31. Oktober 2010, Umstellung auf Winterzeit

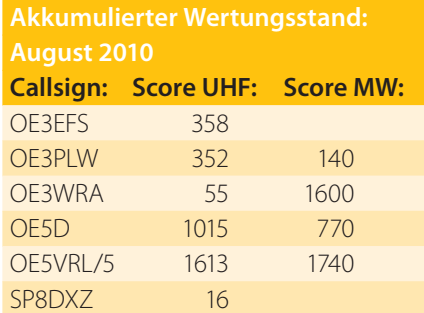

E-mailadresse ist: **mikrowelle@oevsv.at.** Schriftliche Auswertungen werden ebenfalls angenommen und sollten zu folgender Postadresse gesendet werden:

Wolfgang Hoeth Feldgasse 11 2333 Leopoldsdorf

#### **microwave ticker**

Die Martlesham Microwave Round Table findet am 13. und 14. November 2010 statt. Details siehe:

#### **http://mmrt.homedns.org/**

und wird wie jedes Jahr von der Martlesham Radio Society organisiert. Der sehr bekannte Event dauert 2 Tage und jährt sich diesmal bereits zum 31. Mal.

Programm: Vorträge, Flohmarkt, Messplätze, etc. Das "Microwave"-Dinner findet am Samstag statt. Keine Registrierung notwendig, der Eintritt ist frei. Martlesham ist ca. 1 Stunde Fahrzeit von Cambridge entfernt.

#### Mikrowellennachrichten **– UKW-Ecke**

Das Microwave-Update 2010 findet vom Donnerstag 21. Oktober bis Sonntag 24. Oktober im Cerittos Sheraton in Cerittos, Californien statt. Die "MUD" ist der größte und bekannteste Mikrowellenevent in den USA. Für Details, Programm und Registrierung siehe: **http:// www.microwaveupdate.org/**

Quellen: G4DDK, WB6CWN

#### **EHF-News**

Im August 2010 führten Rudi OE5VRL, Hans OE2JOM, Christian DL3MBG, Richard OE3WRA und Wolfgang OE3WOG einen Geräte- und Anlagen-Test auf 76 und 122 GHz durch. Ort des Geschehens war der /5 Standort von OE5VRL. Dazu wurde in 3 km Entfernung je ein Bakensender auf 76 und auf 122 GHz aufgebaut und ausgerichtet. Als Antennen wurden Hornstrahler mit nur geringem Antennengewinn (ca. 26 dB) eingesetzt.

Verglichen (benchmark) wurden die einzelnen Transverter und verschiedene Antennen, Fazit: Es gibt immer (noch) was zu tun! Im Bild die Antennenfarm auf der Empfangsseite. Falls dieses

Beispiel in einigen von euch den Hang zur Herstellung von Geräten (der eigentlichen Faszination des Amateurfunks) weckt, dann bitte melden.

#### In Folge wurden von

OE3WRA und OE3WOG am 6. September 2010 zwei weitere Versuche auf 122 GHz durchgeführt. Die erste Verbindung war unsere Standarddistanz zwischen Brunn am Gebirge (JN88DC-25ga) und dem Ortsrand Leopoldsdorf (JN88EC67do) über eine Strecke von 9 km. Die Signalstärke war auf beiden Seiten 59+ und ermöglichte einen rauschfreien Betrieb in FM.

Danach erfolgte ein Standortwechsel von OE3WOG nach Rauchenwart (JN88GB47ah). Die Strecke verlängerte sich damit auf 20,25 km. Nachdem gute Sichtbedingungen vorlagen, konnte die Antennenausrichtung wieder optisch vorgenommen werden. Der 3-dB-Öffnungswinkel der Parabolantennen beträgt bei 122 GHz nur 0,5°, der Antennengewinn (bei 50% Wirkungsgrad) 51,2 dBi. In der Praxis muss dann, wenn einmal das Signal gefunden wurde,

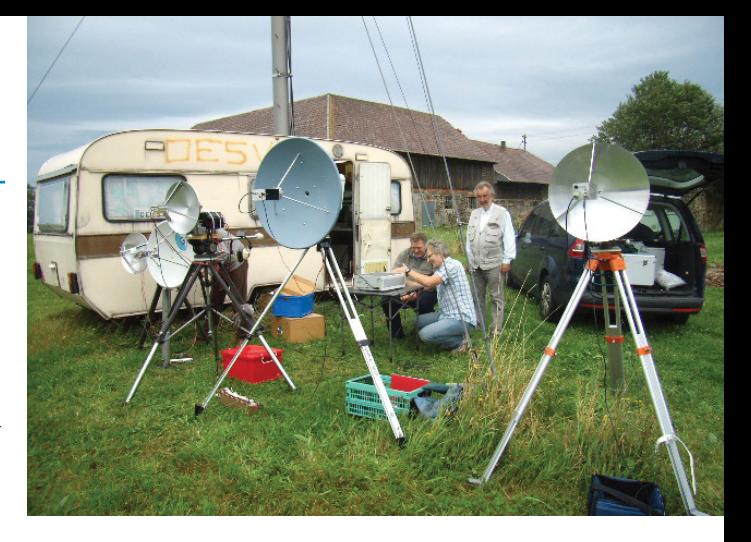

die Antenne auf maximale Signalstärke nachgeführt werden, was auf Grund der scharfen Antennenkeule etwas Fingerspitzengefühl erfordert.

Entsprechend der Streckenverdopplung war die empfangene Signalstärke geringer, 6 dB Dämpfung auf Grund der Streckenverdopplung und zusätzlich ca. 10 dB Dämpfung auf Grund der Zusatzdämpfung durch die Absorption der in der Atmosphäre enthaltenen Wassermoleküle, diese schlagen sich je nach Wetterbedingungen mit ca. 0,5 bis 1,5 dB Dämpfung pro km zu Buche.

Die Verbindung war über einen Zeitraum von 40 Minuten stabil ohne nennenswerten QSB. Der Betrieb in SSB konnte relativ problemlos abgewickelt werden, auch FM war möglich, jedoch mit höherem Rauschanteil mit nur mehr 12 bis 20 dB S/N.

#### *OE3WOG*

*UKW-Ecke* **UKW-Referat:** Peter Maireder, OE5MPL, **E-mail:** ukw@oevsv.at **UKW-Contest:** Franz Koci, OE3FKS, **E-mail:** ukw-contest@oevsv.at

## **Termine zur ÖVSV-UKW-Meisterschaft 2010**

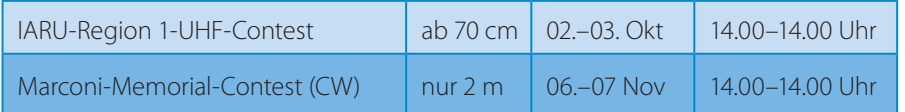

Bitte beachtet die neuen Teilnahmebedingungen an der UKW-Meisterschaft, insbe-

Das **56. Treffen des Bayerischen Bergtages (BBT)** findet dieses Jahr am **9. und 10. Oktober 2010** in Sankt Englmar im Bayerischen Wald statt.

Das Veranstaltungslokal ist der Berggasthof Markbuchen in 94379 St, Englmar, Markbuchen 4. Detailierte Informationen über diese Veranstaltung

sondere die Erstellung der edi-Logs und das Hochladen auf den Auswerteserver!

Viel Spaß und Erfolg beim Contesten! *OE3FKS*

finden sich auf der ÖVSV-Website unter Termine und im Referatsbereich UKW-Conteste.

*73 de Franz, OE3FKS*

Liebe Marinefunk-Freunde,

leider müssen wir euch mitteilen,dass unser Mitglied **Heinz-Gerhard Seitz, OE1HSS**, Anfang Juli im 69. Lebensjahr. verstarb. Nun ist er am letzten Ankergrund in seinem "geliebten" Universum angelangt.

Nachdem wir im Vorjahr beim "In**ternational Lighthouse-Weekend"** keinen der 3 OE-Leuchttürme in die Luft brachten, haben wir heuer dieses "Manko" grandios korrigiert:

LT Wien-Freudenau/Donau (AT0005):

• OM Hanno, OE1JJB, hat in knapp 6 Stunden 14 LTs gearbeitet.

LT Podersdorf/Neusiedlersee (AT0002):

• OM Walter, OE4PWW und OM Paul, OE8SPW (AMRS) konnten 70 verschiedene LTs arbeiten.

LT Mörbisch/Neusiedlersee (AT0004):

• OM Mike, OE3DAA (exPD0MK) und OM Ernst, OE1EOA schafften am LH-Weekend 33 QSOs zu Leuchttürmen.

MNI TKS unseren "owff-shack op's" für ihren bewundernswerten Einsatz – 117 LTs ! – vor Ort gearbeitet!

#### **Bericht LT Wien-Freudenau/Donau (AT0005) – OE1JJB:**

OM Hanno, OE1JJB, hat in knapp 6 Stunden immerhin 14 LTs + 2 Marinefunkerstn gearbeitet und schreibt:

Gegen Mittag hat sich ein neu hinzukommender, schwer ausgerüsteter Fischer instinktiv in meinem Antennenkabel verheddert und dabei meine geliebte Buddipole-Antenne vom Damm runterbefördert. Außer einem der beiden Teleskoprohren ist alles heil geblieben. Nach Auswechseln dieses Teleskops konnte ich dann den Funk

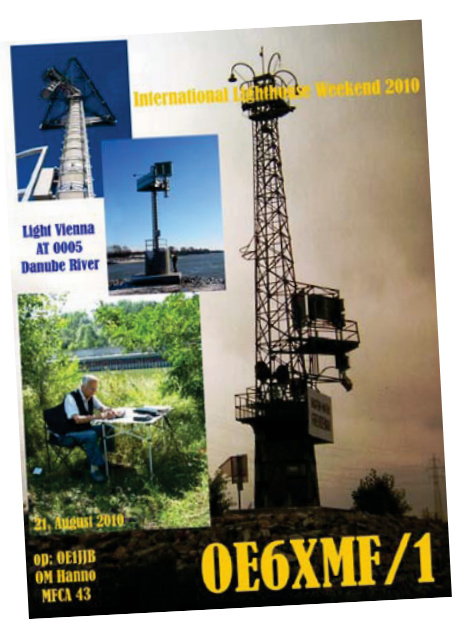

fortsetzen. Positiv zu vermerken: Es gab keine einzige Gelse und keine HF-Störungen.

Vielleicht ist aufgefallen, dass ich keine Verbindungen auf 20 m geloggt habe. Da war heftiger Contest-Verkehr, hauptsächlich von russischen Stationen im Gange. Nach langem erfolglosem Stöbern nach irgendwelchen LH, LVs oder ähnlichen Stationen hab' ich es dann aufgegeben.

#### **Bericht LT Podersdorf/Neusiedlersee (AT0002) – OE4PWW:**

Vom 21.8. 08.00 Uhr bis 22.8. 12.30 UTC; 1. OP: OE4PWW (MFCA); 2. OP: OE8SPW (AMRS)

Ich arbeitete als OE6XMF/p hauptsächlich, aber auch als OE4PWW/p. Als

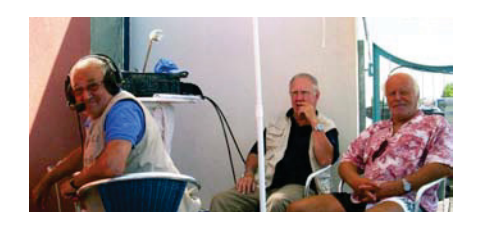

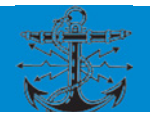

OE6XMF/p wurden von mir 61 QSOs gemacht, davon 46 verschiedene LH's, als OE4PWW/p sind mir 182 Verbindungen gelungen, davon 70 verschiedene LH's. 2. OP Paul (OE8SPW) vergab als OE8SPW/p 35 Mal die LH-Nr. AT0002. Zu OM Ernst auf der Westseite des Sees beim LT Mörbisch (AT0004) gelang uns ein QSO in SSB. OE6XMF/1 konnte leider nicht gehört werden, das Call hörten wir wohl, es schreckte uns auch sofort auf, war aber nur die Gegenstelle.

Als Gerät verwendeten wir meinen FT-1000 MP MARK-V Field; es wurde von uns sowohl in SSB als auch in CW gewerkt. Auf 80, 40 und 20 m hatten

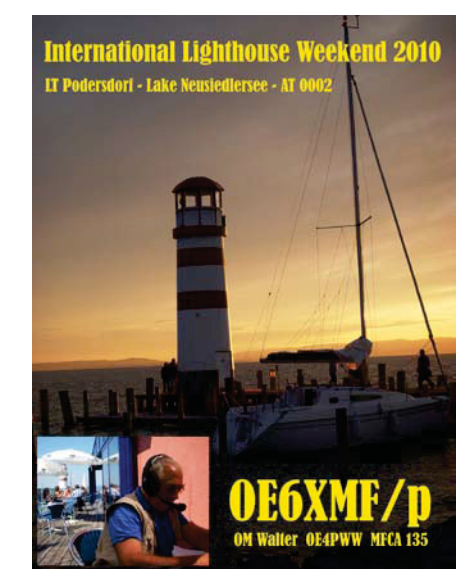

wir die alte, aber bewährte GP-18 AVT/ WB in Betrieb, für 17 und 30 m war die GP-3W (beide lagerten verstaubt am Dachboden bei mir) im Einsatz ... auf 80 m hatten wir, was sehr bedauerlich war, ein sehr schlechtes SWR ... auf 10, 12 und 15 m gelang uns kein QSO bzw. war nichts zu hören.

Als Besucher konnten wir SWL Helmuth aus Parndorf begrüßen, neben einigen OE4PWW, OE8SPW, SWL Helmuth uns nicht bekannten Interessenten.

Im Großen und Ganzen lief alles ganz prima, wie fast immer bei solchen Aktivitäten haben wir wieder was dazugelernt. Nebenbei genossen wir das herrliche Wetter und die malerische Umgebung. Wenn Gott will, werden wir auch 2011 die LT-Nummer AT0002 vergeben.

#### **Bericht LT Mörbisch/Neusiedlersee (AT0004) – OE1EOA:**

OM Mike, OE3DAA (exPD0MK) und ich Ernst, OE1EOA, schafften am LH-Weekend 47 Verbindungen in SSB. Davon waren 33 QSOs mit Leuchttürmen. Die weiteste Verbindung war ein LT in Kanada, die kürzeste hatten wir mit dem LT in Podersdorf am gegenüberliegenden Ufer des Neusiedlersees. Unsere Gerätschaft bestand aus einem IC 7400 mit 200 W und einem IC706MK2G mit 100 W. Als Antenne verwendeten wir eine G5RV-Draht-

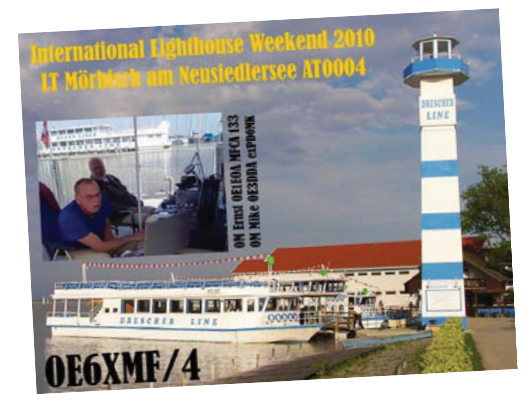

antenne Inverted-V vom Leuchtturm heruntergespannt. Bei der ursprünglich vorgesehenen Eigenbau-FD5 von Mike ist bei der Montage leider der Balun kaputt gegangen. Meine Vertikal BB7V hat nicht auf das Geländer des LTs gepasst, sodass wir diese direkt am See an ein Geländer montiert haben. Nächstes Jahr werden die Antennen wie vorgesehen vom Leuchtturm abstrahlen. Die Zusammenarbeit zwischen Mike und mir hat hervorragend geklappt, so dass wir sofort beschlossen haben, nächstes Jahr wieder ein Team zu bilden. Dadurch, dass sich in unmittelbarer

Nähe unserer Station die Landestege des Schifffahrtsunternehmens Drescher befanden hatten wir auch sehr viele Besucher.

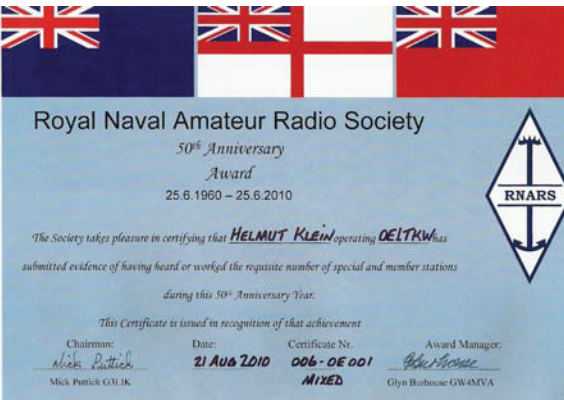

OM Helmut, OE1TKW, hat als erster OE (6. weltweit) das "RNARS 50th Anni**versary Award"** geschafft – congrats!

Hier noch eine interessante Info zu einer **Bootsantenne** von unserem Mitglied OE3KJN:

#### **Preiswerte Glasfiber-Kurzwellenantenne für die Seefahrt**

Kurzwellstabantennen in robuster witterungsbeständiger Ausführung für die Seefahrt sind unter 300 Euro kaum zu bekommen. Kein Wunder, denn es werden Materialien verwendet, welche der dauernden mechanischen Beanspruchung durch Wind und Bestrahlung durch Sonne standhalten müssen, und diese sind nun mal teurer als für die übliche Bauweise an Land.

In der Seefahrt werden das 2-, 4-, 6-, 8-, 12-, 16-, 18-, 22- und 25-MHz-Band verwendet. Traps oder sonstige Spulen zur "Verlängerung" der Antenne oder Erweiterung der Resonanzen sind bei Kurzwellstabantennen in der Seefahrt unüblich. Je einfacher umso besser!

Die Anpassung an die Betriebsfrequenz wird mittels – ohnedies unverzichtbaren – Antennentuners am Fußpunkt der Antenne bewerkstelligt.

Durch Zufall bin ich auf eine Firma in DL gestoßen, welche eine dreiteilige Glasfiberantenne für den CB-Funk vertreibt. Ich habe versuchsweise 2 Stück der

Lambda/2-Antenne **SOLARCON A 99 von** (1) zum Preis von Euro 79,00 bestellt. Natürlich war diese nur für den 11-m-Bereich brauchbar, außerdem wies die Antenne einen Kurzschluss zwischen Innenund Außenleiter des koaxialen Anschlusses auf. Die mechanische Ausführung der Antenne war aber robust und schien für meine Anwendungen brauchbar.

#### SOLARCON A 99

Maximale Leistung: 1000 Watt Material: weißes Fiberglas Komponenten: 3-teilig Länge: 535 cm Monate: seitliche Mastaufnahme (42 mm) Gewicht: ca. 2,5 kg

Nach Abtrennen der SO239-Buchse vom unteren Ende der Antenne (siehe Bild 1) und Ablöten der Buchse vom Koaxkabel ist der Kurzschluss zum Aluminiumrohr nicht mehr messbar, und das Rohr kann ruhig mit der Reling an Bord oder anderen geerdeten Me-

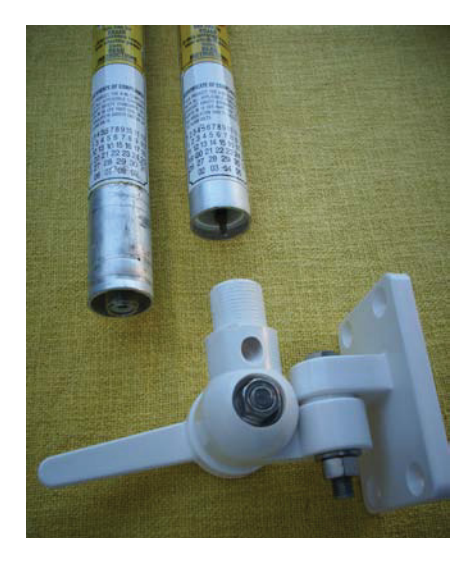

Bild 1

tallteilen mechanisch fest verschraubt werden. Damit das nun offene Aluminiumrohr einen ansehnlichen Abschluss hat, kaufte ich mir bei (2) einen **VTronix Kunststoff-Kippfuß** um Euro 19,99.

Beim Koaxkabel in der Antenne wird Innen- mit Außenleiter verlötet und mit einem geeigneten Hochspannungskabel verlängert. Ich habe über die Lötstelle noch einen Schrumpfschlauch drüber gegeben. Das Hochspannungskabel wird durch den Kippfuß herausgeführt. Das Gewinde des Kippfußes ist etwas abzufeilen und wird mit einem Industriekleber dauerhaft mit dem Plastik im Inneren des Aluminiumrohres verklebt. Der fertige Fuß sieht dann wie in Bild 2 aus.

Die Antenne ist in ähnlicher Form schon jahrelang auf meinem Mast in 20 m Höhe montiert und hat einige Stürme

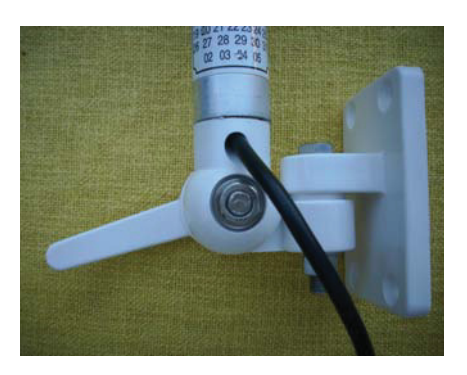

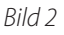

im Wiener Becken unbeschadet hinter sich gebracht. Jedes Mal, wenn sich der obere Teil etwa 45° auf die Seite biegt denke ich mir, dass ich ja immer noch die zweite Antenne als Reserve habe, und dass sich eine "normale" Stabantenne wohl schon verbogen wäre. Mit dem AT-130 von ICOM ist sie für alle Amateurfunk-Bänder auf Kurzwelle abstimmbar.

Wie bei jeder unsymmetrischen Stabantenne ist ein "gutes Gegengewicht" Voraussetzung für den Sendebetrieb.

#### Herbert Koblmiller, OE3KJN E-mail: **OE3KJN@seefunkschule.at** (1) **http://www.funkversand-kilian.de** (2) **http://www.awniemeyer.de**

Wenn wir am 11. September unsere JHV in der Alten Werft in Korneuburg hinter uns gebracht haben (OE6XMF/3 qrv vom exPB Niederösterreich), beginnt schön langsam wieder die **"maritime" Contest-Saison** auf den Bändern (RNARS-, INORC-, ARMI-, Intern. Naval Contest, MF-Aktivitäts-WE, …) bei der wir OEs wie in den vergangenen Jahren wieder kräftig Präsenz zeigen können.

*Vy 73 de Werner, OE6NFK http://mfca.oe1.oevsv.at http://marinefunker.meinekleine.at*

#### *Funkvorhersage* **Bearbeiter:** Dipl.-Ing. Frantisek K. Janda, OK1HH **E-mail:** ok1hh@quick.cz

# **KW-Ausbreitungsbedingungenvorhersage für Oktober 2010**

Ein erhöhtes Interesse der wissenschaftlichen und auch laienhaften Öffentlichkeit für Ursachen des Vorkommens vom überdurchschnittlich langen und tiefen Minimum zwischen 23. und 24. Zyklus trug zweifellos zum Gewinnen vollständigerer Begriffe von unserem nächsten Stern bei.

Zugehörige Mitteilungen findet man z.B. unter **http://solarscience.msfc. nasa.gov/**, (am 2.7.2010 waren es drei Beiträge betreffs gleichzeitiger und auch weiterer Entwicklung).

Alle bisherige verlässlichere Vorhersagemethoden sind jetzt auf Änderungen der Aktivität des Magnetfeldes der Erde in der Periode des vorhergehenden elfjährigen Minimums aufgebaut (nebenbei, der Autor dieser Zeilen gelangte schon früher durch das Studium der Polarlichter, einschließlich der Radiolichter, zum gleichen Abschluss, siehe z.B. "Radioamatérský zpravodaj" Nr. 7-9/1982, Seite. 15-27 und "Funkamateur" 1986, Heft 9, Seite 438 ff., Heft 10, Seite 491 ff., und vor allem Heft 11, Seite 549 ff.).

Aber auch so erhält man verlässliche Ergebnisse der Vorhersagen erst etwa drei Jahre nach dem Minimum.

Das letzte Minimum  $R_{12}$  verlief am Ende des Jahres 2008 und so muss man auf die genauere Vorhersage noch eineinviertel Jahre warten. Vorläufig sieht es

angeblich nach dem Maximum des 24. Zyklus im Jahre 2013 mit  $R = 70 \pm 18$ aus.

Im Oktober erwartet man nach SWPC die Sonnenfleckenzahl R = 35,1 (im Konfidenzintervall 27,1 bis 43,1), nach IPS nur  $R = 13$  und nach SIDC  $R = 22$  mit der Benützung der klassischen Methode, resp. R = 46 nach der kombinierten Methode. Für unsere Vorhersage benützt man diesmal zur Abwechslung eine pessimistische Schätzung der Sonnenfleckenzahl  $R = 21$  resp. des Solarfluxes  $SF = 79$  s.f.u.

Der Oktober ist gewöhnlich die Periode der günstigen Entwicklung der Ausbreitungsbedingungen, die an die Periode

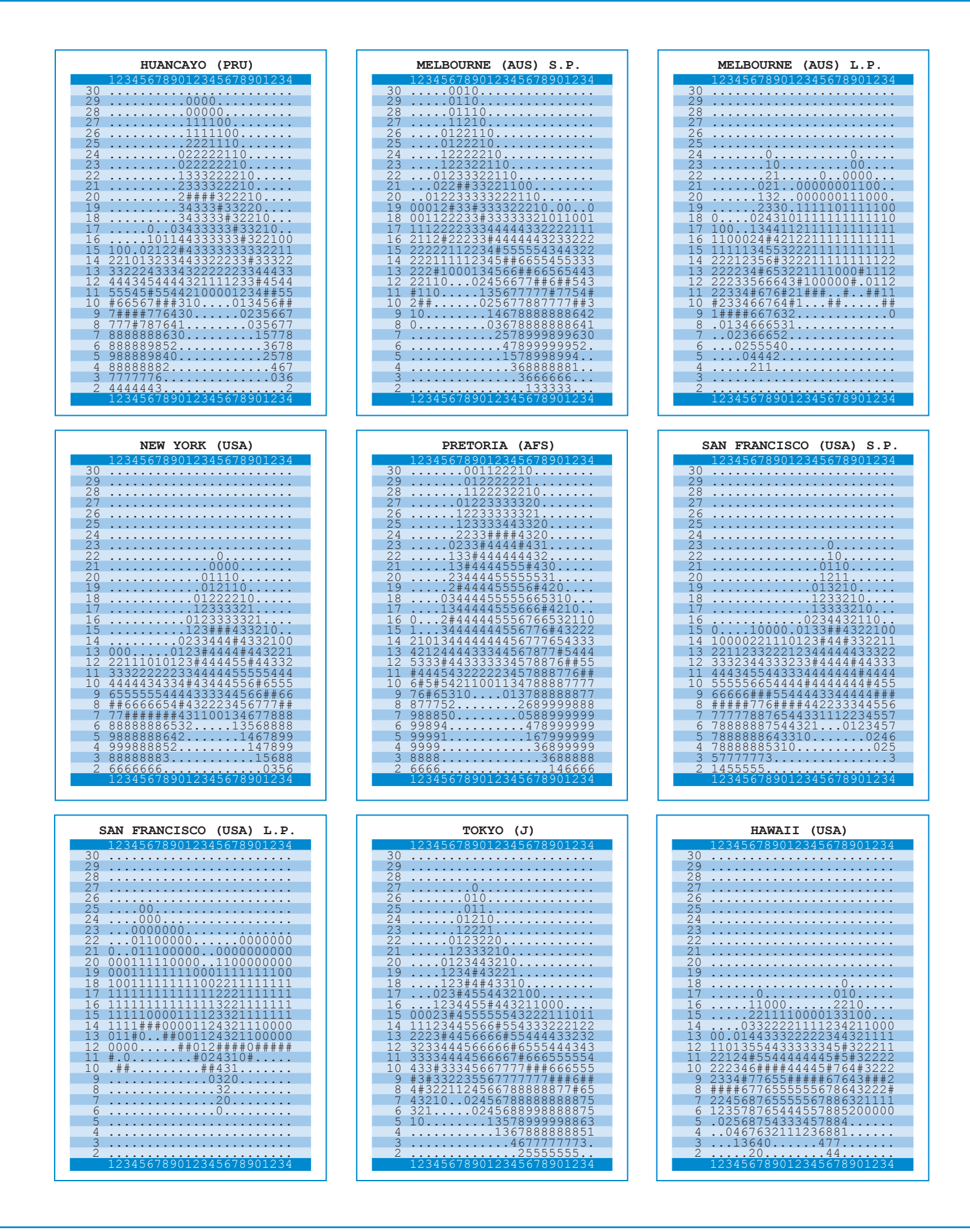

gegen das Äquinoktium anbindet. Diesmal wird die Verbesserung nicht so markant sein, weil man im Rahmen der mehrmonatlichen quasiperiodischen Schwankung eine niedrigere Sonnenaktivität erwartet. Die Bedingungen werden aber bestimmt um etwas besser gegenüber den vorjährigen Oktober sein, hauptsächlich auf den kürzeren

KW-Bändern. Mit dem Sommerende und dem sich nähernden Winter sinkt sowohl die Dämpfung in den unteren Ionosphäre als auch das Atmosphärik-Niveau, was man auf den unteren KW-Bändern einschätzt.

Zum Abschluss gehören Hauptindizes der Aktivität für den August 2010: der

Durchschnitt des Solarfluxes 79,7 s.f.u., die Sonnenfleckenzahl  $R = 19.6$  und der geomagnetische Index aus Wingst-A = 9,4. Die August-R setzt man in die Formel für den geglätteten Durchschnitt ein und für den Februar 2010 erhält man  $R_{12} = 10,6$ .

#### *OK1HH*

*DX-Splatters* **Bearbeiter:** Ing. Claus Stehlik, OE6CLD **E-mail:** oe6cld@oevsv.at

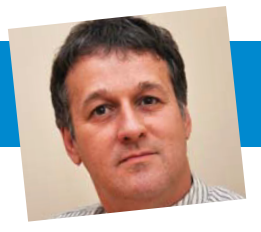

**Antarktis:** Anlässlich des 35. Jahrestages der ersten italienischen Antarktis-Expedition unter Renato Cepparo wird sich eine Gruppe italienischer Studenund RTTY und ist oft auf 40 und 30 m zu finden. Eine Webseite mit Online-Logs ist unter **http://www.qsl.net/ ua1ake/logs/** zu finden. QSL via RU1ZC.

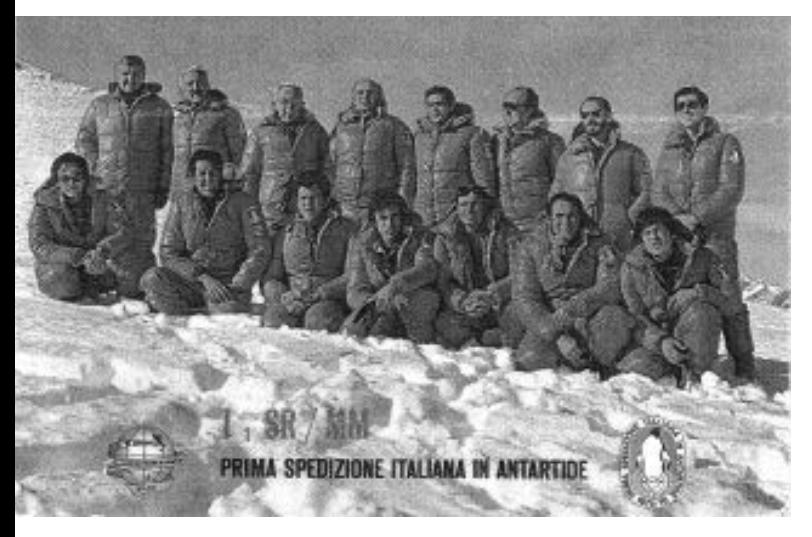

ten, unter der Leitung des Geologie-Professors Julios Fabbri, im Dezember dieses Jahres im italienischen Giacomo Bove-Camp auf King George Island in den South Shetland Inseln aufhalten. Geplant ist, das alte Rufzeichen I1SR zu reaktivieren, das bereits 1976 von der Cepparo-Expedition verwendet wurde. Eine eigene Webseite ist im Entstehen und wird demnächst unter **www.adriantartica.it** verfügbar sein.

Mikhail R1ANP ist von der Progress Station aktiv und wird dort bis Ende 2010 bleiben. Mikhail arbeitet fast nur in CW CW, mit etwas SSB und RTTY, auf allen HF-Bändern aktiv zu werden. QSL via HL2FDW.

**3D – Fiji:** Eddie VK4AN ist bis zum 14. Oktober unter dem Rufzeichen 3D2A von Navua auf Viti Levu (IOTA OC-016) aktiv. Er wird mit einem FLEX-

Navua, Viti Levu→

Sang Hoon Lee DS4NMJ ist bis zum 31. Januar 2011 unter dem Rufzeichen DT8A von der koreanischen Antarktis-Basis King Sejong auf King George Island in den South Shetland Inseln (IOTA AN-010) aktiv. Er plant, hauptsächlich in

5000A in eine DX88-Vertikalantenne, 3el-Tribander sowie Sloperantennen für 40, 80, 160 m arbeiten. Eine Teilnahme im CQWW-RTTY-DX-Contest ist ebenfalls geplant. Diese DX-Pedition wird hauptsächlich von den Pacifice-DXer (**http://pacific-dxers.com/**) gesponsert. QSL via VK4AN.

**5R – Madagaskar:** Eric F6ICX ist vom 15. November bis 18. Dezember auf Urlaub und von Saint Marie Island (IOTA AF-090) unter dem Rufzeichen 5R8IC mit 100 W und einem Hexbeam sowie GP in CW, RTTY und PSK63 in seiner Freizeit aktiv. QSL via Heimatrufzeichen.

**5V – Togo:** Ein italienisches Team ist vom 10. bis 23. Oktober unter dem Rufzeichen 5V7TT auf allen Bändern von 160–10 m mit drei Stationen in CW, SSB

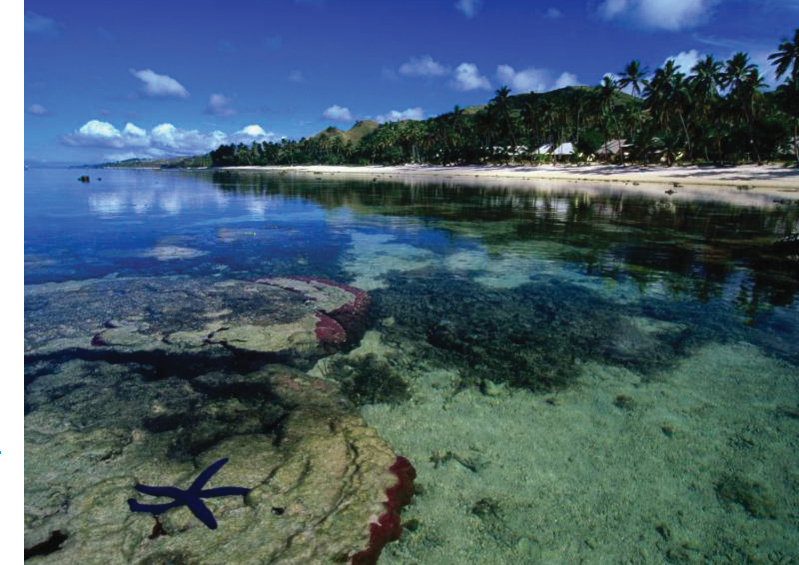

#### DX-Splatters

und RTTY aktiv. QSL nur direkt via I2YSB (siehe auch QSL-Info).

**8P – Barbados:** John G0OPA ist noch bis zum 8. November unter dem Rufzeichen 8P9LJ vom Holetown, St. James Parish auf Barbados (IOTA NA-021, WLO-TA 0999) auf allen HF-Bändern aktiv. QSL via Heimatrufzeichen, wahlweise direkt oder über das Büro.

**9U – Burundi:** Nach der Aktivierung von 9X, Ruanda (siehe dort) ist das Team vom 3. bis 9. November unter dem Rufzeichen 9U0A ebenfalls auf allen Bändern und in allen Betriebsarten mit derselben Ausrüstung aktiv.

**9X – Ruanda:** Sigi DL7DF und ein Multi-OP-Team sind vom 27. Oktober bis 2. November unter dem Rufzeichen 9X0SP aktiv. Gearbeitet wird mit drei K2-Station und Endstufen (700–900 W) sowie Vertikalantennen für die unteren Bänder, einem Spiderbeam, einer HF9V und einem 2-Element-Phased-Vertikal-Beam für 40 und 30 m. Geplant ist, in allen Betriebsarten und auf allen Bändern zu arbeiten.

**A2 – Botswana:** K5LBU (A25CF), K5ZOL (A25BI), KD5TAN (A25AN), I0ZY (A25ZY), IK1MDF (A25DF), IZ5MMB (A25MB) und W5SL (A25ASL) sind vom 21. Oktober bis 4. November auf allen Bändern von 160–10 m (eventuell auch 6 m) mit drei Stationen aus Botswana aktiv. Eine Teilnahme im CQWW-DX-SSB-Contest unter dem Rufzeichen A25HQ (QSL via K5LBU) ist geplant. Weitere Informationen findet man unter

**www.qsl.net/a25-2010** im Internet.

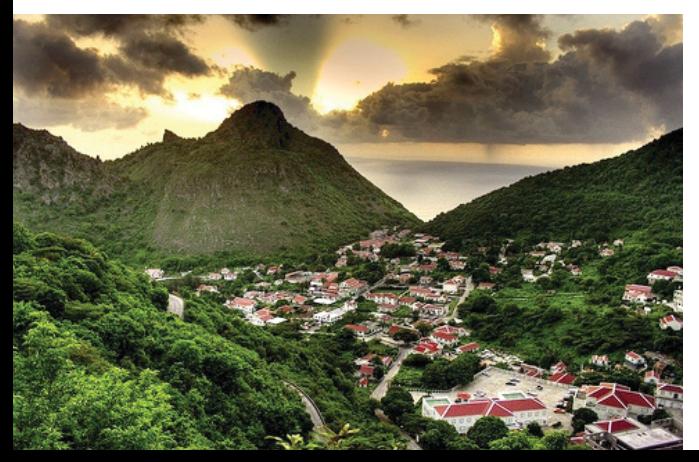

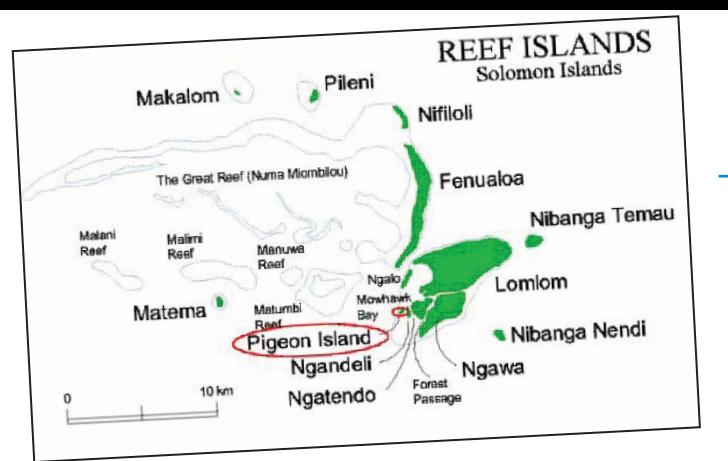

Aktivität von Saba im Oktober beendet. Zwei Teams, hauptsächlich aus Mitgliedern des Southeastern-DX-

**FJ – St. Barthelemy:** Barbara DL7AFS und Lothar DJ7ZG werden vom 6. bis 20. Oktober unter dem Rufzeichen TO7ZG von Saint Barthelemy Island (IOTA NA-146) auf allen HF-Bändern aktiv sein. QSL via DL7AFS, wahlweise direkt oder über das Büro.

**H40 – Temotu:** Jacek SP5DRH (H40KJ) und Jerzy SP3BQ (H40BQ) werden vom 7. bis 22. Oktober von Pigeon Island (IOTA OC-065) mit Schwerpunkt 160 und 80 m CW und Aktivitäten auch auf den höheren Bändern, entsprechend den Ausbreitungsbedingungen, aktiv werden. Auf 30 und 20 m ist auch Betrieb in digitalen Betriebsarten geplant. QSL via Heimatrufzeichen, wahlweise direkt oder über das Büro.

**PJ2 – Curacao:** Jeff K8ND ist vom 8. bis 18. Oktober unter dem Rufzeichen PJ2/ K8ND aktiv. QSL via Heimatrufzeichen.

Die PJ2T-Contest-Station ist im CQWW-SSB-DX-Contest am 30./31. Oktober in der Klasse Multi/Multi aktiv. QSL via N9AG.

**PJ5 – Sint Eustatius:** David AH6HY wird vom 6. bis 15. Oktober unter dem Rufzeichen PJ5/AH6HY von Sint Eustatius aktiv werden. Er sollte auch in Europa sehr laut zu hören sein, da er den höchstgelegensten Standort der Insel für diese Aktivität gemietet hat. QSL via

> AH6HY, wahlweise direkt oder über das Büro.

**PJ6 – Saba:** Das Saba-2010-Team hat alle seine Vorbereitungen für die

Wochen vom 10. bis 23. Oktober von zwei verschiedenen Standorten auf der Insel aktiv sein. Weitere Details sowie ein Online-Log gibt es auf der Webseite unter **www.saba2010.com**. QSL via N4NX oder über das Online-QSL-System (bevorzugt) auf der Webseite. **PJ7 – Sint Maarten:** Nach seiner Aktivi-

Club-SEDXC bestehend, werden für 2

tät von Sint Eustatius wird David AH6HY vom 15. bis 22. Oktober unter dem Rufzeichen PJ7/AH6HY von Sint Maarten aktiv sein. QSL via AH6HY, wahlweise direkt oder über das Büro.

Paul K1XM und weitere Mitglieder des Yankee-Clipper-Contest-Club sind Anfang Oktober (vor oder am 10. Oktober) vom QTH von Mort PJ7UQ aktiv. Geplant sind Aktivitäten auf allen Bändern von 160–10 m in CW, SSB und RTTY. QSL via KQ1F.

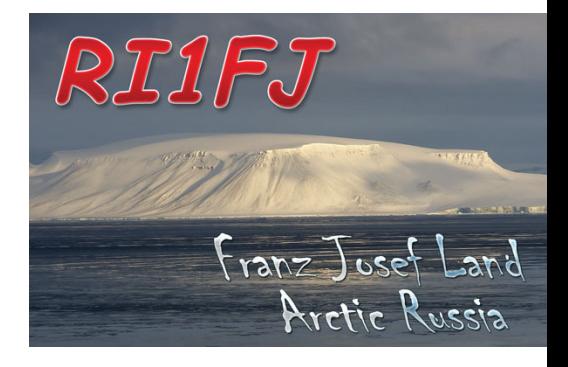

**RI1F – Franz Josef Land:** Evgenij UA4RX (ex R1FJT) ist beruflich wieder ein Jahr auf der Wetterstation auf Kheysa (Heiss) Island (IOTA EU-019), wo er ab sofort unter dem Rufzeichen RI1FJ in seiner Freizeit aktiv sein wird. QSL via UA2FM. UA2FM kann auch alle Kontakte von der vorherigen Aktivität unter R1FJT von 2006-2008 bestätigen, der vorheri-ÅPJ6 – Saba ge QSL-Manager UA4RC ist SK.

#### **S9 – Sao Tome and Principe:** Ein

deutsches Team bestehend aus DD2ML, DF1AL, DK1AX, DL2JRM, DL7VEE, DM2AYO und DM5TI wird vom 3. bis 17. Februar 2011 auf allen Bändern in CW, SSB und RTTY unter dem Rufzeichen S9DX aktiv sein. Weitere Informationen in einer zukünftigen Ausgabe der QSP. QSL via DL1RTL.

**T8 – Palau:** Nob Wakame JA1FMZ ist vom 27. Oktober bis 1. November nur in SSB von 20–10 m unter dem Rufzeichen T88OM von Palau Island (IOTA OC-009) aktiv. Nob ist auf Urlaub dort und möchte auch im CQWW-SSB-DX-Contest mitmachen. QSL via Heimatrufzeichen.

**V4 – St. Kitts & Nevis:** John W5JON ist vom 20. Oktober bis 10. November wieder unter dem Rufzeichen V47JA von St. Kitts (IOTA NA-104) auf allen Bändern von 160–10 m inklusive 60 m aktiv. Eine Teilnahme im CQWW-SSB-Contest in der Kategorie SOAB ist ebenfalls geplant. QSL via W5JON.

**V6 – Pohnpei:** JA7HMZ, JA7GYP und JA7EPO sind vom 28. Oktober bis 4. November unter den Rufzeichen

V63DX (JA7HMZ), V63T (JA7GYP) und V63EPO (JA7EPO) aktiv, wobei auch eine Teilnahme im CQWW-DX-SSB-Contest (30./31. Oktober) unter dem Rufzeichen V63B geplant ist. QSL via Heimatrufzeichen, V63B via JA7HMZ.

**VK0H – Heard Island:** Es gibt vorläufige aber ernsthafte Pläne, diese sub-antarktische Insel mit Australiens höchstem Berg (Mt. Big Ben) und aktivem Vulkan 2013 zu aktivieren. Team-Leader wird Chris Dimitrijevic VK3FY sein, Co-Teamleader Steve Chamberlain VK6IR.

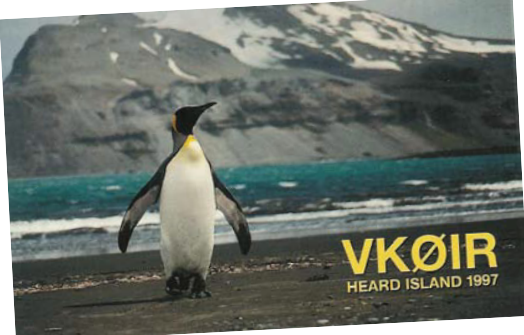

Die letzte groß angelegte DX-Pedition von Heard Island fand 1983 statt, zwischenzeitlich gab es eine Aktivität 1997 (VK0IR). 2013 soll nun ein voraussichtlich 13 Leute umfassendes Team zwei Wochen lang von dieser Insel aktiv sein.

Die erwarteten Kosten belaufen sich auf ca. 500.000 USD! Zurzeit ist man mit der australischen Regierung um eine Landeerlaubnis in Verhandlung. Auch die Verhandlungen mit dem Eigentümer eines geeigneten Schiffes sind bereits fortgeschritten. Sobald es die nächsten Fortschritte gibt, wird an dieser Stelle wieder darüber berichtet.

**VP9 – Bermuda:** WW3S und ND8L sind im CQWW-RTTY-Contest (25./26. September) vom Standort von VP9GE unter dem Contestrufzeichen VP9I aktiv.

Vor und nach dem Contest sind sie unter VP9/WW3S und VP9/ND8L. QSL für VP9I via N1HRA, sonst via Heimatrufzeichen.

**XV – Vietnam:** Anscheinend sind die Aktivitäten aus Afrika (siehe 9U und 9X) noch nicht ausreichend. Sigi, DL7DF ist vom 26. November bis 6. Dezember mit einem K2 und 700-W-Endstufe sowie einer HF9V und Dipol-Antennen für 160/80 m unter dem Rufzeichen XV4SP von Phu Quoc Island (IOTA AS-128) in CW, SSB, RTTY, PSK und SSTV auf allen HF-Bändern aktiv. QSL via DL7DF.

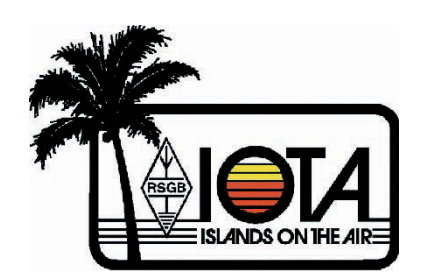

#### **IOTA-Checkpunkt für Österreich ist:**

DK1RV, Hans-Georg Göbel, Postfach 1114, D-57235 Netphen, Deutschland E-mail: **dk1rv@onlinehome.de** Die IOTA-Webseite ist im Internet unter **http://www.rsgbiota.org/** erreichbar.

#### **Ausgegebene IOTA-Referenznummern (Juni 2010):**

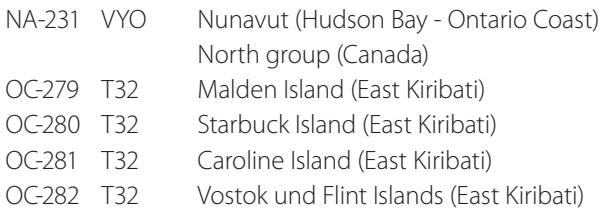

#### **Folgende Aktivitäten sind ab sofort gültig (Stand 20. Juni):**

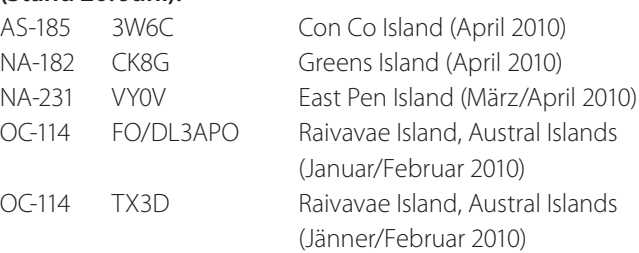

#### DX-Splatters

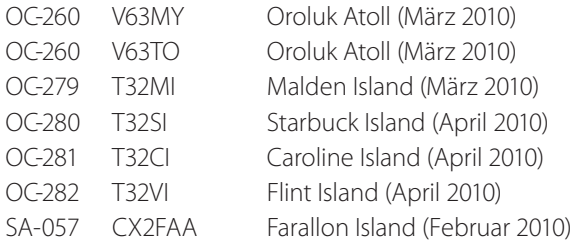

#### **Aktivitäten:**

**AF-018** IZ1GAR ist vom 23. bis 30. November unter dem Rufzeichen IH9R von Pantelleria Island (IIA TP-001, MIA MI-124, WLOTA 0041) aktiv, wobei eine Teilnahme im CQWW-DX-CW-Contest (40 m) geplant ist. QSL via IZ1GAR, wahlweise direkt oder über das Büro.

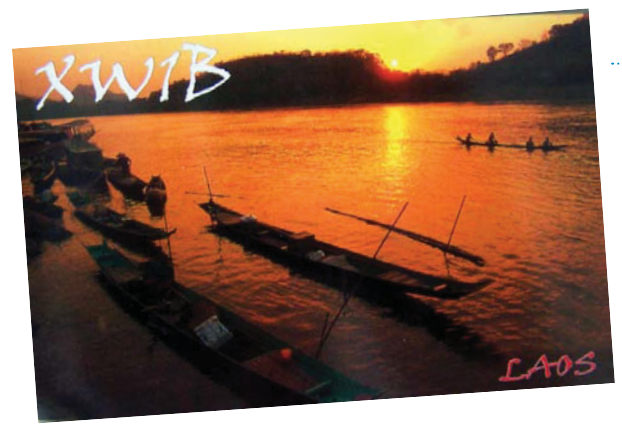

**QSL-Info**

**OC-137** Ray K9LUK ist vom 8. bis 16. Oktober unter dem Rufzeichen K9LUK/VK4 von North Stradbroke Island aktiv, wobei er hauptsächlich auf 20 m auf/um 14260 kHz arbeiten wird. QSL nur direkt via Heimatrufzeichen.

**OC-172** Craig VK4LDX ist vom 16. bis 22. Oktober urlaubsmäßig unter dem Rufzeichen VK4LDX/p mit 100 W, Vertikalantenne und Dipolantennen auf 40, 20 und 15 m in SSB, PSK31 und RTTY von Fitzroy Island aktiv. Aktuelle Informationen gibt es auf seinem Blog unter **http://vk4ldxoc172.blogspot.com/**. QSL via Heimatrufzeichen.

**SA-059** Die venezuelanische DX-Pedition nach Los Frailes Island, die vom 18. bis 22. November stattfinden wird, wird das Rufzeichen YW5LF für diese Aktivität verwenden. QSL via DM4TI.

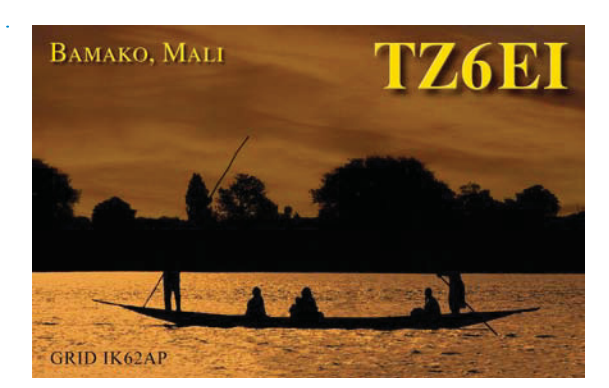

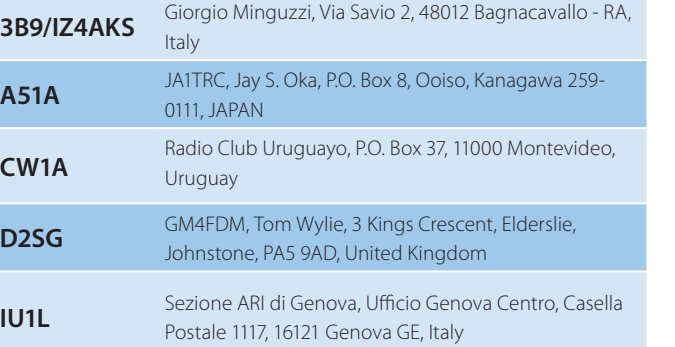

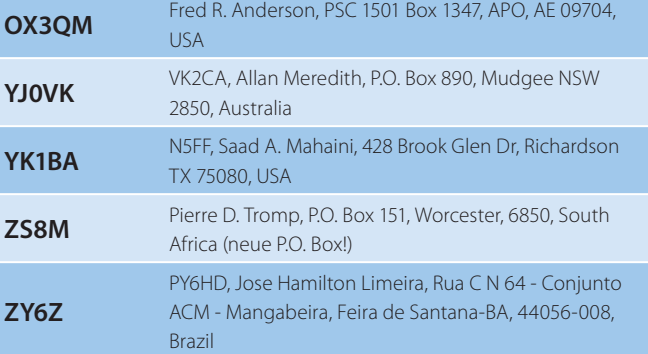

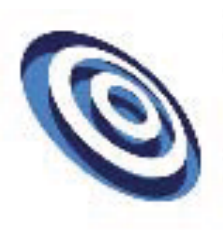

# funk-elektronik **HF Communication**

Vertrieb von Communicationsgeräte Elektronik - Antennen - Zubehör

Inh. Annemarie Gril Grazerstrasse 11 8045 Graz - Andritz Tel.: 0316 / 672968 Fax 18 hfcomm@funkelektronik.at

Kontakt für Beratung, Verkauf, Service, Reparatur: Herr Franz (OE6HOF)

Ihr Funk-Kompetenz-Center im Herzen Österreichs www.funkelektronik.at

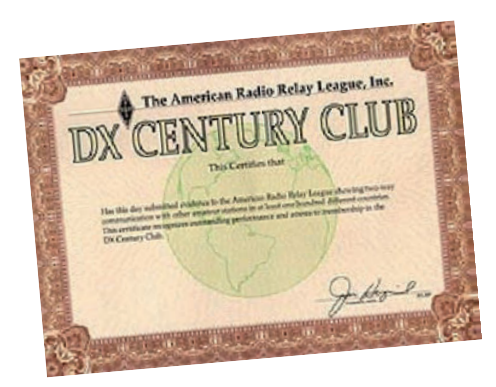

#### **DXCC-Honor-Roll**

Die ARRL-Webseite zeigt up-to-date-Listen der ausgegebenen DXCC-Diplome. Das neue System zeigt alle jemals ausgegebenen DXCC-Diplome, die dem Computer bekannt sind. Eine Ausnahme sind die individuellen Stände für das 5-Band-DXCC. So gibt es separate Listings für jede DXCC-Diplomklasse (Band oder Betriebsart), wobei die Listen täglich aktualisiert werden. Diese Listen kann man sich im PDF-Format

### **Kurz notiert ...**

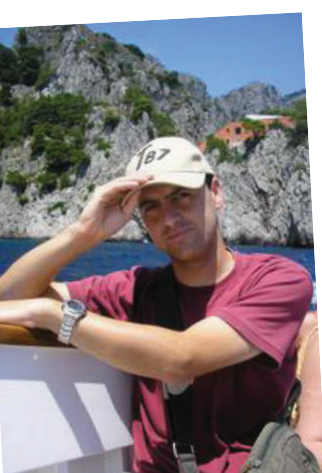

■ David EB7DX ist der QSL-Manager für folgende Stationen: 4B3ISS, 4B3PEA,

> 4B3RBA, 4B3RR, 5B4AIF, 8Q7CE, 9W2RZL, 9Y4NW, A41MX, A61BQ, A61E, 9W2AUR, CM2IR, CM2ORO, CM3RPN, CO2EL, CO2GL, CO2HQ, CO2QU,

CO3CJ, CO3JN, CO3LF, CX4AAJ, E70DX, EW6DX, HI8JAN, HI8/IZ5JNQ, J88CF, KP4ED, NP2KW, NP3CW, OD5ET, OD5KU, PJ2LS, PJ2MI, S21DX, S21RC, S21SHQ , TI6/ K9KEJ, TK4LS, VP8BUG, VP8BUH, XE3ARV, XE3ISS, XE3PEA, XE3RBA, XE3RR, XV4BX, WP4NEG, YB1TJ, YB2ECG,

### **DXCC**

Bill Moore NC1L, ARRL-DX-Manager gibt bekannt, dass ab sofort folgende DX-Peditionen für das DXCC anerkannt werden:

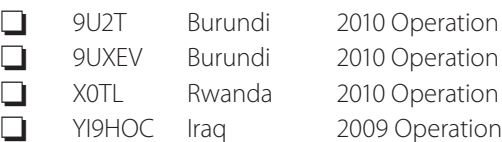

#### unter **http://www.arrl.org/awards/ dxcc/#listings** herunterladen.

DXCC ist ab sofort auch auf Twitter zu finden: DXCC\_Desk

#### **LOTW**

3D20CR, 4K9W, 5W0AP, 6W2SC, 9A2EU, 9K2MU, A65BP, A7/M0FGA, A71EM, A92GE, BV1EK, CE3FZ, CN8YR, CP6/DF9GR, DL1XX, DT8A, EA3GHZ, EI9O, FJ/WQ2N, FP/K9OT, G0DBE,

YV5ESN, YV7ABC, YV7MAE, YV7RCM. Bitte nicht mehr als 2 bis 3 QSL-Karten im selben Umschlag schicken, vorzugsweise nur eine. 1 USD für das Rückporto ist nicht ausreichend, bitte entweder 2 USD oder 1 neuen IRC. QSL via David Lianez Fernandez, P.O. Box 163, 21080 Huelva, Spain.

 $\Box$  Es ist kein Geheimnis, dass sich das Verhalten der Amateure in Pileups in den letzten Jahren extrem verschlechtert hat. Unschönes, unhöfliches und rüdes Verhalten schränkt die Freude an unserem Hobby ein. Wie kann nun das Verhalten verbessert werden?

Unter **http://dx-code.org/** (in englischer Sprache) hat man Regeln und Tipps zusammengefasst, wie man die Betriebstechnik verbessern kann, um effizient und den moralischen Standards entsprechend in das Log einer DX-Pedition zu kommen. Der Verhaltenskodex ist in Folge noch einmal hier abgedruckt:

GI0RQK, HA5AGS, HB9CVQ, IS0GQX, IS0R, J3/DL7CM, JT5DX, J5UAP, KH0/KT3Q, KH2/N2NL, KL5DX, LA1J, LU3XX, LZ8E, NH7O, NN1N, OH0X, OL1C, OM5FA, OT4A, PY2WC, S53R, SM4OTI, SO9Q, ST2AR, SV5/HB9IQB, TO8YY, UA2FF, UA3TCJ, UP4L, V31UB, V51B, VK2GWK, VK6HD, VK7ZE, VO1TA, VU2NKS, WQ2N/p (NA-111), YO9HP, XE1NTT, XE2WWW, XV4D, YB4IR, YO9HP, Z21BB, ZC4VJ, ZF2NN, ZL1BYZ und ZL6LH.

#### **DX-Verhaltenskodex**

Ich werde hören, hören und nochmals hören.

Ich werde nur anrufen, wenn ich die DX-Station hören kann und Ihr Rufzeichen selbst gehört habe.

Ich vertraue nicht blind den Meldungen eines DX-Clusters und versichere mich über das Call der DX-Station vor dem Aufruf.

Ich störe weder die DX-Station noch die Anrufer und stimme auf der DX-QRG oder im QSX-Bereich nicht ab. Ich warte, bis die DX-Station ihren Kontakt beendet hat, bevor ich rufe. Ich sende immer mein volles Rufzeichen.

Ich rufe an und höre dann für einen angemessenen Zeitraum. Ich rufe nicht mehrfach.

Ich sende nicht, wenn der DX-Operator ein anderes als mein eigenes Rufzeichen ruft.

Ich sende nicht, wenn der DX-Operator Teile eines Calls aufruft, die nicht in meinem eigenen Call vorkommen.

#### **DX-Verhaltenskodex**

Ich sende nicht, wenn die DX-Station andere Gebiete anruft, als das in dem ich mich befinde.

Wenn der DX-Operator mich ruft, wiederhole ich mein Rufzeichen nicht, es sei denn, ich glaube, er hat es falsch aufgenommen.

Ich freue mich und bin dankbar für jeden gelungenen Kontakt.

Ich achte meine Amateurfunkfreunde und verhalte mich so, dass ich ihre Achtung verdiene.

Tine Brajnik S50A, der Chairman des WRTC Sanctioning Committee gab

bekannt, dass die nächste World Radiosport Team Championship im Juli 2014 in Neuengland in den USA ausgerichtet wird. Detaillierte Informationen findet man unter **www.radio-sport.net**.

Alex W2OX, der neue QSL-Manager für V47KP, V48M und V47K hat alle unbeantworteten Karten von K2SB sowie alle Logs von 1989 bis 2010. Im Moment ist er dabei, alle liegen gebliebenen Karten zu verschicken, 750 QSL-Karten wurden bereits beantwortet. Bürokarten sollen im Anschluss beantwortet werden, Direktkarten haben jedoch Vorrang. Wer seine Direktkarten bis zum 1. Jän-

ner 2011 nicht bekommen hat, kann eine E-mail an Alex

(**w2ox@verizon.net**) schicken. Direktkarten sollten an folgende Adresse geschickt werden: Alex Aimette W2OX, P.O. Box 64436, Souderton, PA 18964, USA.

Achtung: Die QSL-Adresse, die für ZS8M in der letzten QSP angegeben war, ist falsch. Die korrekte Adresse ist in dieser Ausgabe abgedruckt. Die P.O. Box ist 151 (und nicht 1151, wie fälschlicherweise angegeben).

### **Aktuelle DX-Peditionen und Logs im Internet:**

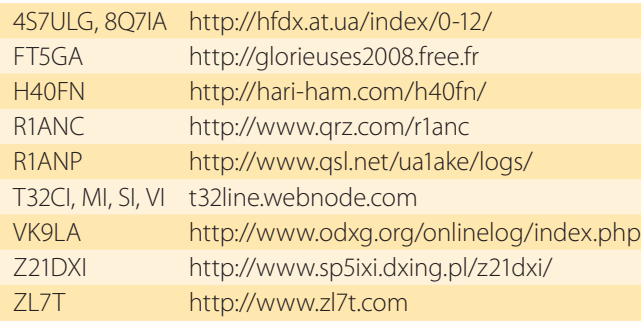

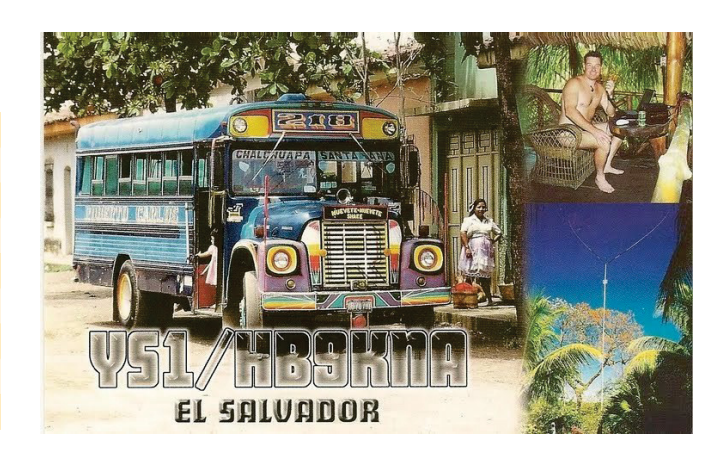

#### **19. Rheintal Electronica 2010 – Samstag 23. Oktober 2010 Großer Funk-, Computer- und Elektronikmarkt**

Beginn ist um 9.00 Uhr. Ende gegen 16.00 Uhr. Veranstaltungsort ist die "Hardt-Halle" in 76448 Durmersheim, Kreis Rastatt. Der Anfahrtsweg wird ab den Autobahnausfahrten Karlsruhe-Süd und Rastatt ausgeschildert. Einweisungen finden auf 145.500 MHz durch DF0RHT statt.

Auf rund 2.500 m<sup>2</sup> Ausstellungsfläche präsentieren etwa 100 private und gewerbliche Anbieter aus dem In- und Ausland an rund 300 Tischen eine breite Palette fabrikfrischer und gebrauchter technischer Finessen.

Über 2.500 Besucher werden diese Möglichkeit zum preiswerten Einkauf oder als Informationsquelle aus erster Hand nutzen. Angeboten werden Amateurfunkgeräte, Antennen, Empfänger, Computer, sowie deren Peripherie, Software, Bauteile, Literatur, Zusatzgeräte und Zubehör.

Vereine und Arbeitsgemeinschaften informieren neutral und unabhängig. Darüber hinaus gibt es selbstverständlich jede Menge Informationen. Ein Rahmenprogramm rundet das Angebot ab.

Weitere Informationen:

Rheintal Electronica – Postfach 41 – D-76463 Bietigheim/Baden – Tel. 0 72 21/27 64 45 – Fax: 0 72 21/27 64 46 Internet: **www.rheintal-electronica.de** – E-Mail: **info@rheintal-electronica.de**

# Neuheiten für Funkamateure, KW-Hörer und Elektroniker

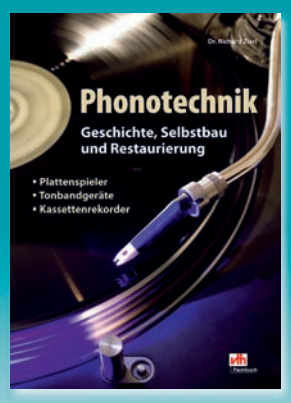

Umfang: 88 Seiten Best.-Nr.: 411 0155 · Preis: 16,80 €

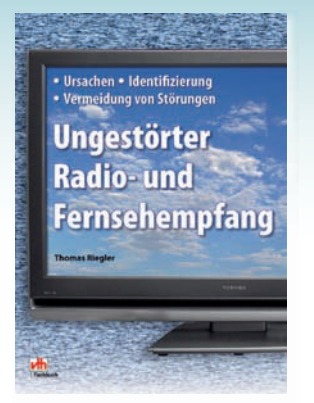

Umfang: 144 Seiten Best.-Nr.: 411 0156 · Preis: 19,80 €

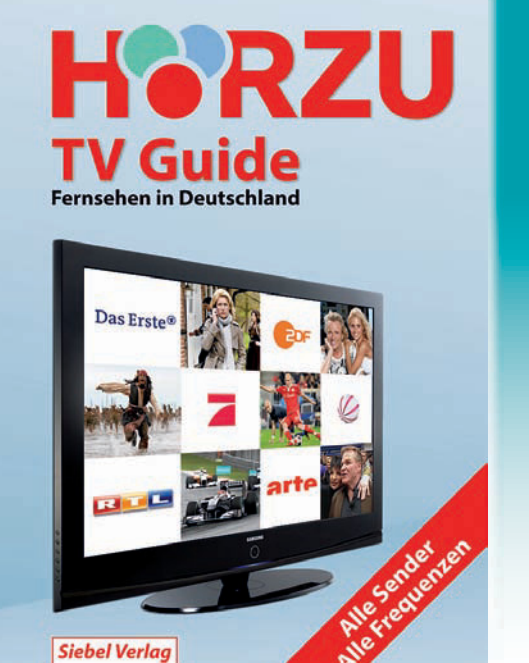

Gerd Klawitter

**HÖRZU TV Guide** · Fernsehen in Deutschland

Hörzu gibt Ihnen mit diesem Buch einen kompletten und detaillierten Überblick über alle Fernsehsender in Deutschland. Der TV Guide präsentiert die ganze Vielfalt der Sender und Programme, die man heute mit Antenne, über Kabel, über Satellit oder via Internet empfangen kann.

Umfang: 256 Seiten · Best.-Nr.: 413 0070 · Preis: 19,80 €

#### Das große Messund Prüfgerätebuch die Hobby-Elekti

wlebe Dein Hobby!

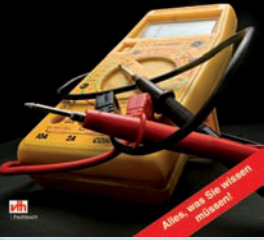

Umfang: 192 Seiten Best.-Nr.: 411 0154 · Preis: 23,80 €

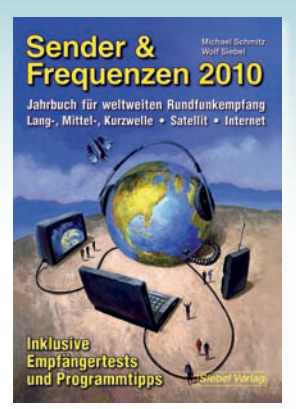

Umfang: 576 Seiten Best.-Nr.: 413 1000 · Preis 25,90 €

# $\mathbf{N}\mathbf{E}\mathbf{U}\star\mathbf{N}\mathbf{E}\mathbf{U}\star\mathbf{N}\mathbf{E}\mathbf{U}\star\mathbf{N}\mathbf{E}\mathbf{U}\star\mathbf{N}\mathbf{E}\mathbf{U}\star\mathbf{N}\mathbf{E}\mathbf{U}\star\mathbf{N}\mathbf{E}\mathbf{U}\star\mathbf{N}\mathbf{E}\mathbf{U}\star\mathbf{N}\mathbf{E}\mathbf{U}\star\mathbf{N}\mathbf{E}\mathbf{U}$

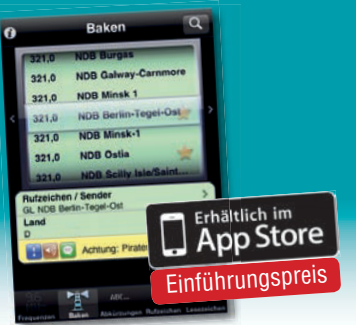

Spezialfrequenzliste Jetzt auch als App für Ihr IPhone verfügbar!

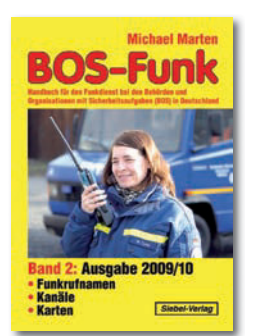

Umfang: 416 Seiten Best.-Nr.: 413 0017 · Preis: 16,90 €

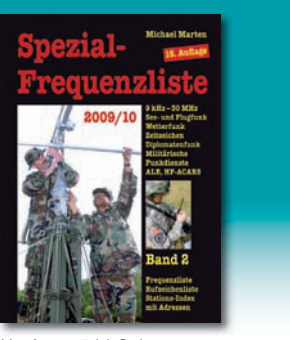

Umfang: 544 Seiten Best.-Nr.: 413 0057 · Preis: 22,80 €

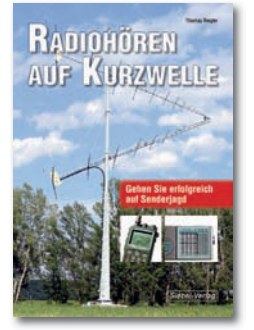

Umfang: 160 Seiten Best.-Nr.: 413 0068 · Preis: 23,80 €

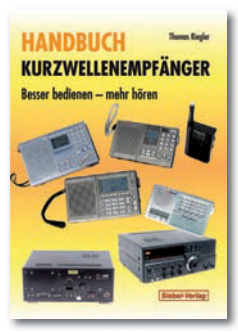

Umfang: 128 Seiten Best.-Nr.: 413 0065 · Preis: 18,80 € Best.-Nr.: 413 0066 · Preis: 16,80 €

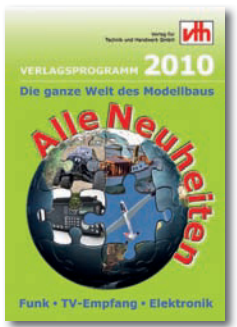

kostenloses Verlagsprogramm Best.-Nr.: 610 0000

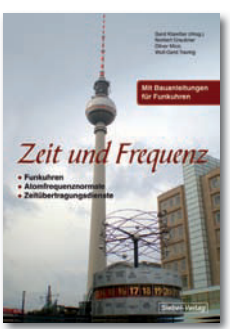

Umfang: 88 Seiten

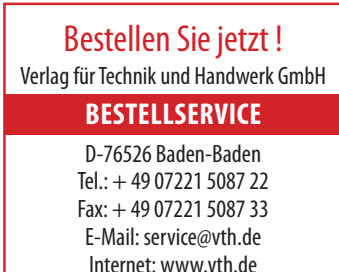

# **Ein paar Gedanken zum Sonnenzyklus 24**

#### *Von Franz Van Velzen, OE3FVU/PE0WGA, E-mail franz.van.velzen@telekom.at*

Es wird schon seit einiger Zeit viel geschrieben, gesprochen und debattiert über den gerade angefangenen Sonnenfleckenzyklus 24. Da der Einfluss auf unsere Ausbreitungsbedingungen groß ist, hört man sehr unterschiedliche Meinungen. Vor einigen Jahren wurde erwartet, dass der 24'er so aktiv sein würde wie 1958 (Zyklus 19). Damals waren auf hohen Kurwellenbändern extreme Reichweiten möglich.

Grund für mich mal im Internet zu stöbern, was jetzt Stand der Dinge, sprich Meinung der verschiedene Experten ist, und ob und wie sich diese Meinungen in den letzten Jahren geändert haben. Das ergibt Interessantes, und ich habe mir erlaubt, einiges hier zusammen zu schreiben und Euch mitzuteilen. Dabei möchte ich betonen, dass dieses kein wissenschaftliches Werk ist, und ich keine Vorhersage abgeben möchte, sondern höchstens eine persönliche Meinung.

Schauen wir uns mal an, wie die Erwartungen waren bezüglich Anfang und Aktivität des neuen Zyklus:

Hathaway (Nasa) erwartete im Mai 2003, dass Zyklus 24 Dezember 2006 beginnen würde, und sagte dabei, dass es wohl auch später sein könnte.

NOAA meldete im Jänner 2006, dass das Minimum im ersten Halbjahr 2007 stattfinden würde.

NASA meldete im März 2006, dass das Minimum jetzt "offiziell" da ist. Zur gleichen Zeit sagten sie auch, dass das nächste Maximum 30 bis 50% stärker sein würde als das Maximum des Zyklus 23, und damit zweitstärkstes bisher gemessene Maximum. Hathaway und Dikpati (NCAR) waren sich darüber einig, nur erwatete Dikpati das Maximum in 2012, und Hathaway schon in 2010 oder 2011.

NASA meldete am 15. August 2006, dass es Anzeichen gäbe, wonach Zyklus 24 endlich begonnen hätte. Im Dezember 2006 meldeten sie, dass es immer mehr Anzeichen für einen extrem starken Zyklus gibt. Zusammen mit Wilson hält man noch immer fest an einem Maximum in 2010, mit einer Sonnenfleckenzahl von 160 (plus minus 25).

NOAA meldete im April 2007, dass wahrscheinlich erst im März 2008 der neue Zyklus anfangen würde, mit einem Maximum in 2011 oder 2012. Dabei wurde ebenso erwähnt, dass die eigenen Spezialisten sich nicht einig sind, ob es viel oder wenig Aktivität geben wird, nur dass es kein extremer Zyklus sein wird.

4. Jänner 2008, da ist er dann, Sunsport 981, der Erste des neuen Zyklus 24.

NASA meldete am 28. März, dass sie einen Sunspot festgestellt haben, welcher noch zum alten Zyklus 23 gehöre. Im ganzen Jahr werden sowohl 23#er als 24'er Sonneflecken wahrgenommen und am Ende des Jahres meldete NASA, dass 82% der wahrgenommenen Sonnenflecken zum Zyklus 23 gehören.

Juli 2008 meldeten sowohl NASA als auch NOAA, dass man davon ausgehe, dass März 2008 das Minimum der Sonnenaktivität war. Erwartet werde ein Maximum im Oktober 2011 mit einer Sonnenfleckenzahl von 140 oder einen Maximum mit nur 90 in August 2012.

Mai 2009 redete man schon über einen Maximum im Mai 2013, mit einer Zahl von 90, damit wird dieser angeblich der Schwächste sein seit Zyklus 16 (1928; Sonnefleckenzahl von 78).

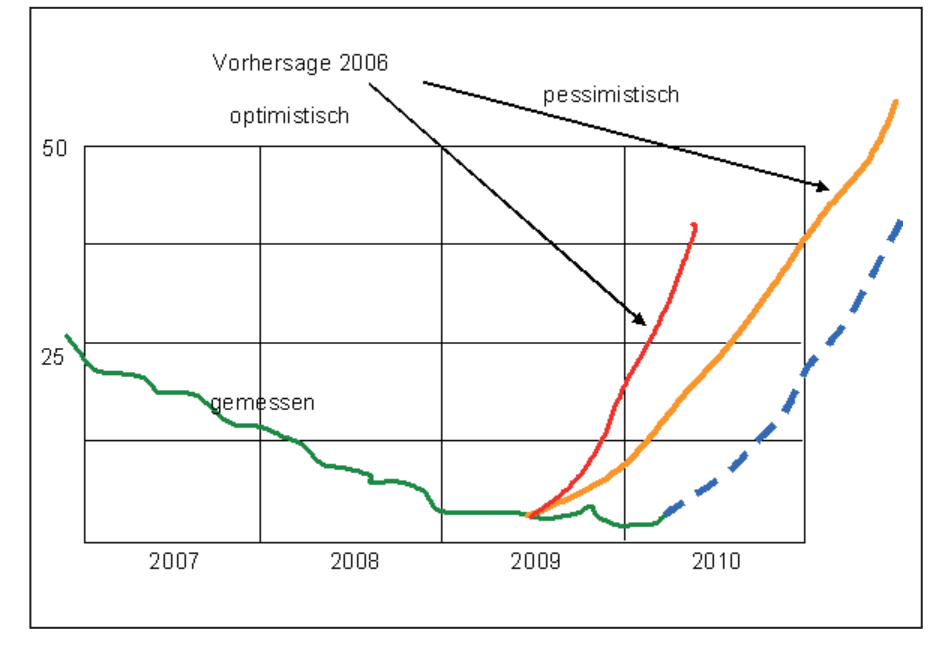

Diese Grafik stellt die verschiedenen Vorhersagen, die ich im Internet gefunden habe, dar.

Interessant ist es auch anzuschauen, auf welcher Basis die Vorhersagen gemacht wurden:

Die nachfolgende Tabelle ist im Internet

vorhanden; Text habe ich in Englisch gelassen.

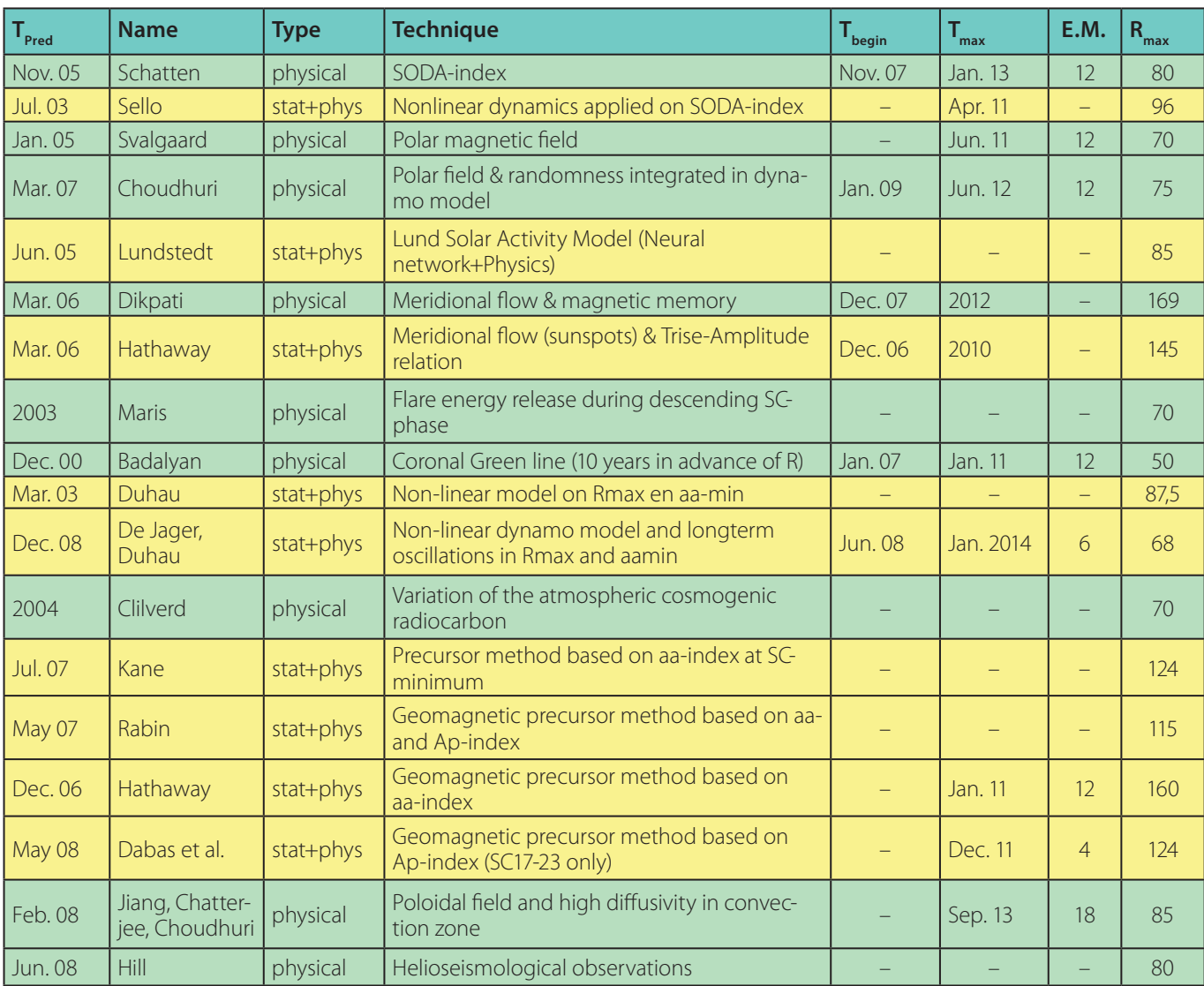

Offensichtlich gibt es 3 verschiedene Arten, um Vorhersagen zu berechnen:

1. auf Basis Physik;

2. auf Basis Statistik und

3. eine Kombination von beiden Methoden.

Wenn man davon ausgeht, dass sich am 4. Jänner 2008 der erste Sunspot von Zyklus 24 manifestiert hat, sieht man, dass verschiedene Vorhersagen richtig waren. Dabei fällt weiter auf, dass Dikpati 18 Monate vorher schon relativ genau diese Vorhersage getroffen hat.

Hathaway liegt da sehr weit daneben. Interessant ist auch, dass De Jager & Duhau diesen ersten Sonnenfleck im Jänner ignorierten bei ihrer Aussage 11 Monate später.

Sie stellten fest, dass erst im Juni 2008 Zyklus 24 angefangen hat.

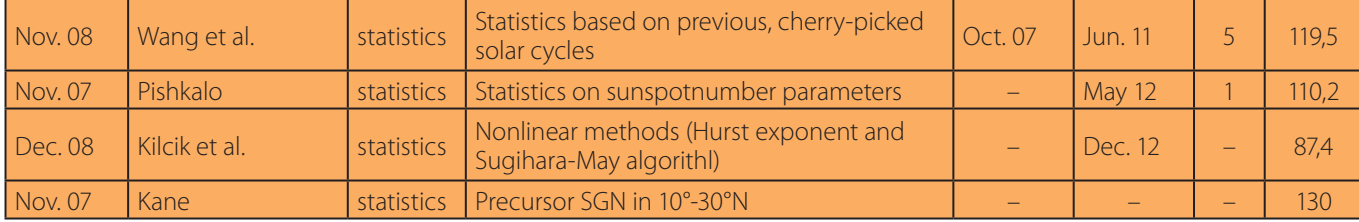

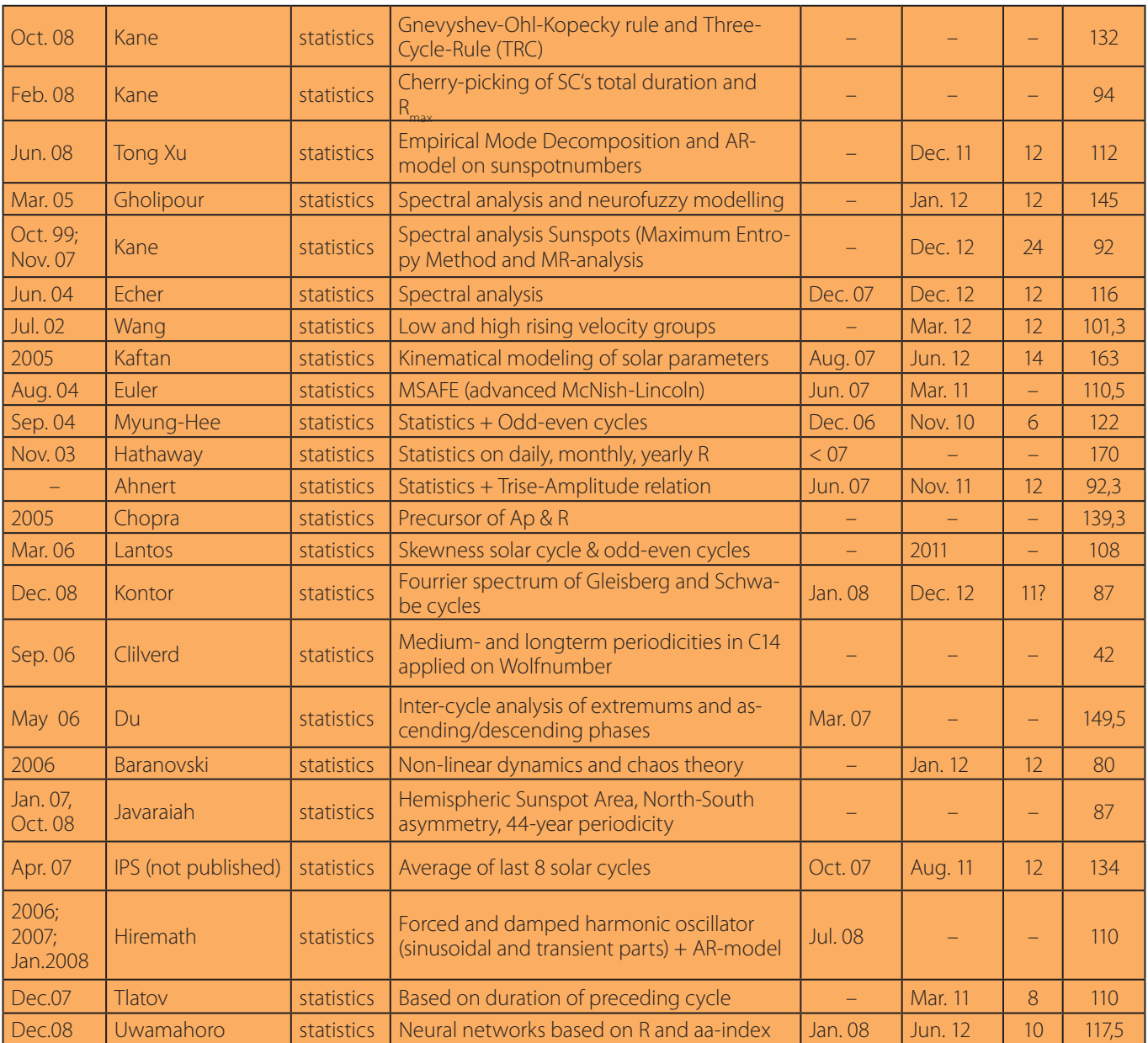

Auch bei der statistisch basierten Vorhersage sind interessante Erkenntnisse zu gewinnen: Im Juni 2004 hat Echer schon genau den Beginn des Zyklus bestimmt.

Und wie sieht es jetzt aus mit der Vorhersage, wann das Maximum sein wird? Da habe ich eine (nicht wissenschaftliche) Berechnung gemacht. Von der Tabelle ausgehend, habe ich die Abweichung in Monate zwischen vorhergesagtem Anfang und Jänner 2008, bei dem vorhergesagten Datum des

Maximums addiert. Das ergibt folgendes Bild (siehe Abb 1. nächste Seite).

Also da ist eigentlich nur auffallend, dass es zwei Monate gibt (Jänner und Dezember 2012) mit zahlreichen Vorhersagen, und andererseits, dass die Maximum-Erwartungen über einen Zeitraum von Jänner 2011 bis September 2013 liegen.

Dann habe ich mal versucht festzulegen, wie hoch das Maximum sein wird. Dabei habe ich die Genauigkeit der

Beginnvorhersage genommen und diese als Gewichtung genommen für die Genauigkeit der Maximum-Vorhersage. Dabei steht Dikpati auf Nummer 1 mit einen Sonnefleckzahl von 169. Dikpati sagt außerdem, dass er das Maximum in August 2012 erwartet, also korrigiert dann im September 2012 (siehe Abb. 2 nächste Seite).

Obenangeführtes Bild gibt an, wie hoch die erwatete Sonnenfleckenzahl ist bei den verschiedenen Erwartungen vom Sonnenfleckenmaximum. Der Durch-

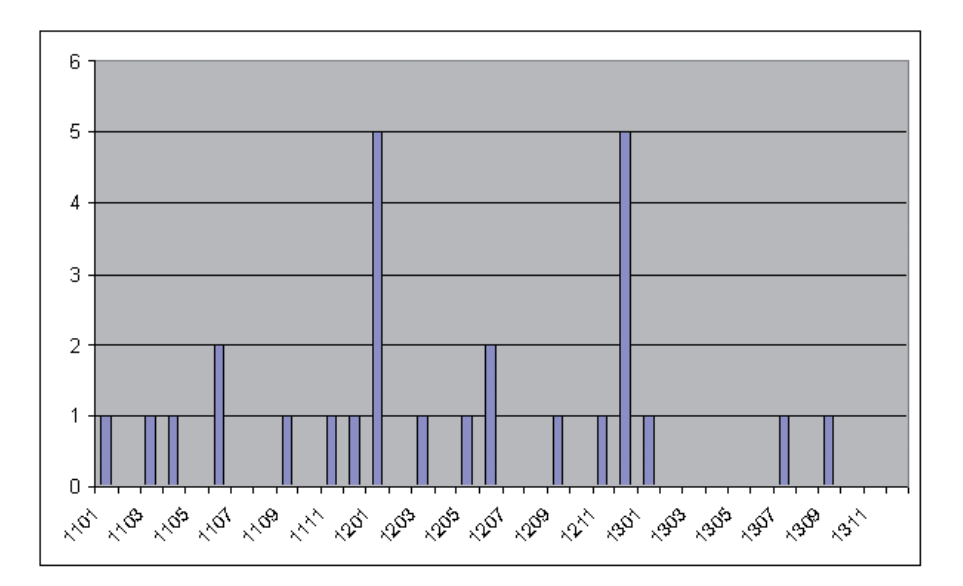

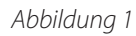

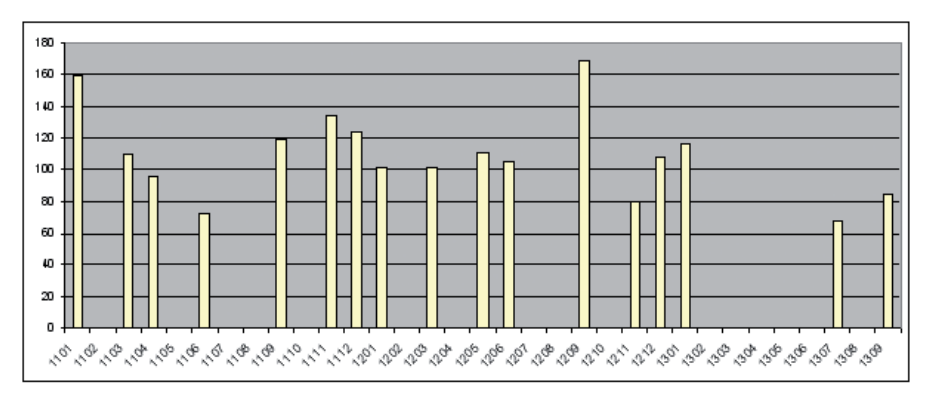

Abbildung 2

schnitt über alle Erwartungen liegt bei 108. Also sicherlich nicht extrem.

Tja und dann bleibt natürlich die Frage: "Was sagt das Ganze nun aus?". Eine durchaus gerechtfertigte Frage. Meine Antwort ist, dass die Vorhersagen so dramatisch auseinandergehen, dass wir gar nichts sagen können ohne ausführlichen wissenschaftlichen Hintergrund. Und sogar die Vorhersagen von denjenigen, die sich hauptberuflich mit der Sonne beschäftigen sind so differenziert, dass es nach meiner Meinung keinen Sinn macht irgendeine fundierte Aussage zu treffen.

Nach meiner Meinung als Laie liegt Dikpati mit seinen Erwartungen noch am besten, das bedeutet auch, dass ich doch eher einen überdurchschnittlich aktiven Zyklus erwarte mit einem Maximum irgendwann in der zweiten Hälfte von 2012.

Ich bin davon überzeugt, dass die Vorhersagen am besten im Nachhinein gegeben werden können, also abwarten und bis dann!

*73 – Franz OE3FVU/PE0WGA*

# **Die ersten 10.000 SOTA-Jägerpunkte in OE**

#### *Ein Bericht von Christian Hadler, OE5HCE*

Vor nicht all zu langer Zeit hat sich OM Paul OE8SPW mit dem Virus "SOTA" (Summits On The Air), genauer gesagt am 10. August 2008, infizieren lassen. Er ist mittlerweile nicht nur ein guter und fleißiger SOTA-Aktivierer sondern auch ein exzellenter SOTA-Jäger, was uns das SOTA-Log unter dem Link *http://www.sotadata.org.uk/chaserresults.aspx* verrät.

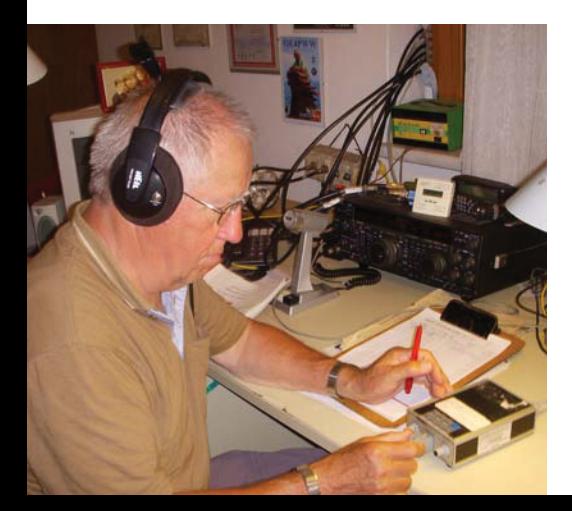

Manch einer kämpft sich ab, die magischen 1.000 Punkte als Jäger für die schöne Trophäe "Shack Sloth" (Faultier) zu sammeln, vor allem ist es schwer diese nur in den Betriebsarten FM und SSB zu machen. Paul nutzte seine Fähigkeit

als CWist die Punkte rascher zu sammeln. Die 1.000 Punkte hatte er schnell erreicht und das war ihm natürlich viel zu wenig. Mit dem heutigen Tag an (4. Juli 2010) können und dürfen wir ihm zu dem "Super Sloth", nämlich zu den ersten 10.000 SOTA-Jägerpunkten in OE, ← Paul, OE8SPW recht herzlich gratulieren!

**QSP** 10/10 35

Starkes Echo gab es natürlich auch von der großen SOTA-Familie, welches man im SOTA-Reflector lesen konnte. Ich darf hier ein paar wenige zitieren:

For becoming Austrias first Super Sloth. Best wishes for all your chases and activations in future 73 good luck OE7PHI

Congratulations Paul for being the first SOTA chaser in OE to achieve the Super Sloth. Jimmy M3EYP

Congratulations Paul, big achievement!

#### 73 Heinz, OE5EEP/p

Congratulations Paul on a really excellent achievement. It is always a pleasure to work you on my rare forays onto HF CW. Thanks for the spot when I was QRV last month, generously posted even though you had not yet worked me. This resulted in you having to wait for the pile up to subside. Hope to work you many more times. 73, Gerald G4OIG

and so on ….

Hier noch was für die Statistiker:

#### **Paul als SOTA-Chaser (Jäger)**

10.08.2008 bis 04.07.2010 10.048 Punkte mit 2.213 QSOs durchschnittlich 4,54 Punkte pro QSO 1. Rang in OE 58. Rang im internationalen Ranking

#### **Paul als SOTA-Aktivierer**

13.08.2008 bis 01.07.2010 353 Punkte mit 78 Aktivierungen durchschnittlich 4,53 Punkte pro Berg 8. Rang in OE 167. Rang International

In diesem Sinne wünsche ich dir lieber Paul, weiterhin viel E rfolg als SOTA-Jäger im internationalen Ranking und natürlich auch als SOTA-Aktivierer, damit du recht bald deine 1.000 Punkte für die

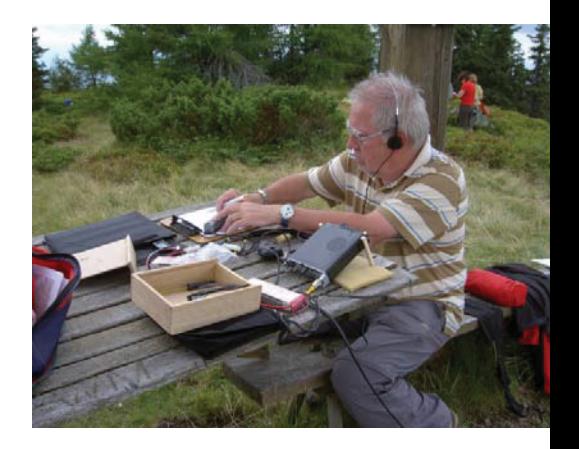

OE8SPW aktiviert Bärofen OE-KT-124.

Trophäe "Mountain Sloth" (Bergziege) beisammen hast.

Berg Heil und Gut Funk

*vy 73 de Christian OE5HCE (SOTA-Regionalmanager OE5)*

# **Neues digitales Buch über Amateurfunk von SF7WT**

OM Stan Gulich, SF7WT, weist uns auf die Neuerscheinung seines Buches über Amateurfunk hin. Es hat den Titel "Amateur Radio gives you 2 Million friends" und ist ungewöhnlich, da es nicht in gedruckter Form vorliegt, sondern als CD ausgeliefert wird.

Das PDF-File kann selbst ausgedruckt und gebunden werden. Es liegt eine deutsche und englische Fassung vor, die sich mit vielen Spielarten und Errungenschaften des Amateurfunks beschäftigen.

Das erste Kapitel widmet der Autor dem Notfunk. Anhand konkreter Bespiele (Tsunami, Hurrikan, Erdbeben) werden authentische Geschichten über den Einsatz von Amateurfunk in den Krisenregionen erzählt.

Auch Freunde exotischer DX-Peditionen kommen auf ihre Rechnung.

Andere Kapitel behandeln VHF/UHF oder SSTV und Berichte über die Ausbildung und Training unserer jüngsten

Funkamateure runden das Buch ab.

Übrigens: auch österreichische Funkamateure kommen im Buch vor!

**Amateur Radio gives** vou 2 Million friends TF4M (right) gets

the first copy

This is the name of the new CD, where you can read about hams helping the world

- get to know 270 active hams get to know 270 active nams<br>read about several fantastic DXpeditions
- read about several lantastic DAPedronia<br>read about the highlights of Amateur Radio Among the hams you meet here are:

Among the hams you meet here are:<br>
3D2AG; 4Z4DX; 5R8FU; 5X1Z; 9K2HN; A61M;<br>
CT3FT; CU2JT; DK2WV; DL7DF; G3KMA;<br>
G3XTT; H89MX; HP1XX; H50ZEE; KH6OO;<br>
G3XTT; H89MX; HP1XX; H50ZEE; KH6OO; G3XTT; HB9MX; HP1XX; HS0ZEE; KH6OO;<br>G3XTT; HB9MX; HP1XX; HS0ZEE; KH6OO;<br>N1DG; N7RO; OE6MBG; SM0AGD; SP3DOI;<br>TF4M; UXSUO; V85SS; VE3XN; VK2IA; VU2RBI;<br>W4DR; W6OAT; XE1KK; XE1L; XE2K; XE2MX

cl, shipping. My e-mail address is on QRZ.com

Es kostet € 15,00 (inkl. Porto) und kann via E-mail an **sm7wtstan@gmail.com** bestellt werden.

 $$1$ 

get this 1211 page CD

*OE3MZC*

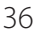

# **APRS in der Slowakei: OM3KII**

#### *Bericht von Christian Wieser, OE1CWJ*

Die Beliebtheit der Betriebsart APRS (Automatic Packet Reporting System) unter Funkamateuren nimmt ständig zu, in ganz Europa verdichtet sich das Netzwerk von Digipeatern und igates zusehend. Die Übermittlung von mobilen und stationären Koordinaten, Wetterdaten, Telemetrieanwendungen oder das Versenden von Kurznachrichten, zusammen mit den vielen Möglichkeiten zum einfachen Selbstbau, stellen ein faszinierendes Feld unseres Hobbys dar.

Meine neue Heimat Slowakei (OM) stellte hier bisher leider noch eine Ausnahme dar, bis wir vor einem Jahr den ersten slowakischen Digipeater OM3KII-2 oberhalb von Bratislava in Betrieb nahmen. Dieser befindet sich am Standort des 70-cm-Umsetzers OM0OUB (439,325 MHz, 88,5 Hz CTCSS) und erzeugte mit der plötzlich sehr stark belegten 144,800 MHz einiges lokales Interesse an dieser neuen Betriebsart.

Filip, OM1AAI und Tono, OM1AEG sind zwei junge Funkamateure aus Bratislava (deutsch: Pressburg, ungarisch: Pozsony) mit großen Ambitionen und bewundernswertem Umsetzungsvermögen. Den beiden gelang es kürzlich, einen exzellenten Standort für ihr neues Projekt des 70-cm-Umsetzers OM0OUJ (439,150 MHz, 77 Hz CTCSS) zu gewinnen. Wie schon in Bratislava, boten mir Filip und Tono an, auch hier einen APRS-Digipeater mittels eines einfachen Diplexers an der gemeinsamen Relaisantenne zu betreiben.

Am 9. August 2010 war es dann soweit: Die Veľká Javorina, mit 970 m asl der höchste Punkt der Weißen Karpaten (48° 51' 27'' N, 17° 40' 29'' O, JN88UU), ist

> ein Grenzberg zwischen Böhmen, Mähren und Slowaken. Am Gipfel befindet sich ein 134 Meter hoher, freistehender Sendeturm für Radio und Fernsehen, der durch seine Konstruktion auffällt. Diese besteht aus vier, im Quadrat angeordneten, Rohren.

Von diesem beliebten Contest-QTH aus gibt es bei gutem Wetter fantastische Sichtbe dingungen, die ersten

APRS Betriebstage zeigten bereits stabile Verbindungen großer Reichweite zwischen Digipeatern in Ungarn, Polen, Tschechien und Österreich.

Auf der Website **http://aprs.fi/info/a/OM3KII-3** finden Sie mehr aktuelle Details dazu.

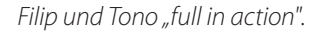

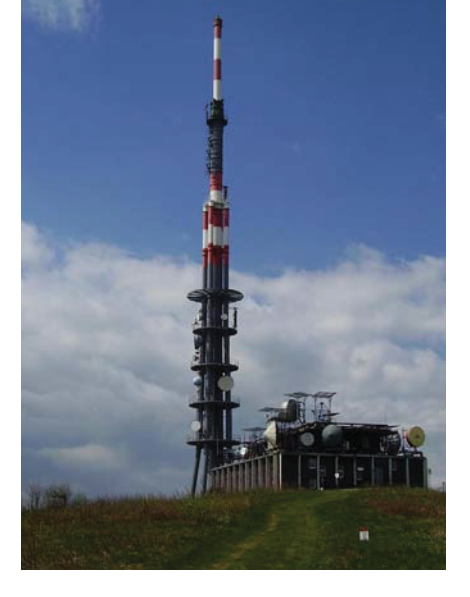

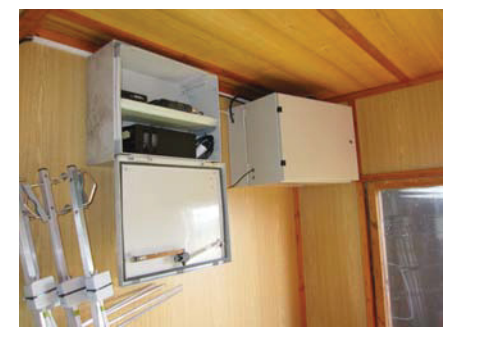

Auch auf österreichischer Seite gab es außerordentlichen Hamspirit: Charly, OE3KLU, stellte Hardware für den betriebsfertigen, vom ÖVSV unterstützten, Digipeater OM3KII-3 zur Verfügung. An dieser Stelle herzlichen Dank an Charly, der sich in bewundernswerter Weise um Relais und Digipeater etc. kümmert. Veľká Javorina, 134-m-Sendeturm. *73 de Christian OE1CWJ/OM9AWJ*

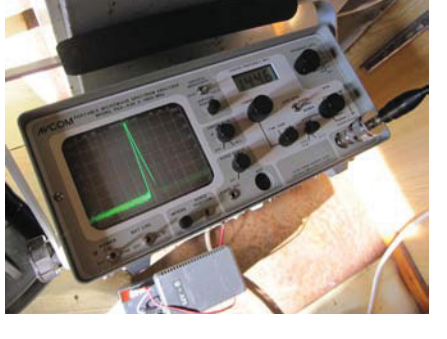

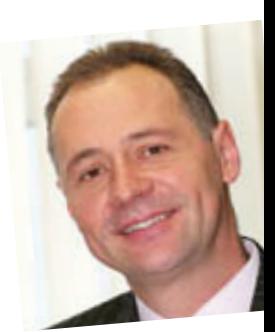

# **Umzug der WSPR-Bake V53ARC in Namibia auf die Farm Hannover**

#### *Von Wolfgang Gradewald, V51WG*

#### **Rückblick**

Seit dem 16. Oktober 2009 arbeitet unsere Bake problemlos in der Stadtmitte von Windhoek. Wir bekamen Empfangsberichte aus aller Welt, wie zum Beispiel von Ernie, NH7L, der sich genau auf der anderen Seite unserer Erde in Honolulu befindet. Es ist schon erstaunlich, dass ein 10-MHz-Signal mit 1 Watt Sendeleistung an einem vertikalen Breitband-Rundstrahler mit ca. –4,5 dBi Gewinn regelmäßig eine Distanz von 19.439 km überbrücken kann.

Die ganze Sache hatte aber auch einen negativen Aspekt. Durch den geringen Abstand der WSPR-Antenne zur Windhoek-Relais-Antenne (80 m) gab es teilweise starke Störungen auf dem 80-m-Empfänger unseres Relais. Diese Störung machte sich besonders im 15-m-Band bemerkbar. Aber auch auf anderen Kurzwellenfrequenzen war eine Beeinträchtigung der 80-m-Empfangsqualität zu spüren. Ein Umzug der WSPR-Bake war also unausweichlich.

#### **Vorbereitungen**

Vorher waren jedoch noch ein paar Hürden zu nehmen. Am neuen Standort auf der Farm gibt es keine Stromversorgung. So haben wir beschlossen, die Energieversorgung ökologisch über Solarzellen, einen Solar-Regler und eine Pufferbatterie abzudecken. Karl-Heinz, V51KH, hatte noch einen Solarregler von Siemens und ein Satz Kabel mit großem Querschnitt in seiner Bastelkiste.

Conrad, V51CR, hat sich bereit erklärt drei Solar-Paneele mit je 75 Watt Leistung zur Verfügung zu stellen. Diese erzeugen auch bei bedecktem Himmel ausreichend Energie, um die Bake 24 Stunden am Tag zu betreiben. Michael, V51Q, hat sich um den Bau eines schwenkbaren Rahmens für die Solarzellen gekümmert. Somit kann eine optimale Nutzung der Solarzellen, auch bei bedecktem Sommerhimmel

erzielt werden.

Eine 105 Ah 12-V-Solarbatterie dient als Energiepuffer während der Nacht. Ein belüftetes Metallgehäuse für die Bake und eine Kunststoffwanne für die Batterie waren auch schnell besorgt. Nun hatten wir das gesamte Material zusammen. An diesem Punkt möchte ich mich bei allen Spendern und Helfern im Namen von NAM-ARC herzlich bedanken.

Als Standort wurde die Farm Hannover, QTH von Victor, V51V, ausgewählt. Auf

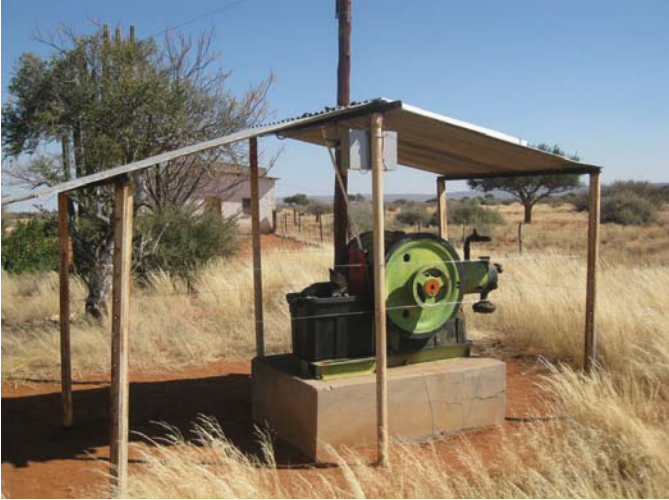

Der alte Dieselgenerator

70 km<sup>2</sup> Farmgelände würde sich sicher ein passendes Plätzchen finden, am besten noch in der Nähe des Farmhauses. Die hier beheimateten Rinder sind jedoch ziemlich neugierig und kauen bzw. zerren an allen neuen Objekten interessiert herum. Dies würde auch unsere Bake zu spüren bekommen. Deswegen musste ein "rindersicherer" Ort gefunden werden, der auch schnell und leicht zugänglich war.

Hinter dem Farmhaus befindet sich in ca. 80 m Entfernung ein überdachter

> Unterstand, der noch heute dem ausrangierten Dieselgenerator Schutz vor Sonne und Regen gibt. Dieser Platz ist vom umgebenden Farmgelände durch einen Zaun abgetrennt. Dadurch wird auch den neugierigsten Farmbewohnern der Zugriff auf die Bake verwehrt.

Das 1,5 × 3,0 m große Dach sollte auch unserer Bake Schutz vor Sonne und Regen geben, außerdem ist der Zugang

einfach und unkompliziert durch Viktor realisierbar. Kleinere Störungen können

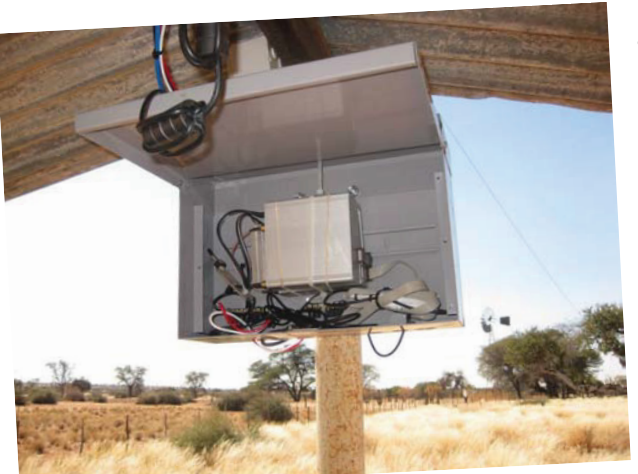

Die Bake

#### Bakenumzug in Namibia

so zügig unmittelbar vor Ort beseitigt werden.

#### **Der Umzug**

Am 12. Juni 2010 war es dann so weit. Victor war an diesem Wochenende in Windhoek und hat das gesamte Material inkl. Bake und Antenne auf die Farm, 180 Fahrkilometer südöstlich von Windhoek, transportiert und dort Zug um Zug aufgebaut.

Auch zum Aufbau weiterer Antennen ist das QTH ausgezeichnet geeignet. Gernot, OE1IFM, ist bereits mit dem Zusammenbau der 2. Generation der Bake beschäftigt. Diese kann dann mit mehreren bandspezifischen Antennen ausgestattet werden.

#### **Erste Ergebnisse**

Seit über drei Monate läuft die Bake nun problemlos rund um die Uhr.

Solarzellen, Solarlader und Bleiakkumulator arbeiten ebenfalls einwandfrei.

Bereits vier Stunden nach Sonnenaufgang ist, ohne Nachführung der Solarzellen, die über Nacht verbrauchte Energie wieder nachgeladen.

Ihre Bewährungsprobe hat die Energieversorgung jedoch noch vor sich: Von Dezember bis März ist in Namibia Regenzeit. Dann kann man hier mit tagelanger dichter Bewölkung rechnen, was die Energiebilanz der Solarzellen deutlich reduziert. Ich werde darüber weiter berichten.

Bis dahin hoffe ich, dass unsere Bake ihren wichtigen Beitrag zur Bestimmung der Ausbreitungsbedingungen leistet.

> *Beste 73 de Wolfgang, V51WG*

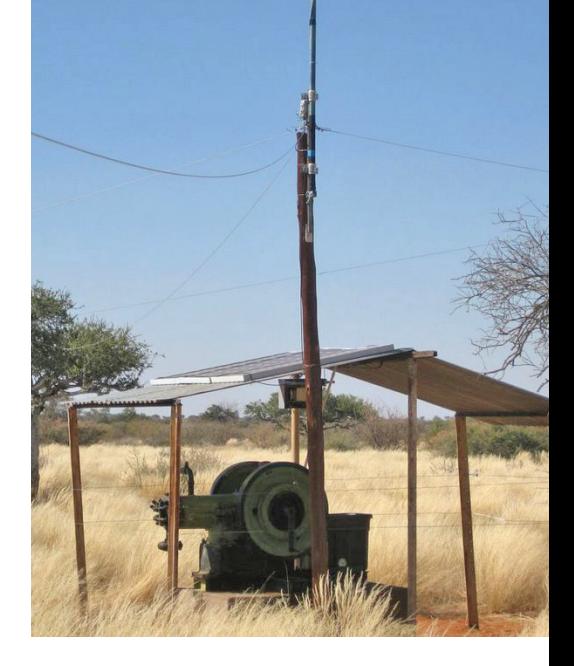

Unterstand mit Bake, Solarpaneelen und Antenne.

Wir danken Gernot, OE1IFM und Edi, OE3EDW für die Weiterleitung dieser Informationen.

Wer mehr über Amateurfunk in Namibia wissen will: **www.nam-arc.org** – die Homepage des Namibian Amateur Radio Centre. (red. by oe3bma)

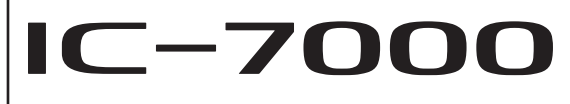

All Mode Transceiver für KW / 6m / 2m / 70cm

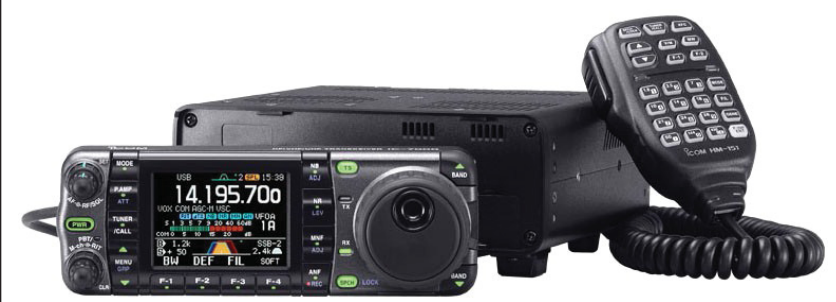

- gleich 2x ZF- DSP von 160m bis 70cm erstmalig in dieser Geräteklasse !
- $\star$  die AGC wird von der DSP gesteuert (kein lästiges "pumpen" der AGC)<br>  $\star$  digitale ZF-Filter ermöglichen Bandbreiten Ihrer Wahl Durchlaßkurve som

★ digitale ZF-Filter ermöglichen Bandbreiten Ihrer Wahl - Durchlaßkurve scharf oder weich<br>★ der manuelle 2 Punkt- Notchfilter bringt hörbare Vorteile auf dichtbelegten Bändern

- ★ der manuelle 2 Punkt- Notchfilter bringt hörbare Vorteile auf dichtbelegten Bändern<br>★ die digitale Rauschminderung senkt das Hintergrundrauschen ab die digitale Rauschminderung senkt das Hintergrundrauschen ab
- t die digitale Störaustastung unterdrückt gepulste Störungen z.B. KFZ- Zündstörungen<br>★ Digital Voice Recorder (DVR) zum speichern von 4 Memos (max. 90 Sekunden) und
- Digital Voice Recorder (DVR) zum speichern von 4 Memos (max. 90 Sekunden) und Empfangssignalen mit einer Gesamtlänge vom 25 Minuten in bis zu 99 Speichern
- **★** eingebaute Sprachausgabe (S-Wert, Frequenz, Betriebsart in engl.) und RTTY- Decoder
- $\star$  hochstabiler Quarzoszillator (0,5 ppm bei 0°C ... +50°C)
- $\star$  2-Mode Band Scope (einstellbar auf Center oder zwischen zwei Eckfrequenzen)<br> $\star$  2.5 inch (ca. 6.35cm). Earb- TET Display. (2. Darstellungen und 3. Hintergrundfarb 2.5 inch (ca. 6.35cm) Farb-TFT Display (2 Darstellungen und 3 Hintergrundfarben)
- inkl. der Anzeige bzw. der grafischen Darstellung zahlreicher Funktionen
- KW + 6m 100 Watt, 2m 50 Watt, 70cm 35 Watt
- ★ umfangreiches Zubehör wie bei der IC-706er Serie
- einfacher Anschluß zur Datenkommunikation auf KW mit den **SCS Modems**

# Point electronics

**A- 1060 Wien, Stumpergasse 41-43 6GN- - - - - - - - - - (CZ- - &9- -** 

**Das Funk - Fachgeschäft** 

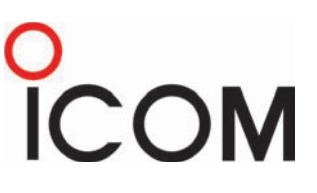

Die vierte Generation der bewährten IC-706er Serie **mit den Features von High-End-Transceivern** in der Kompaktklasse, mit 2,5 Zoll Farb-Display

> www.point.at mail@point.at

# **Bastelprojekt USB-Programmer für den ATMEGA8 und andere Prozessoren**

#### *Ein Gemeinschaftsprojekt von OE5GHN Hubert und OE5VLL Erwin*

#### Grundlegendes:

Wenn man Mikroprozessoren wie den ATMEGA8 von Atmel (z.B. verwendet im Transistortester) selber programmieren will, z.B. um eine neue Programmversion einzuspielen oder Änderungen am bestehenden Programm vorzunehmen, dann benötigt man einen sogenannten Programmer. Da heutige PCs oft keine seriellen bzw. parallelen Schnittstellen mehr besitzen, ist ein Programmer mit USB-Anschluss sehr sinnvoll.

OM Hubert, OE5GHN, hat auf seiner Homepage *www.schorsch.at* einen solchen Programmer vorgestellt. Dieser stammt von *www.ullihome.de/index.php/Hauptseite#USB\_AVR-Lab*.

#### **Die ISP-Schnittstelle:**

Prozessoren wie der ATMEGA8 besitzen eine ISP-Schnittstelle. Das steht für In-System-Programmierung, was bedeutet, dass solche Prozessoren programmiert werden können, ohne dass sie aus der Schaltung entfernt werden müssen, vorausgesetzt, die Schaltung verfügt über den entsprechenden Anschluss. Ist das nicht der Fall (wie z.B. beim Transistortester), dann benötigt man eine einfache Zusatzplatine (Programmier-

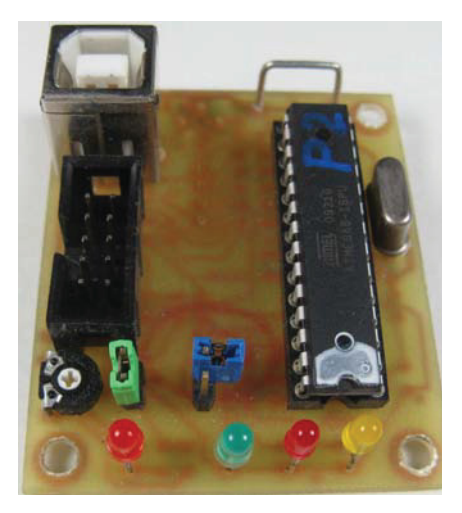

Platine Bauteilseite

platine), in welche man den Prozessor zum Zwecke der Programmierung einstecken kann. Diese Platine wird mittels

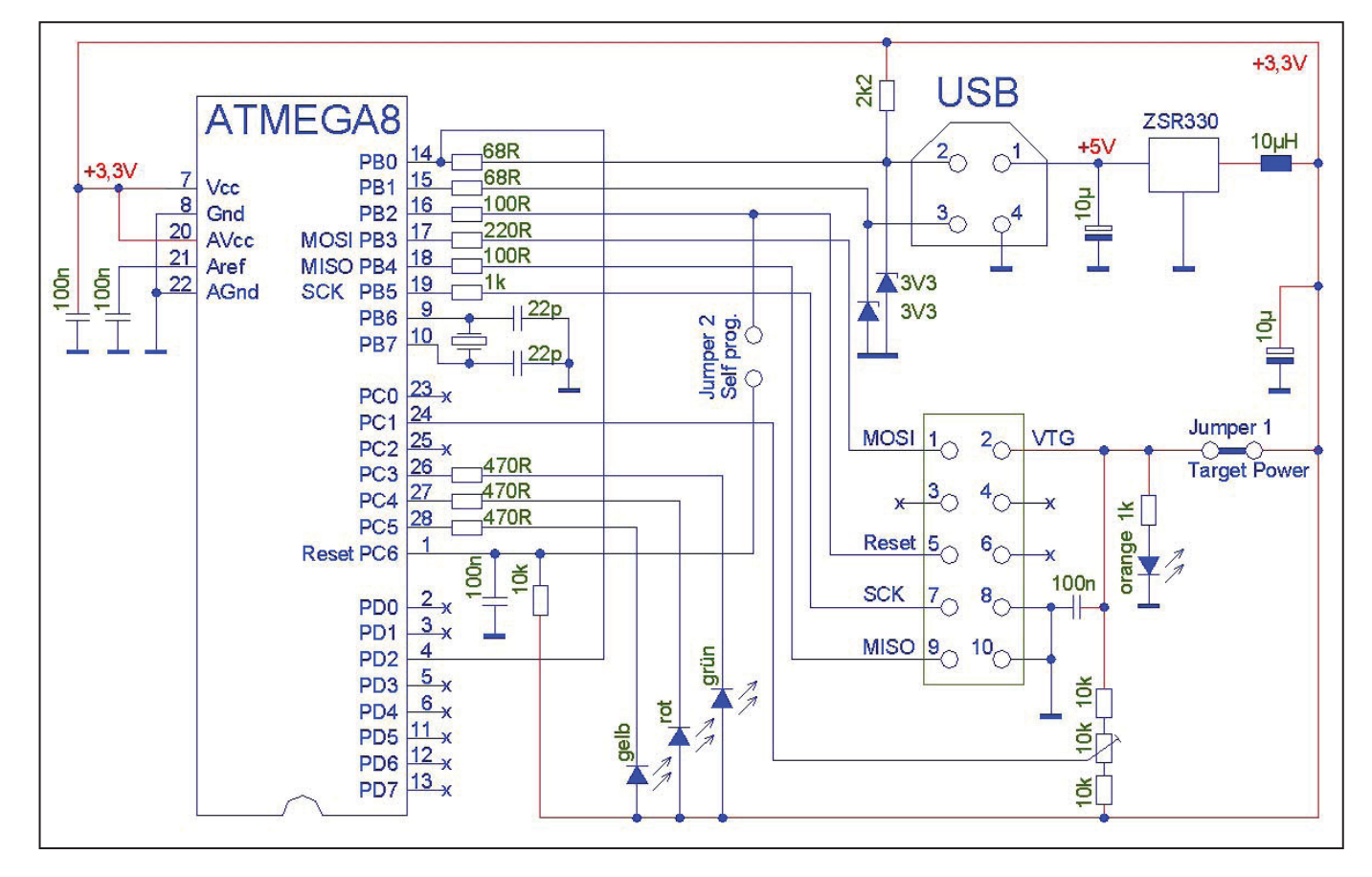

**Schaltplan** 

eines Verbindungskabels mit dem Programmer verbunden.

#### **Der Schaltplan:**

Der Schaltplan ist gegenüber der Originalausführung in einigen Punkten geändert, die Funktion ist aber die gleiche.

#### **Die Hardware:**

Im Bild (siehe Abb. 1) die Lötseite der Platine des Programmers. Sie ist 53  $\times$  45 mm groß. Er besteht aus relativ wenigen Bauteilen und ist in Mischbestückung

(SMD und bedrahtete Bauteile) aufgebaut. Das Herzstück des Programmers ist ebenfalls ein Mikroprozessor ATME-GA8, welcher die Kommunikation über die USB-Schnittstelle durchführt.

Die zugehörige Programmierplatine hat die Abmessungen 55 x 45 mm. Auf beiden Platinen sind übliche 28-polige IC-Sockel für die Prozessoren in DIL-Ausführung.

Diese Platine kann auch als Prozessorplatine für ein beliebiges Projekt verwendet werden. 10-polige Stiftleisten für die Ports können bestückt werden, sind aber nicht notwendig, wenn die Platine nur zur Programmierung verwendet wird. (Siehe Abb.2)

Für Prozessoren mit anderen Gehäusen (z.B. ATMEGA16 im 40-poligen DIL-Gehäuse) ist eine eigene Programmierplatine nötig, wenn nicht das eigentliche Prozessorboard mit der ISP-Schnittstelle ausgestattet ist.

Werden Prozessoren im TQPF- oder anderen SMD-Gehäuseformen eingesetzt, empfiehlt sich die ISP-Schnittstelle auf

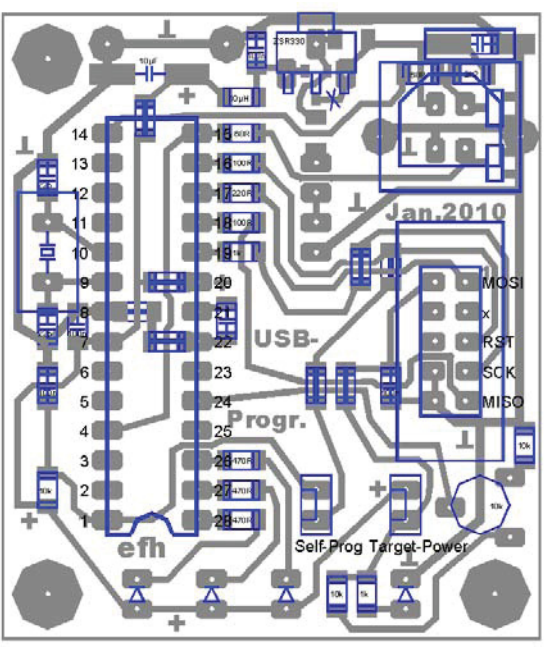

jeden Fall, da für SMD-Gehäuse Adapter teuer und selten sind.

Es gibt eine preisgünstige Alternative für die Programmierplatine. Es gibt bei der Firma Neuhold-Elektronik in Graz das "Atmel Evaluation-Board Version 2.0.1 - Bausatz", Bestell-Nr N2755 um 14,95 Euro. Dieses Board verfügt über den 10-poligen ISP-Anschluss und kann somit an den Programmer angeschlossen werden. (Siehe Abbildung 3)

Damit können dann die 40-poligen ATMEGA16, ATMEGA32, ATMEGA8535 und ATMEGA644, die 28-poligen AT-MEGA8, die 20-poligen ATTiny2313, die 8-poligen ATTiny12 und ATTiny15 u.A. programmiert werden.

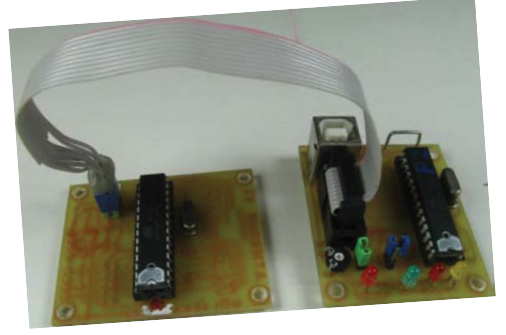

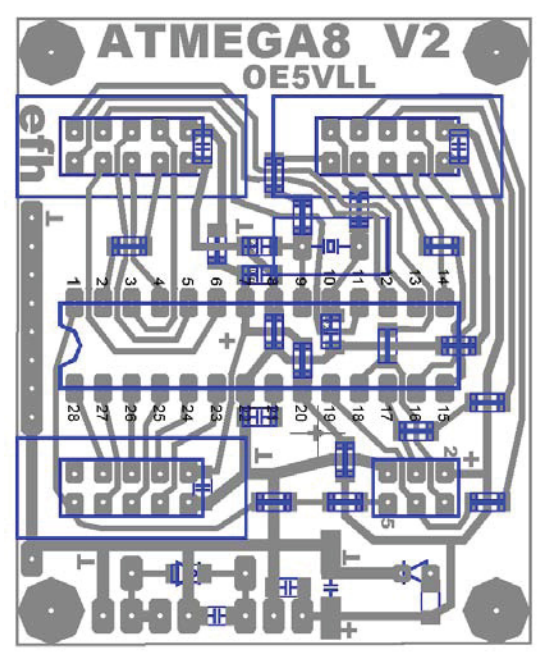

Abbildung 1: Lötseite der Platine **Abbildung 2: Programmierplatine** 

Dieses Board kann auch gut als Entwicklungsboard eingesetzt werden.

#### **Die Software:**

Sie teilt sich in 5 Bereiche:

- 1. Jene Software, welche in dem ATMEGA8 steckt, mit dem programmiert wird. Diese übernimmt auch die Kommunikation über die USB-Schnittstelle. Wer sich den Programmerchip selber programmieren will, kann die nähere Vorgehensweise dazu auf der auch anderweitig sehr interessanten Homepage **http://www.wiki.ullihome.de/**  nachlesen.
- 2. Den Treiber für den PC (für die USB-Hardware). Um den Treiber installieren zu können, wird von **http://wiki.ullihome.de/index. php/USBAVR-ISP-Download/ de#Windows** das USB AVR Lab Tool 5.09 Stand 19. Mai 2010 heruntergeladen. Dieses Programm wird anschließend gestartet und damit das USB AVR Lab Tool Version 5.09 Build 0 installiert. Der Treiber wird Beide Platinen dabei mit installiert.

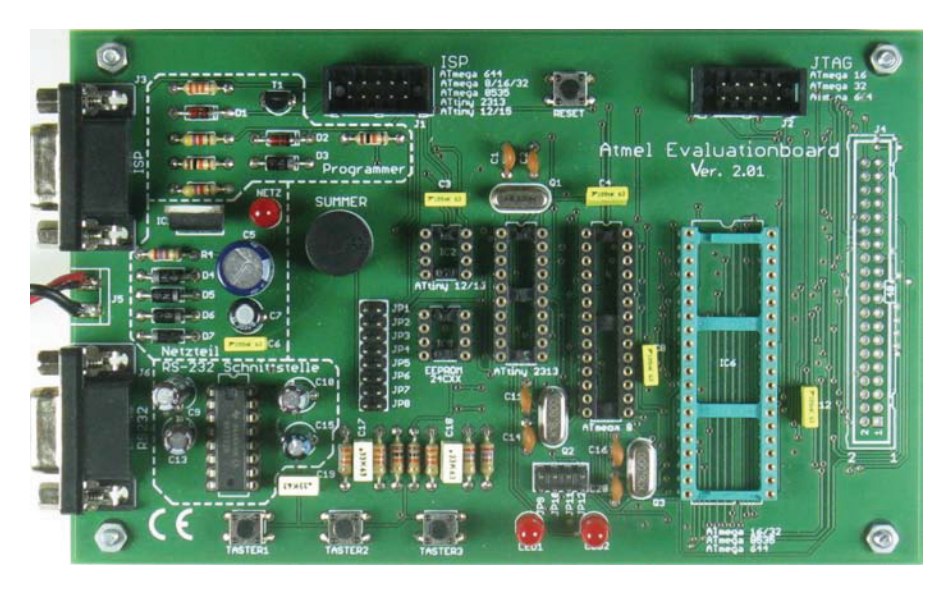

#### Atmel Evaluationboard

- 3. Der C-Compiler (oder auch Compiler für andere Programmiersprachen, z.B. Basic). Wer auch vor hat, selber in C zu programmieren, sollte unbedingt vor Installation des AVR-Studiio4 den AVR GCC C-Compiler installieren. Der Grund dafür ist, dass dieser dann automatisch mit eingebunden wird.
- 4. Das AVR-Studio 4, welches die "Steuerung" für den Programmer übernimmt. Direkt von der ATMEL-Homepage oder von **www. mikrocontroller.net/articles/**
- **AVR-Studio** wird das AVRStudio4 (derzeit Version 4.18) und die drei Servicepacks heruntergeladen und auf dem Rechner installiert. Die Installation ist soweit eigentlich problemlos, wichtig ist aber, dass das Häkchen bei "install/upgrade Jungo USB Driver" gesetzt ist, damit dieser auch mit installiert wird.
- 5. Schlussendlich die Anwendersoftware, mit welcher der ATMEGA8 (oder auch ein anderer Prozessor) programmiert werden soll. Hier gibt es mehrere Möglichkeiten: a) fertige

Software einspielen, z.B. eine neue Version b) vorhandene Software ändern, um sie z.B. den eigenen Bedürfnissen anzupassen c) Neue Software erstellen.

#### **Die Programmierung von Prozessoren:**

Dieser Artikel wurde vom Autor stark gekürzt. Den kompletten Bericht finden Sie auf der Homepage des OAFV **http://www.oe5.oevsv.at/** unter Technik / Mikroprozessor / USB-Programmer für den ATMEGA8 und andere ATMEL-Prozessoren. Dort wird auch die Installation und Bedienung der Software beschrieben.

Es ist daran gedacht, auch bei diesem Projekt einen Bausatz anzubieten, welcher beide Platinen und alle benötigten Bauteile beinhaltet. Selbstverständlich können auch einzelne programmierte Prozessoren bezogen werden.

Bei Interesse bitte E-mail an: **erwin.hackl@pc-club.at**

Viel Spaß am Eigenbau dieses Programmers wünschen Euch

*OE5GHN Hubert und OE5VLL Erwin*

# **Ham-Spirit in Z3 – live**

#### *Bericht von Gerhard Elsigan, OE3GEA*

Am Rand eines QRL-Seminars in Sandansky, LZ, hab ich – in der Nacht vor meiner Abreise per E-mail – ein improvisiertes Treffen mit OM Jane, Z35G, meinem Partner ein einem kurz davor stattgefundenen QSO, eingefädelt.

Sein QTH Kocani, die Reiskammer Mazedoniens, liegt nicht weit von der LZ-Z3-Grenze, und mit lokalen Öffis

und Taxi kam ich gut voran, diese Verkehrsmittel waren ja vom Vulkan (das Ganze spielte sich an jenem berüchtigten Wochenende ab) nicht beeinträchtigt.

Dem Z3-Grenzer in den Bergen kam zwar der zu Fuß die

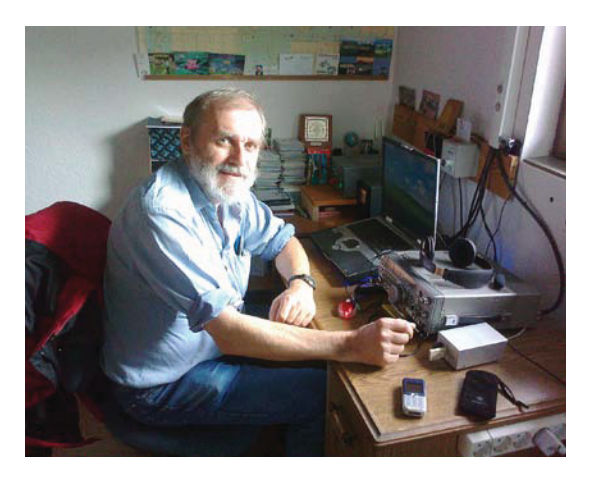

Grenze überquerende Tourist OE3GEA an der Station von Z35G, Jane.

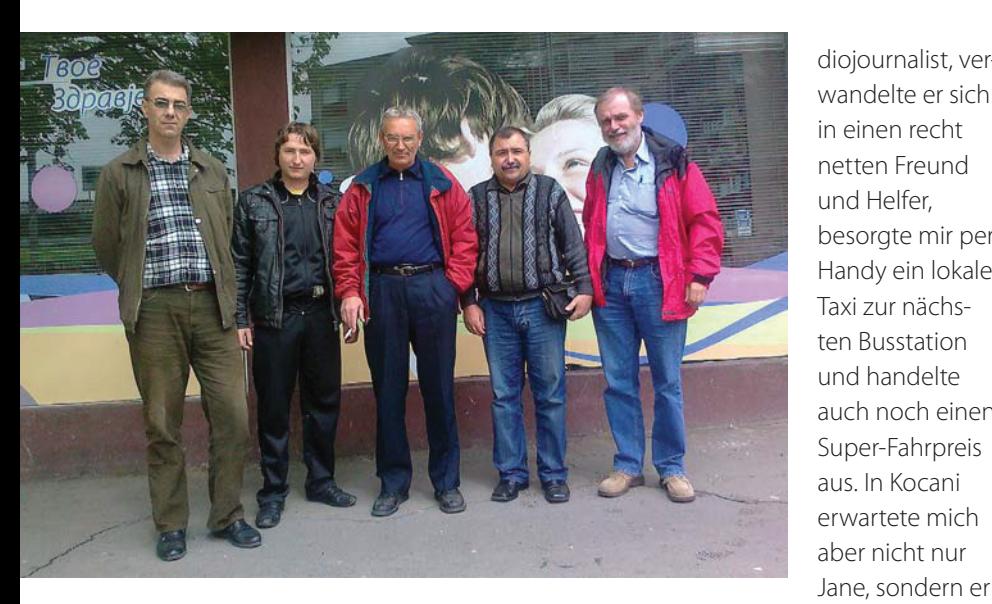

Von links nach rechts: Mike Z34M, Igor Z32ID, Zoka Z30V, Jane Z35G und Gerhard OE3GEA.

'spanisch' vor, aber nachdem er sich mit mir ausführlich über meine touristischen Absichten unterhalten hatte und sicher war, dass meine Freunde Radioamateure waren und ich kein RaJane, Mike Z34M, Zoka Z30A, und Igor Z32ID verbrachte ich daraufhin einen hochinteressanten halben Tag bei Essen, Trinken und Fachsimpeln über Amateurfunk und Gott und die Welt.

diojournalist, verwandelte er sich in einen recht netten Freund und Helfer, besorgte mir per Handy ein lokales Taxi zur nächsten Busstation und handelte auch noch einen Super-Fahrpreis aus. In Kocani Einige Seiten CW-QSOs unter Z38/ Ende.

OE3GEA an der Station von Jane später war ein ziemlich spontaner und sehr kollegialer Besuch schon wieder zu

Der Morgen darauf brachte etwas Ernüchterung – der Vulkan hatte die Absage meines Rückflugs erzwungen. Ich wollte nicht warten, bis die Lage wieder besser würde. Also per Bus von Kocani über Skopje nach Belgrad. Dort erwischte ich mit etwas Glück den (mit Balkan-HeimfahrerInnen ziemlich gefüllten) Nachtzug Belgrad–Budapest–Wien, und nach einer relativ gemütlichen Nacht war ich Montag Vormittag schon wieder in OE.

Die QSLs für die Z3-QSOs sind übrigens bereits zum OE-Büro unterwegs.

#### *Gerhard OE3GEA*

**HAM**Börse Unentgeltliche Verkaufs-, Kauf- oder Tauschgesuche (nur für ÖVSV-Mitglieder) • Annahme nur mit Mitglieds-Nummer<br>Per Post an QSP, 1060 Wien, Eisvogelgasse 4/1 oder Fax 01/999 21 33 oder E-mail qsp@oevsv.at per Post an QSP, 1060 Wien, Eisvogelgasse 4/1 oder Fax 01/999 21 33 oder E-mail qsp@oevsv.at

hatte die Creme des lokalen Clubs mobilisiert. Mit

**OE3UGW – Paul Ergens**, 02246/2985, E-mail: paul.ergens@gmx.at; **VERKAUFT:** DIAMOND CP-6, KW-vertik. Antenne 6/10/15/20/40/80m, ges. Länge 4,6 m, Radials ~ 1,8 m, VP € 220,00. KENWOOD TS-570DG, HF-Transceiver, VP € 980,00. KENWOOD PS-53, stabilisiertes Netzteil, 13,8 V = 16 A, VP € 213,00. KENWOOD MC-60A, Tischmokrofon, VP € 97,00. KENWOOD SW-200, SWR & Power-Meter mit SWC-1-Adapter 1,8–150 MHz und SWC-2-Adapter 140–450 MHz, VP € 175,00, alle Geräte gebraucht, betriebsbereit, gewartet, abholbereit.

**OE1SGU/OE3SGU – Hannes Grünsteidl**, 0664/1647911, E-mail oe3sgu@gmx.net, **VER-KAUFT:** Ameritron AL-811 Endstufe mit 3×572B Röhren und 3×811er Röhren als Reserve; DU-3000 Antennentuner ungarischer Herstellung, bis 3 kW, unsymetrisch; Palstar AK2K Antennentuner, bis 2 kW, symetrisch und unsymetrisch; Palster DL2K Dummyload/Wattmeter, bis 2 kW; Diamond SX-200 KW SWR/Wattmeter; Diamond SX-400 VHF/ UHF SWR/Wattmeter; Ten Tec T-KIT Model 1251 künstliche Erde, fertig aufgebaut; Ten Tec T-KIT Model 1202 KW/VHF SWR-Meter, fertig aufgebaut; Icom IC703 plus mit eingebautem 500-Hz-Filter,

dazugehörigem 3-Ah-Akku und Ladegerät; ICOM IC-RX7 Scanner, mit allem Zubehör (Tragetasche, Software, Lader etc.) – alle Preise VB. **SUCHT** folgende Bücher: ARRL Hints and Kinks for the Radio Amateur volume 1; Alles über die Sony Weltempfänger von Rainer Lichte; Die Grundig Satellit Story von Hans-Erwin Roeder; Kurzwellenempfänger' von Rainer Lichte, Reisereadios von Rainer Lichte; Funkamateur Bibliothek, Bände 5, 6, 10 und 11; CD, QST View 1985-1989 sowie diverse Hobbymagazine auf CD bzw. DVD.

**OE1GOW – Günter Höller,** Peter Altenberg-Gasse 27, 1190 Wien,  $\text{ } \text{ } \text{ } 0664/4828431$ , E-mail g\_hoeller@hotmail.com; **VERKAUFE:** Standard SR-C430 (UHF) bestückt mit 10 Quarzpaaren (vornehmlich Umsetzer) € 40,00; Belkin Wireless Router mit verbesserter Funktechnologie und 3-fach-Antennen für bis zu 108 Mbps Übertragung, ausgerüstet mit 4 × 10/100 Ethernet Ports € 60,00; Belkin Umschaltbox für 2 × Eingang Monitor/Keyboard/Mouse (von 2 Computern) an 1 × Monitor/Keyboard/Mouse (am Schreibtisch), ideal bei beengten Platzverhältnissen, Umschaltung per manueller Taste oder Hotkey, Netzgerät 9 V 600 mA= muss selbst beigestellt werden,

Beschreibung von Belkin Website (www.belkin. co.uk/support) downloadbar € 30,00 (Alle Preise zzgl. Versand oder Selbstabholer).

**OE3TFU – Martin Fichtinger**, 3910 Zwettl, Feldgasse 39,  $\text{ } \text{ } \text{ } 02822/52291$  tagsüber, E-mail: fichtinger@wvnet.at; **VERKAUFT aus dem Nachlass von OE3JLC:** ICOM IC-7800, KW-TRX, 3 Jahre alt, ufb, € 6.500,00. Teleskop-Stahlgittermast 3×4m, mit 5-m-Verlängerung, kippbar, inkl. 2 Winden, mit Statik, abmontiert und abholbereit € 1.800,00. Drake R-4C Röhren-RX, € 200,00. Kennwood TH-78, € 150,00.

**OE6PJD – Joachim Pock**, E-mail joachim.poc@ googlemail.com, 0699/11599257, **VERKAUFE:**  YAESU FT-990 € 680,00. Cushcraft Vormast Yagi 2/70 5+5 Element nur indoor montiert € 99,00. DigiCam Minolta Dimage S414 4Mega Pixel 4× Optic Zoom € 35,00 bhv Software Backupmanager 9 + CD + Handbuch € 10,00. Schaltnetzteil max. 40 A regelbar mit digitaler Anzeige € 39,00. Alle Geräte 1A-Zustand von Nichtraucher.

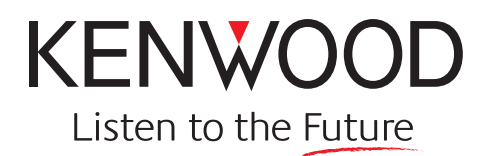

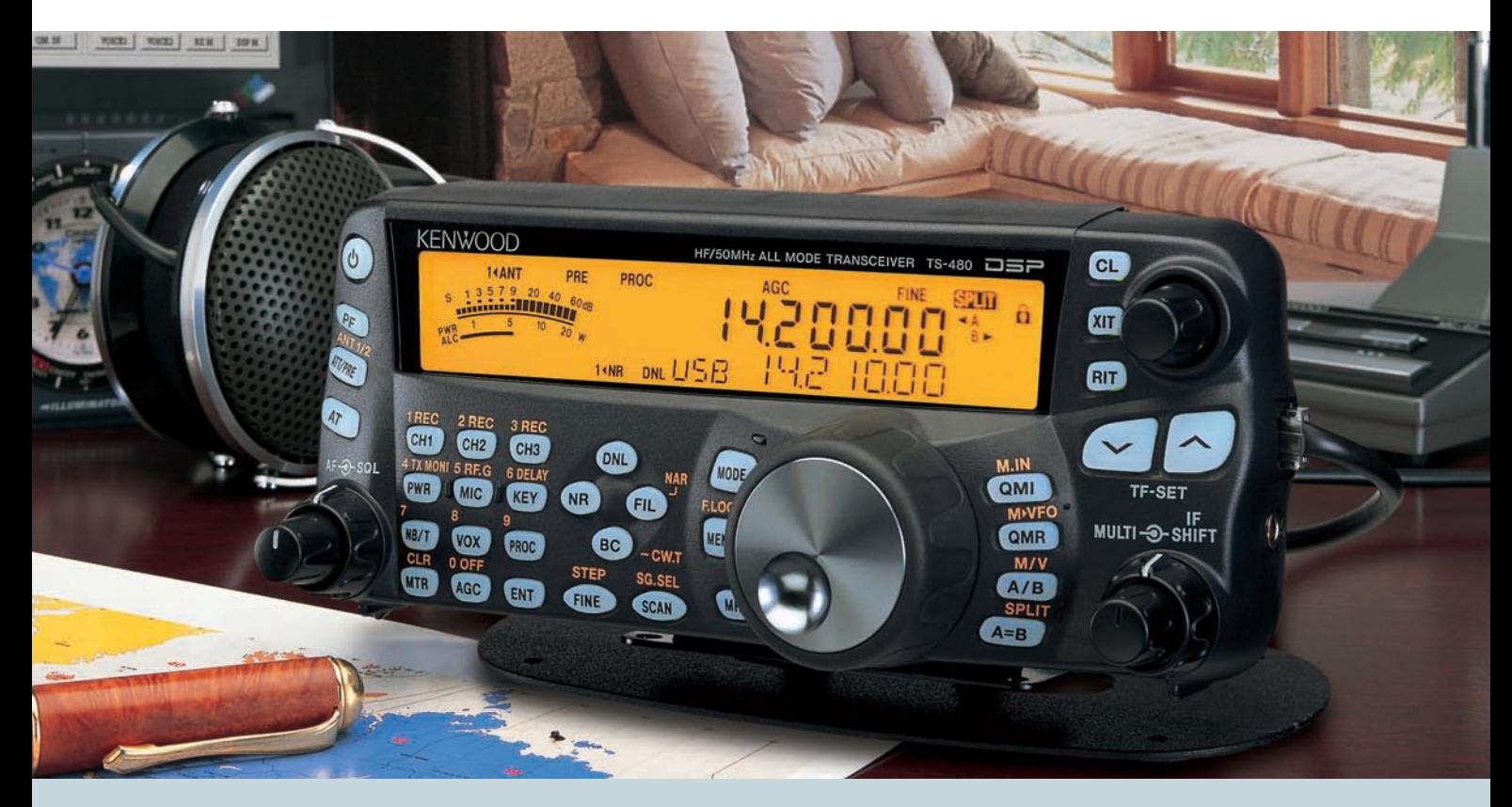

# **Der KW-Allrounder: TS-480HX/SAT**

Unsere neuen **KW-/50-MHz-Allmode-Transceiver** TS-480SAT und TS-480HX sind exakt auf die Bedürfnisse passionierter Kurzwellen- und 6-m-DXer zugeschnitten. Während die **100 W Sendeleistung** beim Modell TS-480SAT über einen eingebauten **automatischen Tuner** zur Antenne gelangen, bietet der TS-480HX bei 13,8 V Betriebsspannung erstmals **200 W Sendeleistung** auf den KW-Bändern. Der von 0,5 bis 60 MHz durchgehende Empfänger steht der TX-Performance in nichts nach und erreicht dank der Quad-J-FET-Mischer, die dem TS-950 entstammen, ausgezeichnete Großsignaleigenschaften.

Eine sende- und empfangsseitig wirksame **NF-DSP** realisiert zahlreiche Funktionen wie Notchfilter, digitalen Störaustaster, Rauschunterdrückung, TX- und RX-Equalizer, Sprachprozessor usw. Das Bedienteil ist zur separaten Aufstellung bzw. abgesetzten Montage vorgesehen.

Für die **Steuerung aller Transceiverfunktionen** per PC steht auf der Kenwood-Homepage die **Software ARCP-480 zum kostenlosen Download** bereit.

Sponsoring Post, Verlagspostamt 1060 Wien, Erscheinungsort Wien GZ 02Z030402 S DVR 0082538  $\mathcal O$  Post.at

Egal, für welches Modell des TS-480 Sie sich entscheiden, die **Vorzüge von Kenwood-Technik** und unser **zuverlässiger Service** werden Sie überzeugen.

#### Einige weitere Features:

- **großes Display und beleuchtete Tasten**
- **elektronischer Keyer eingebaut**
- **zwei Steckplätze für optionale Filter**
- **CW-Filter auch bei SSB nutzbar**
- **optionale Sprachsynthesizer/Recorder-Einheit**
- **Cluster-Abstimmung mit TM-D700E möglich**

Mehr zu diesen neuen Geräten und zum umfangreichen Zubehör erfahren Sie bei Ihrem freundlichen Kenwood-Fachhändler.

Er freut sich schon jetzt auf Ihren Besuch.

**Das Kenwood-Kompetenz-Center:**

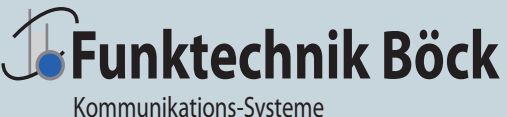

office@funktechnik.at – www.funktechnik.at A-1060 Wien, Gumpendorfer Straße 95 Tel.: +43 1 **597 77 40**-0 – Fax: +43 1 **597 77 40-12**